### Interfaces in Random Media: "Playing the elastic string game" **Alejandro B. Kolton** CONICET - Centro Atómico Bariloche - Argentina

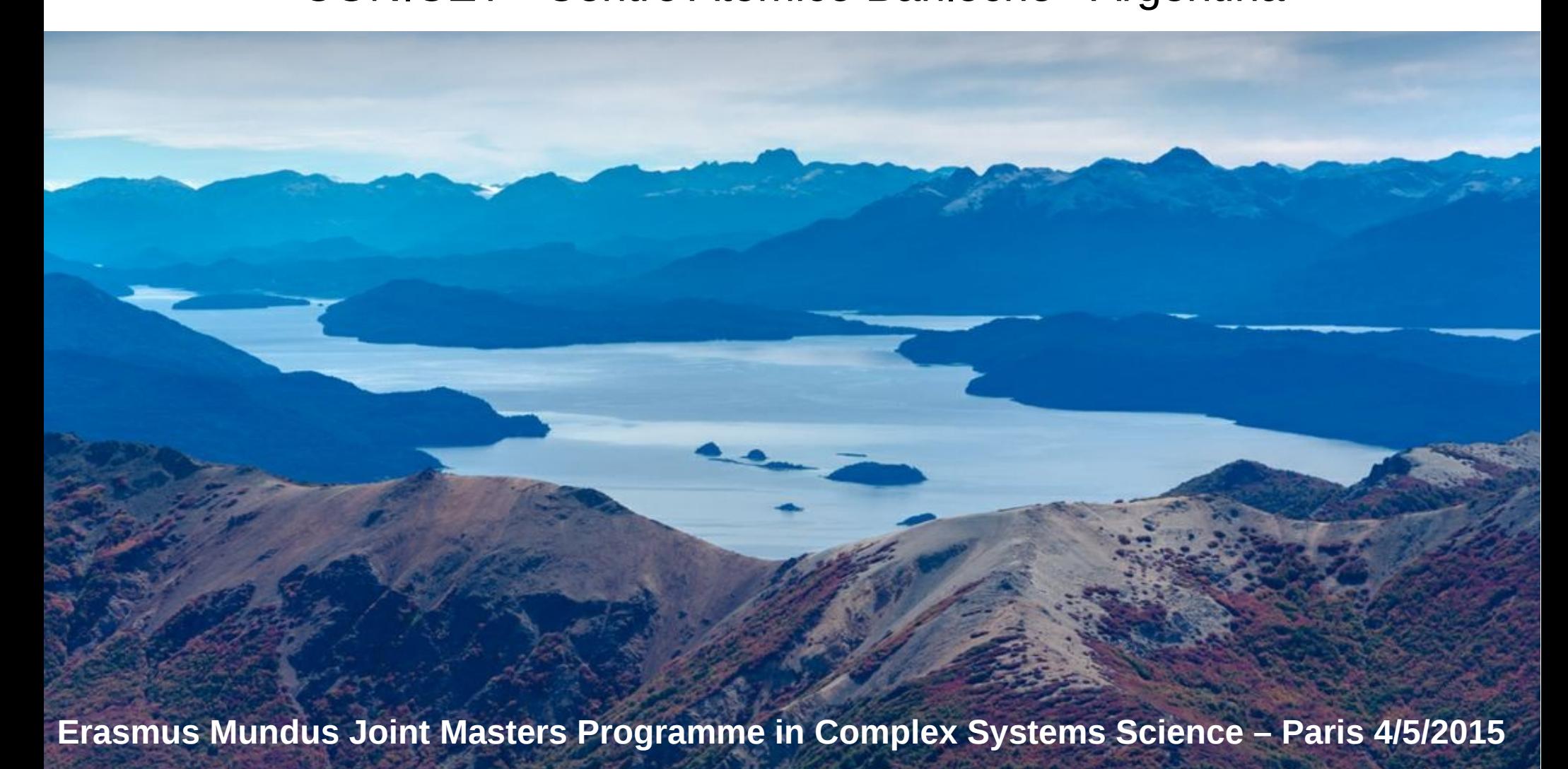

### Bariloche, Argentina

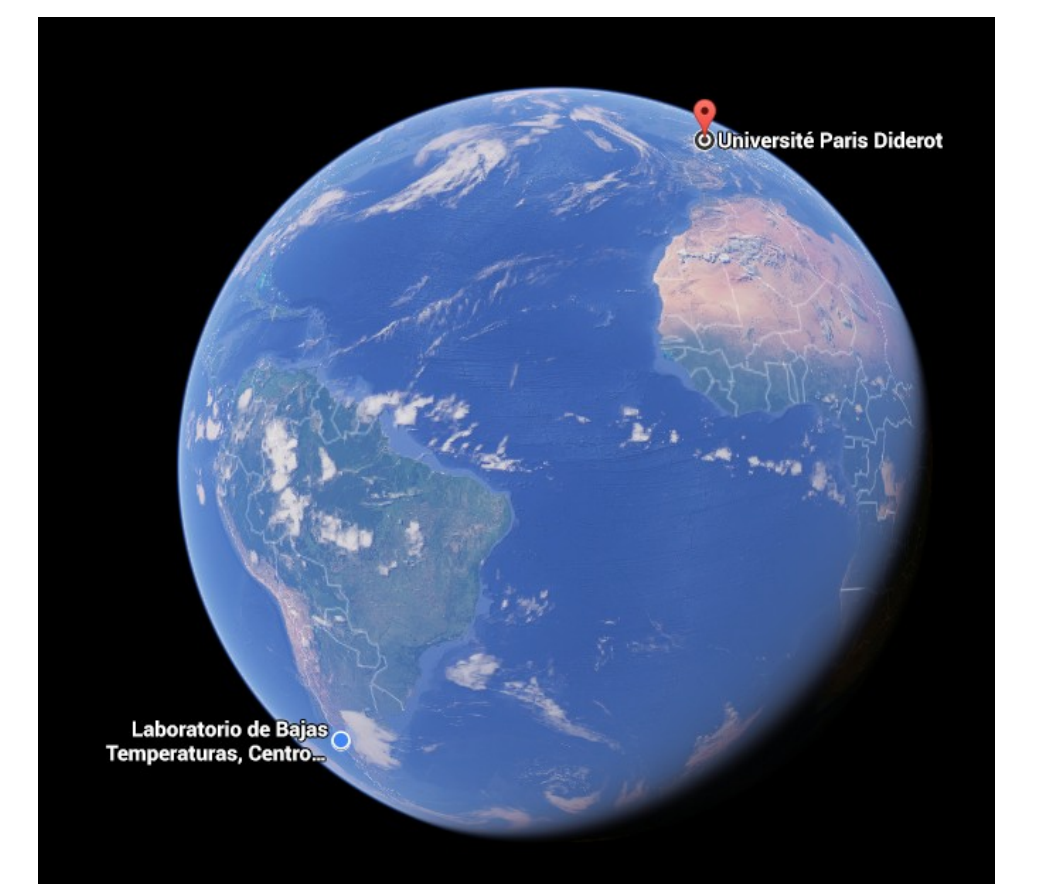

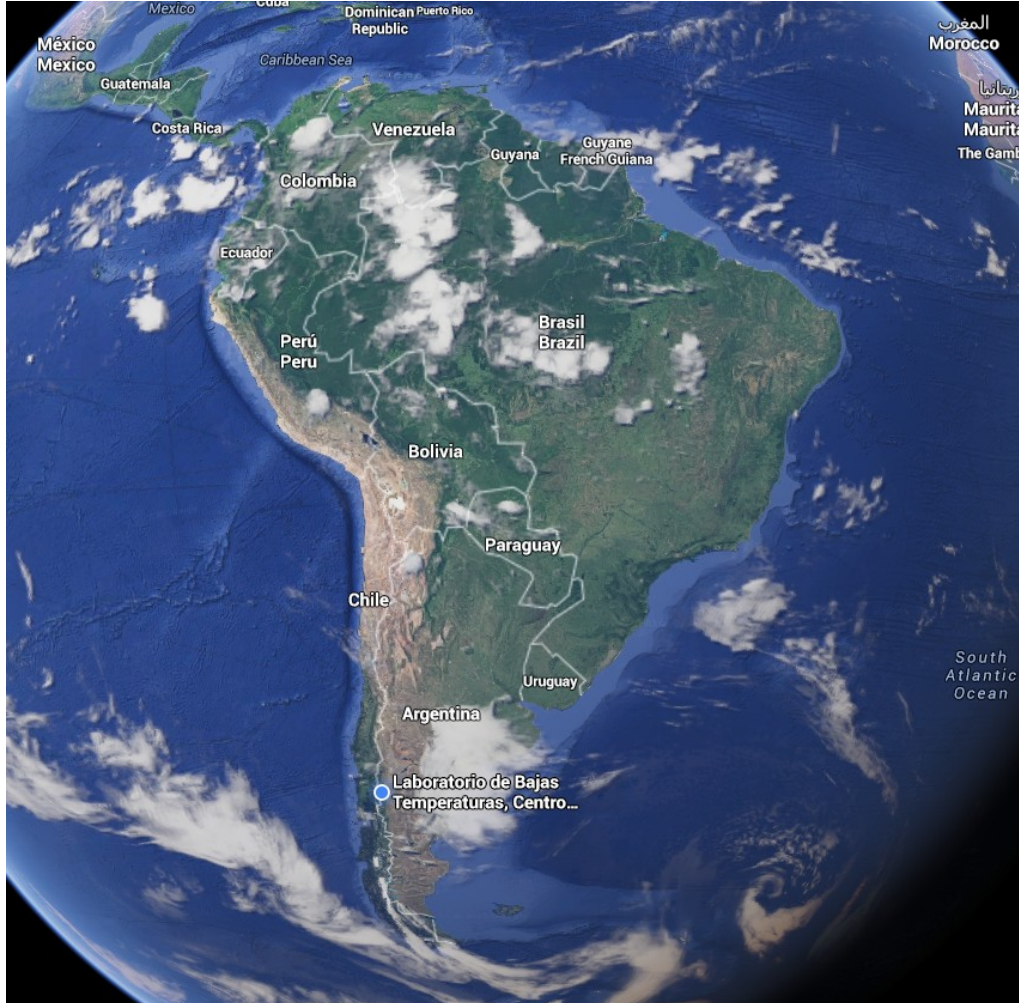

**Bariloche, Argentina, by Vivien Lecomte**

# Agenda

### ● **Motivation**:

- Nature, experiments
- Phenomenological relevant questions

### ● **Concepts**:

– Universality, models, interesting quantities

### ● **Playing the game:**

- Numerical Algorithms
- Programming Graphics Cards
- **Some answers, a lot of new questions!**

### Have you ever observed a similar phenomenon?

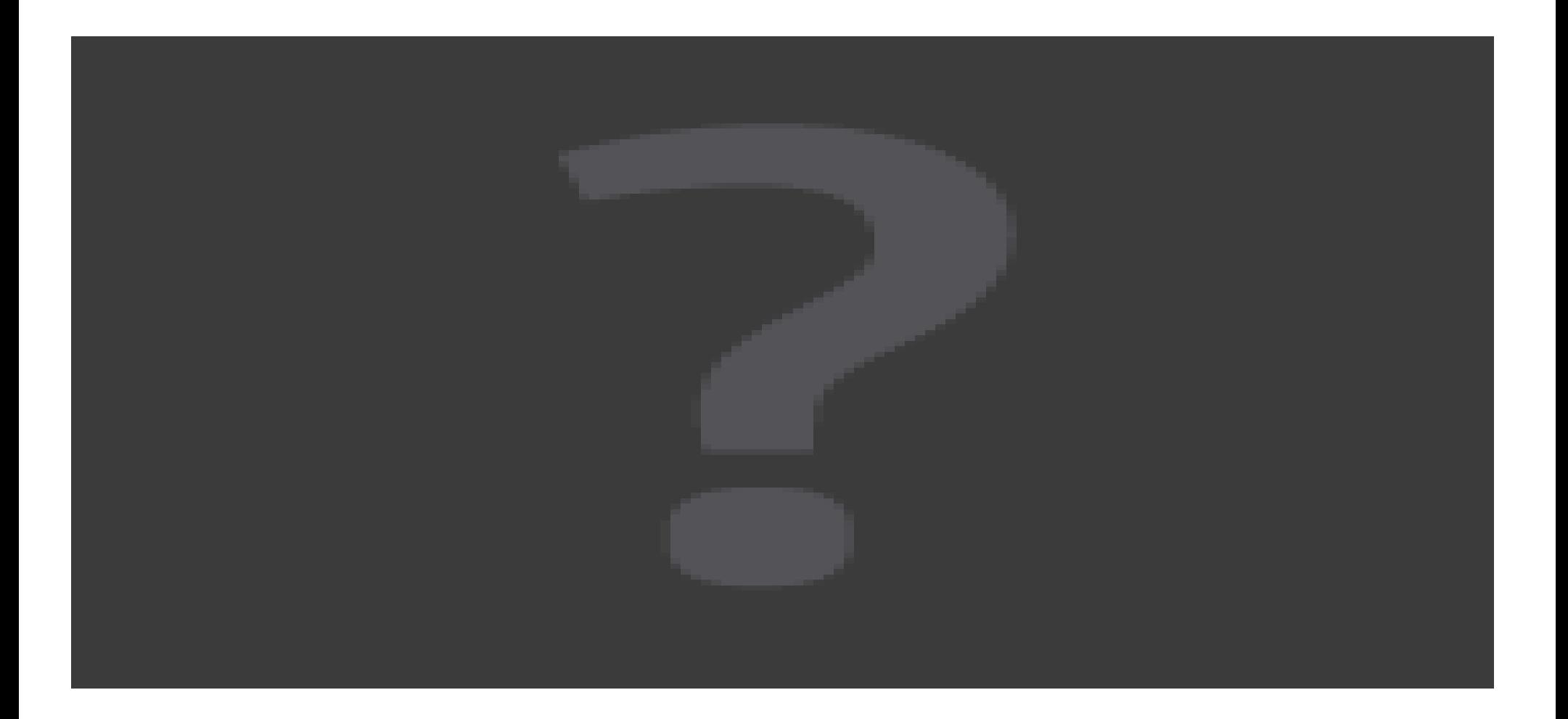

### Magnetic Domain Wall

**Domain 1**

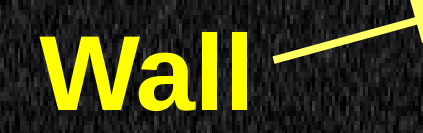

### **Domain 2**

Magneto Optics

Thin films  $e \approx 0.5nm$ 

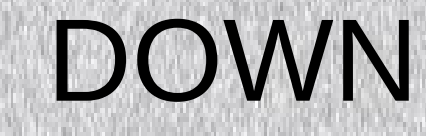

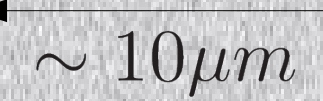

### *Disorder vs Elasticity [A dynamic competition](file:///home/ale/Dropbox/charlas/charla_Cordoba/magnetic_domain_walls_ferre_group.avi)*

UP

Response to H in the UP direction?

Magneto Optics

### **TRANSPORT PROBLEM**

### **Mean velocity V vs applied field H and Temperature T ?**

### $V(H,T) = ?$

## V(H,T)?... does it matter?

Interfaces Motion control → **Applications**

### Disorder vs Elasticity → **Universality** [in collective transport]

 $\rightarrow$  Similar Effective Physics shared by rather different systems

### **Ferroelectric Domain Walls**

- 
- -
	- -
		- -

### Ferroelectric Domain Walls

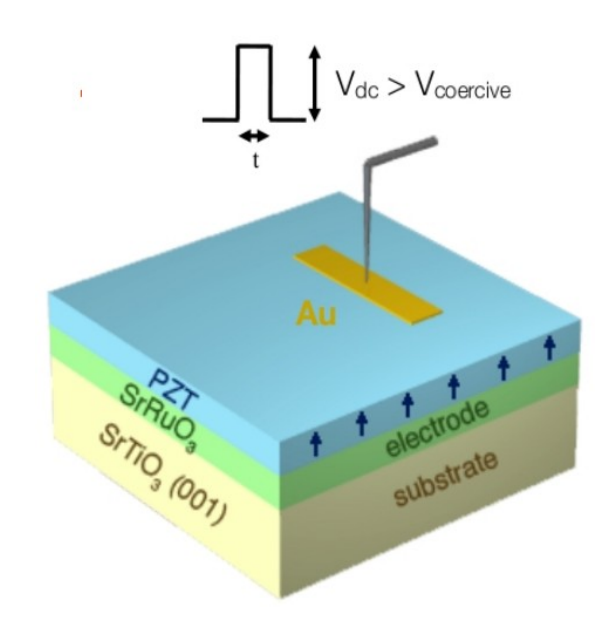

Pinning  $\rightarrow$  rough walls

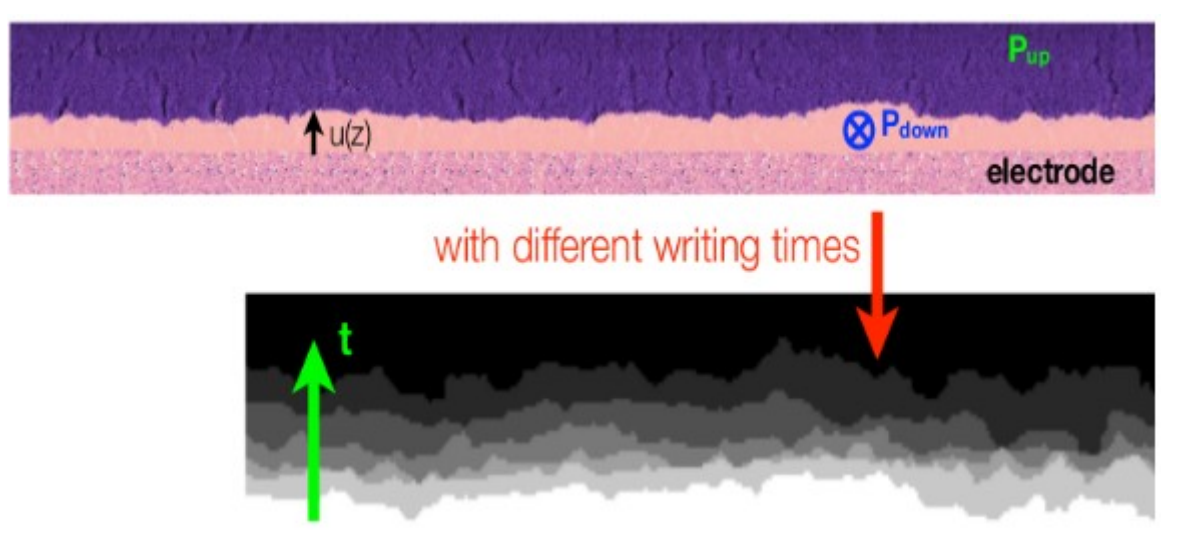

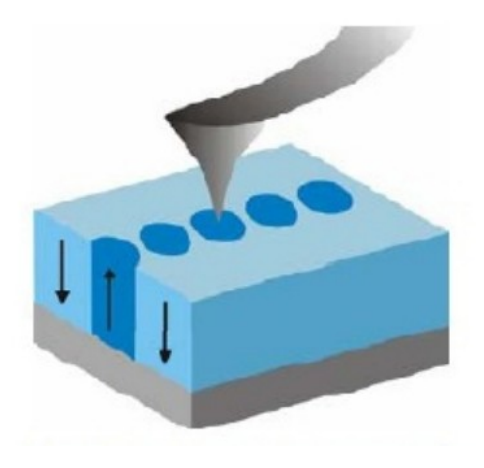

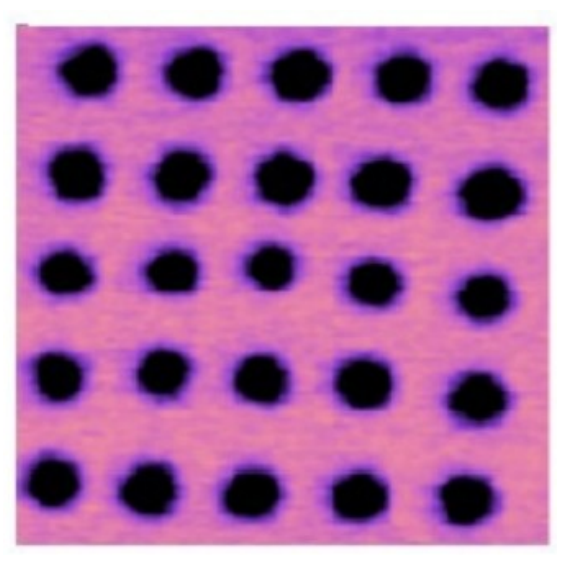

*Ferroelectric Domain Walls* P. Paruch et al., (Geneva).

### **Contact lines in partial wetting**

- 
- 
- 
- -
- -

## Wetting: three phases contact

*Spreading parameter Contact Angle*

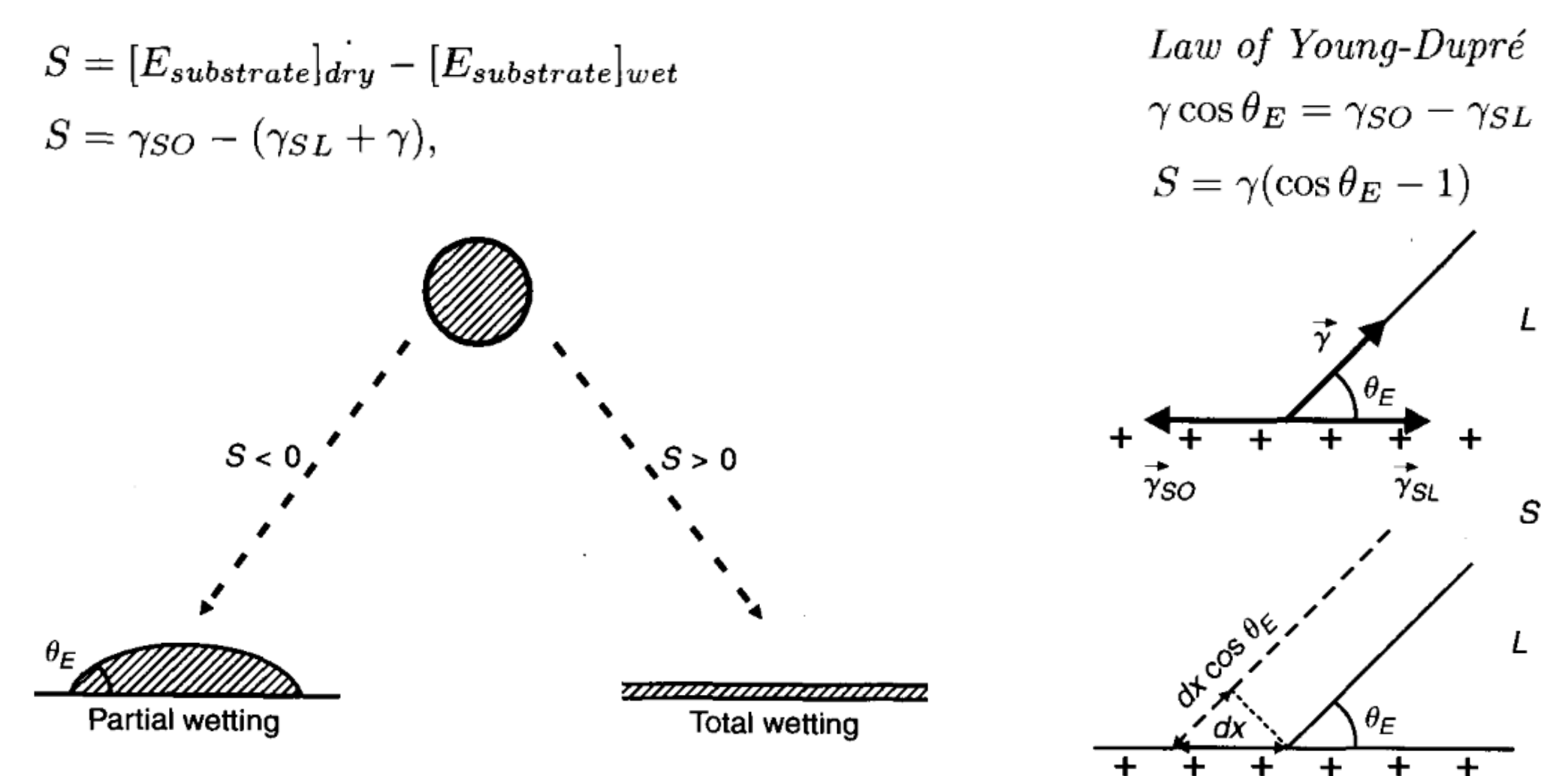

FIGURE 1.13. The two wetting regimes for sessile drops.

Capillarity and Wetting Phenomena de Gennes, Brochard-Wyart, Quere

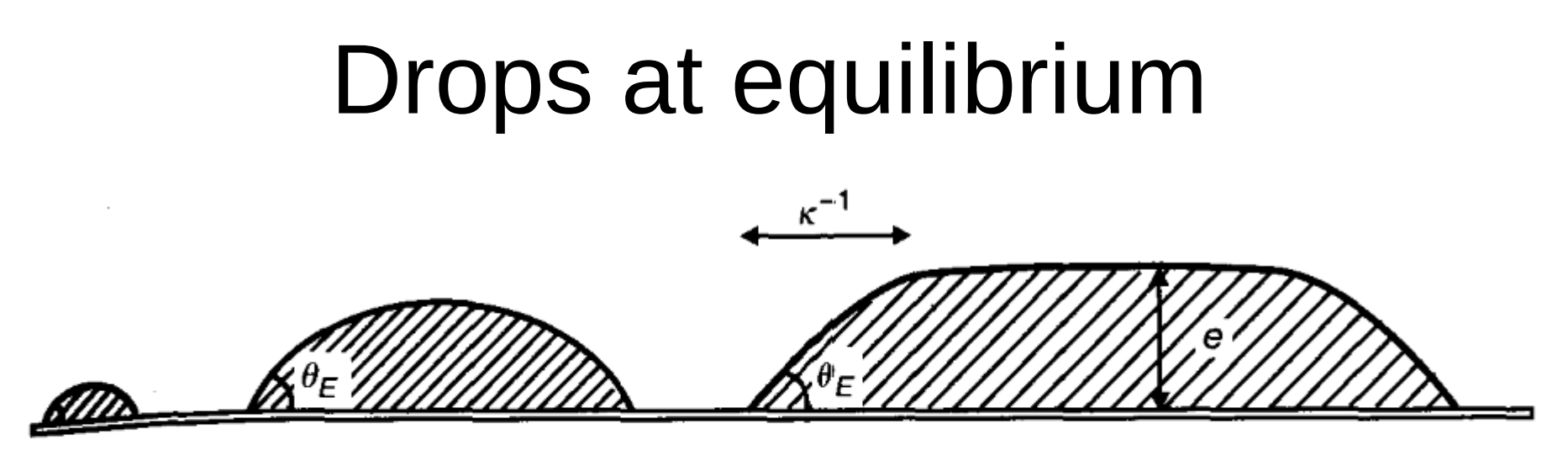

FIGURE 2.3. Water drops of increasing size on a sheet of plastic. Gravity causes the largest drops to flatten.

*Capillary length*

$$
\kappa^{-1} = \sqrt{\gamma/\rho g}
$$

$$
\frac{1}{2}
$$

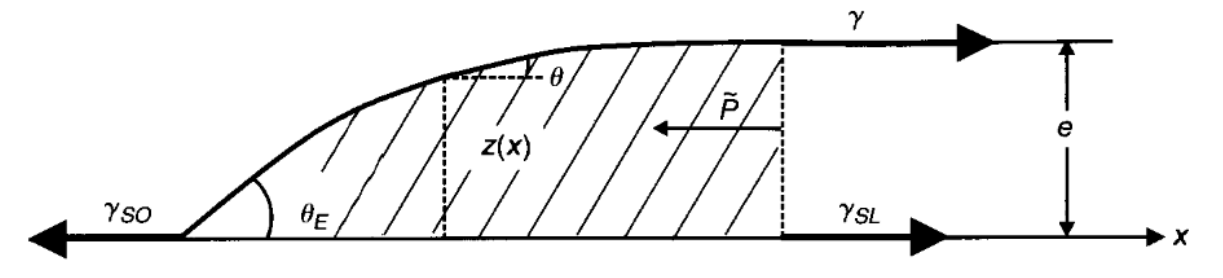

FIGURE 2.4. Equilibrium of the forces (per unit length of the line of contact) acting on the edge of a puddle.  $\tilde{P} = \rho g e^2/2$  is the hydrostatic pressure.

$$
F_g = -SA + \frac{1}{2}\rho g e^2 A. \quad \longrightarrow \quad e = 2\kappa^{-1}\sin\left(\frac{\theta_E}{2}\right)
$$

Capillarity and Wetting Phenomena de Gennes, Brochard-Wyart, Quere

## Evaporating Drops (at home)

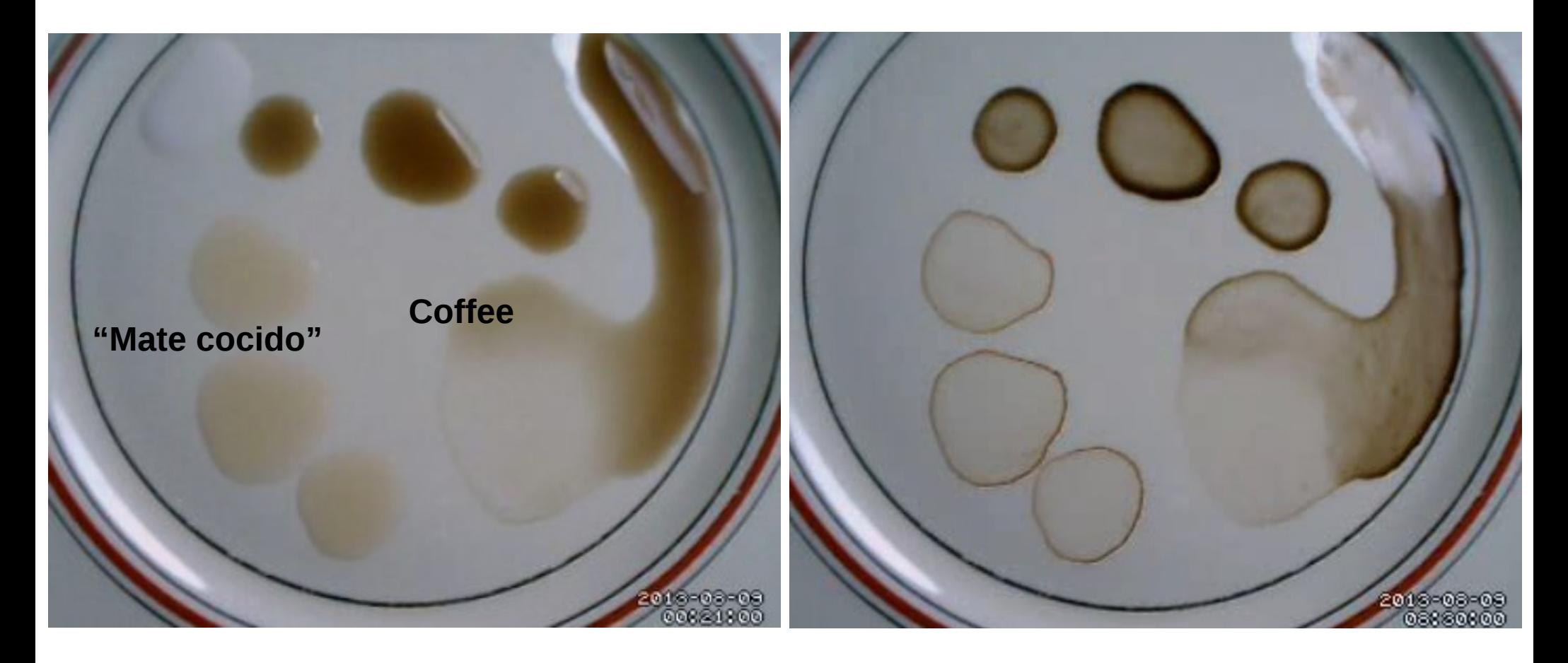

Before After

### Very common phenomenon

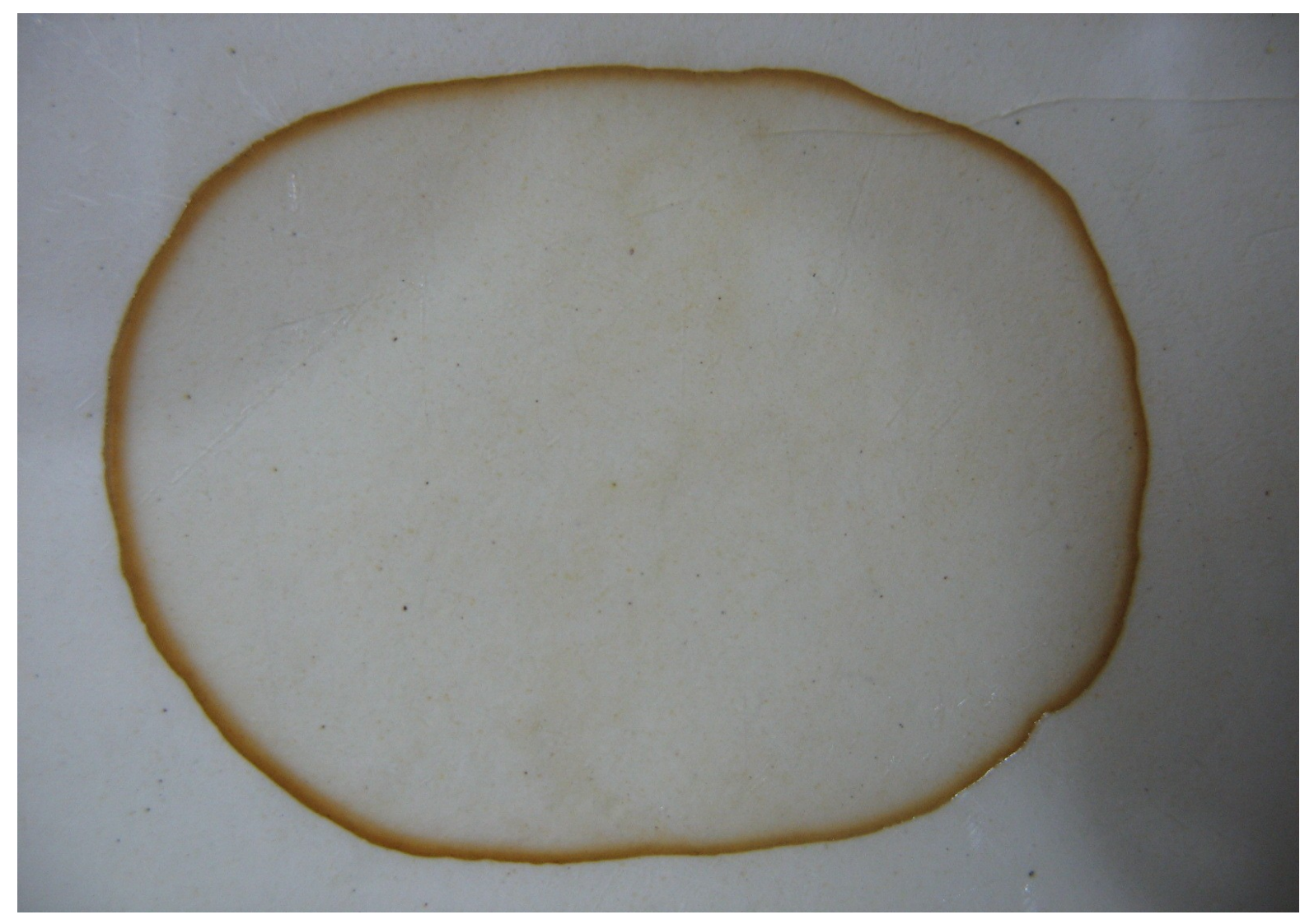

# Try this at home!

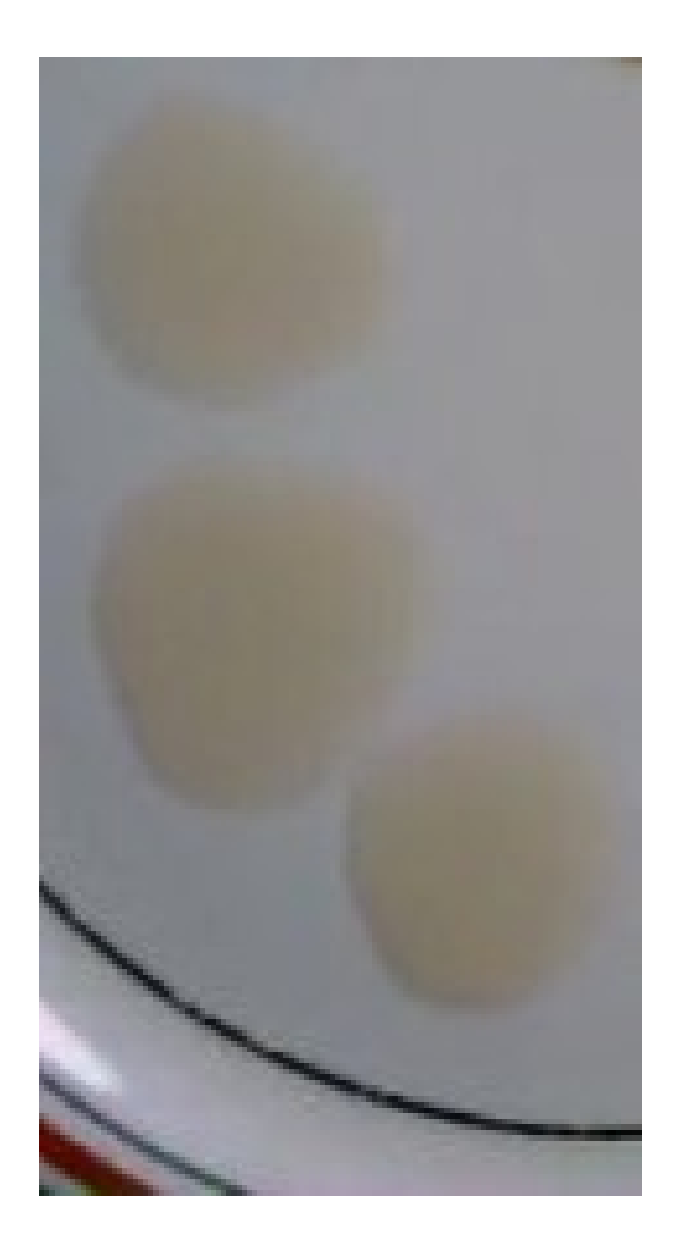

- Why do solutes accumulate in the borders?
- Why they do not just shrink like this?

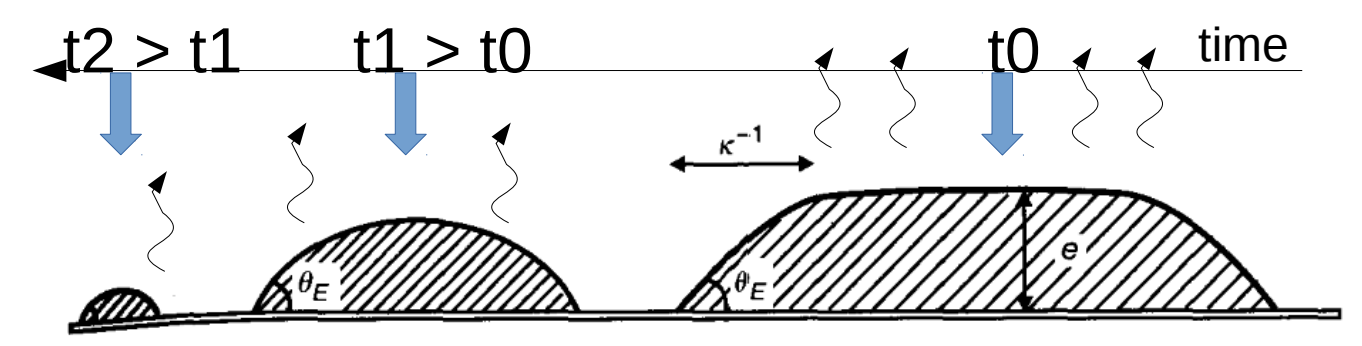

FIGURE 2.3. Water drops of increasing size on a sheet of plastic. Gravity causes the largest drops to flatten.

Capillarity and Wetting Phenomena de Gennes, Brochard-Wyart, Quere

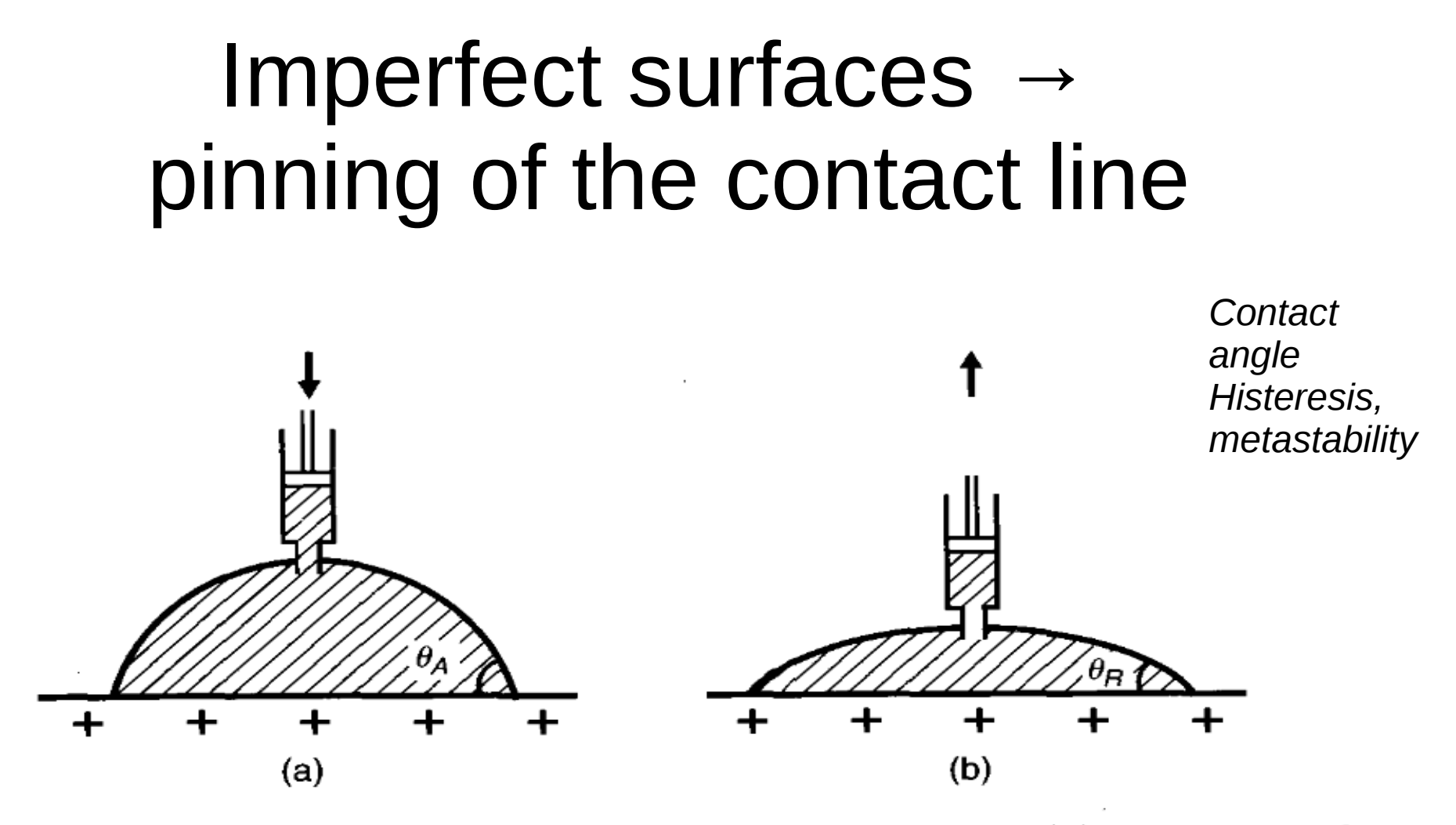

FIGURE 3.1. (a) Advancing angle when the drop is inflated; (b) receding angle when the drop is deflated.

Capillarity and Wetting Phenomena de Gennes, Brochard-Wyart, Quere

## **Ring Formation**

NATURE VOL 389 23 OCTOBER 1997

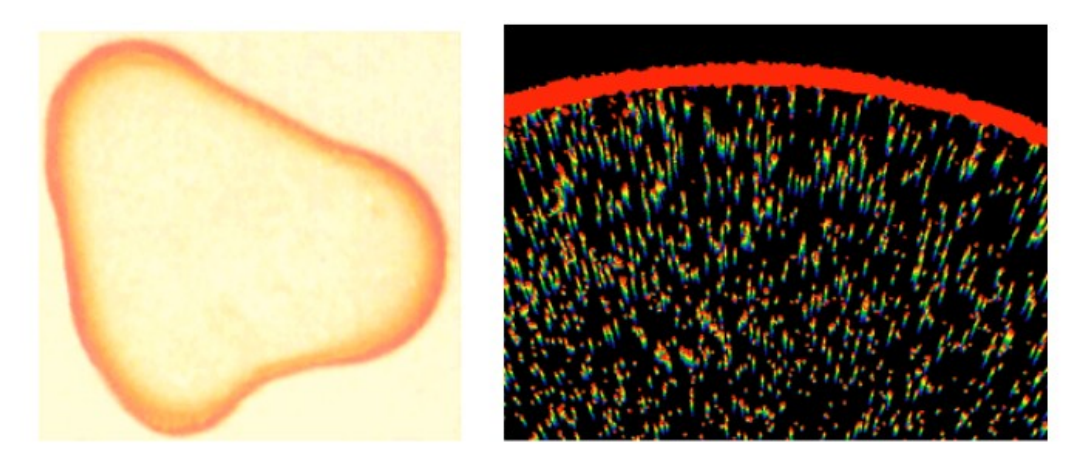

FIG. 1. a) A 2-cm-diameter drop of coffee containing one-weight-percent solids has dried to form a perimeter ring, accentuated in regions of high curvature. b) Video micrographs showing dispersion of fluorescent one-micron polystyrene spheres in water during evaporation, as described in the text. Multiple exposure shows different times in different colors to indicate the motion. Earliest time (blue) is  $3 \text{ sec}$  before latest time (red).

#### **Capillary flow as the cause** of ring stains from dried liquid drops

#### Robert D. Deegan\*, Olgica Bakajin\*, Todd F. Dupont†, Greb Huber\*, Sidney R. Nagel\* & Thomas A. Witten\*

\* James Franck Institute, 5640 South Ellis Avenue, Chicago, Illinois 60637, USA † Department of Computer Science, University of Chicago, 1100 East 58th Street, Chicago, Illinois 60637, USA

Our qualitative observations show that rings form for a wide variety of substrates, dispersed materials (solutes), and carrier liquids (solvents), as long as (1) the solvent meets the surface at a nonzero contact angle,  $(2)$  the contact line is pinned to its initial position, and  $(3)$  the solvent evaporates. In addition, we found that mechanisms typically responsible for solute transport—surface tension gradients, solute diffusion, electrostatic, and gravity effects—are negligible in ring formation. Based on these

ၯၟ

#### **Effects of Particle Shape on Growth Dynamics at Edges of Evaporating Drops of Colloidal Suspensions**

Peter J. Yunker,<sup>1</sup> Matthew A. Lohr,<sup>1</sup> Tim Still,<sup>1,2</sup> Alexei Borodin,<sup>3</sup> D. J. Durian,<sup>1</sup> and A. G. Yodh<sup>1</sup>

<sup>1</sup>Department of Physics and Astronomy, University of Pennsylvania, Philadelphia, Pennsylvania 19104, USA <sup>2</sup>Complex Assemblies of Soft Matter, CNRS-Rhodia-University of Pennsylvania, UMI 3254, Bristol, Pennsylvania 19007, USA <sup>3</sup>Department of Mathematics, Massachusetts Institute of Technology, Cambridge, Massachusetts 02139, USA (Received 23 July 2012; published 18 January 2013)

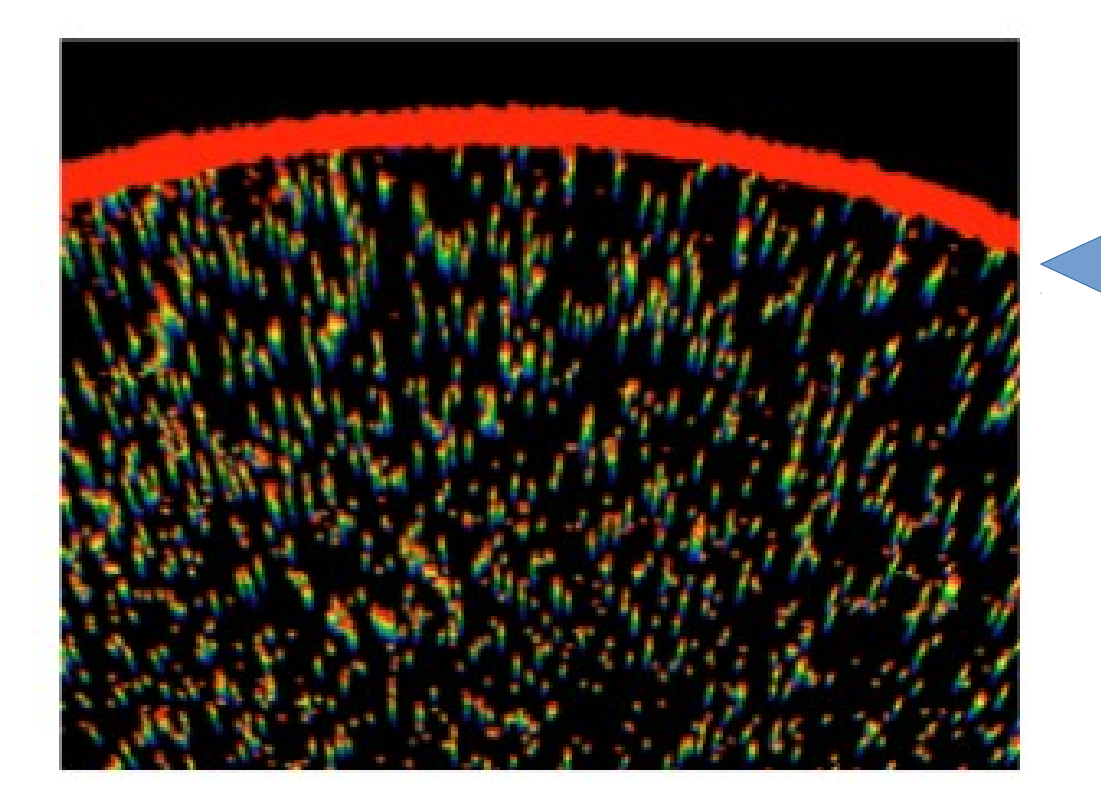

"surface growth" phenomena from the pinned (rough) contact line

### Very common phenomenon

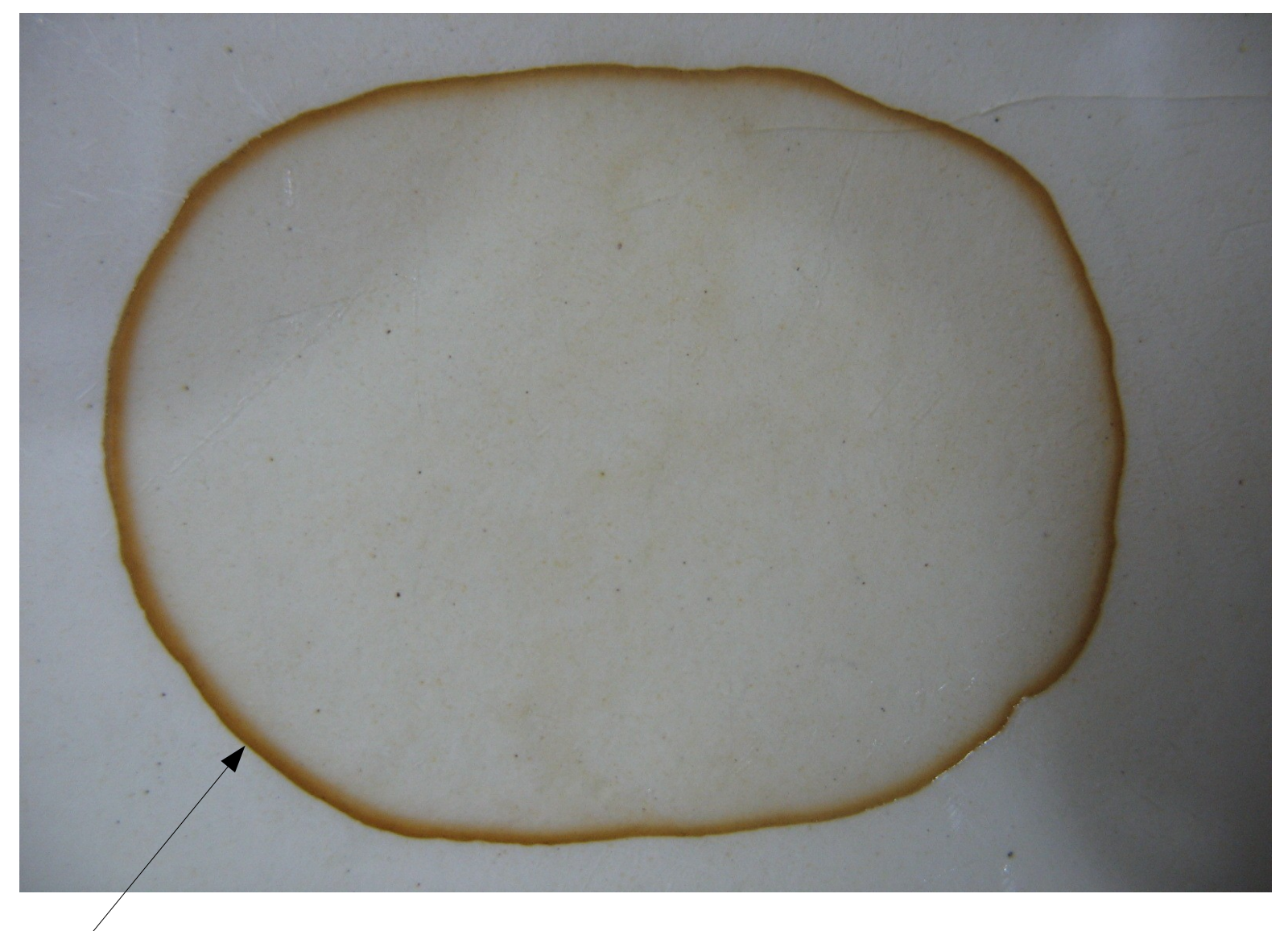

Memory of the pinned contact line (microscopically rough)

## Dynamics of pinned contact lines in the lab

*Contact lines in partial wetting* Moulinet, Rolley (Paris).

Pinning → roughness

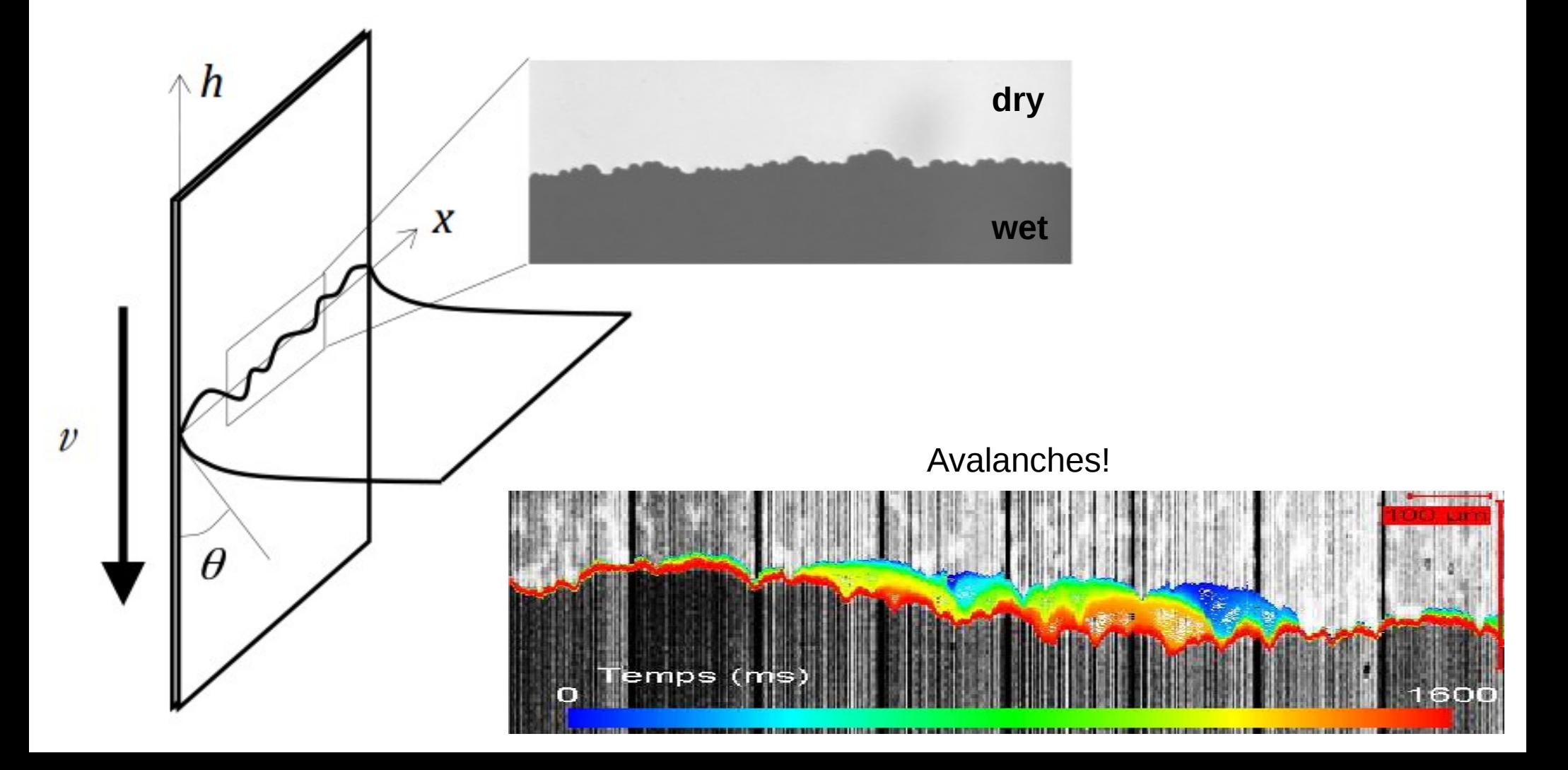

### Other Disordered Elastic Manifolds

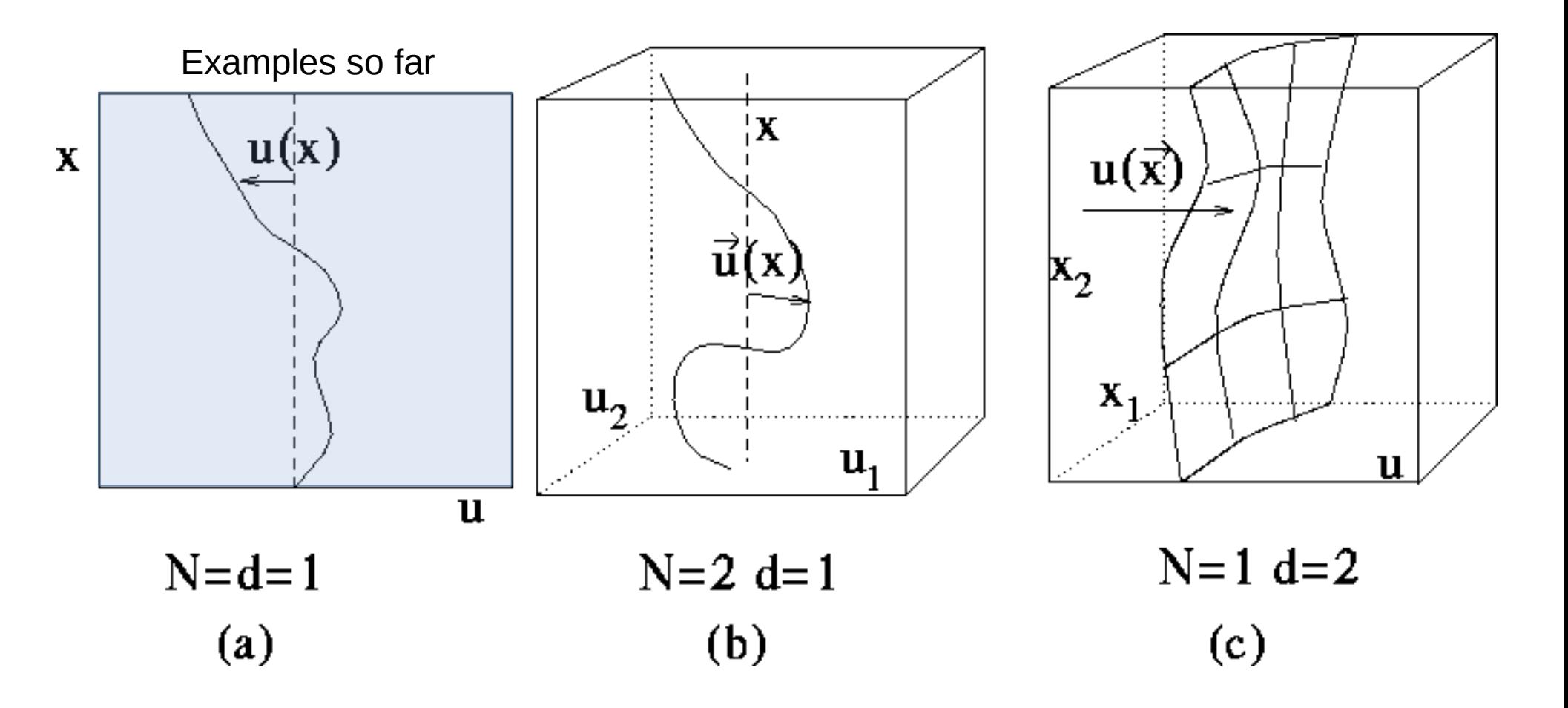

*Or evenmore, a collection of this kind of objects but coupled by some repulsive interaction* 

## Phenomenological Superconductivity

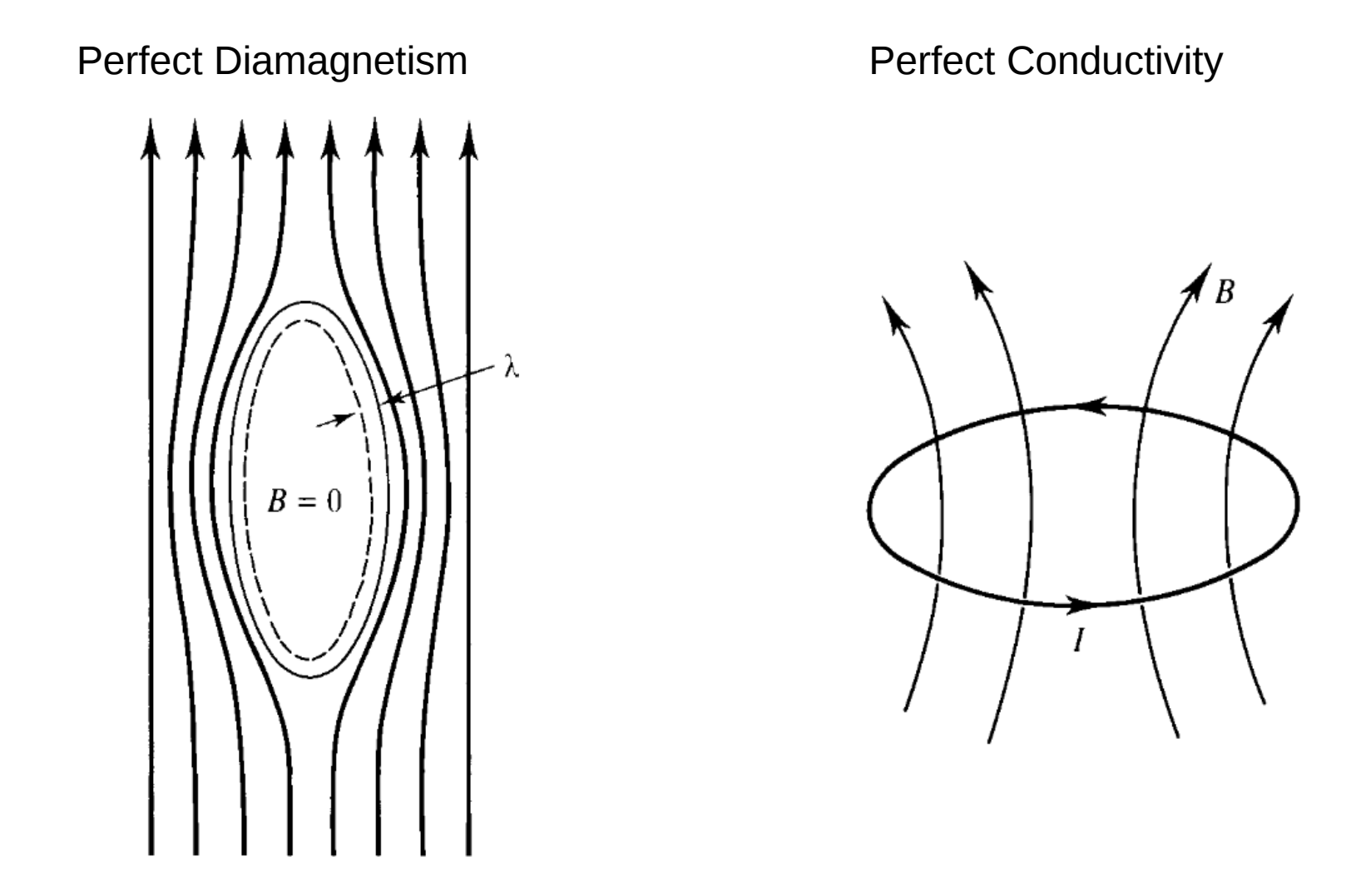

### Perfect Conductivity

Electric cables for accelerators at CERN. Both the massive and slim cables are rated for 12,500 A. Top: conventional cables for LEP; bottom: superconductorbased cables for the LHC

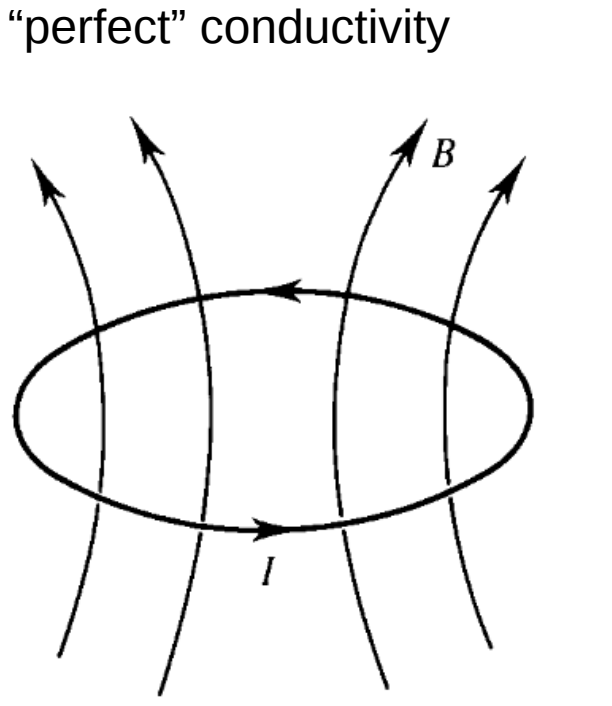

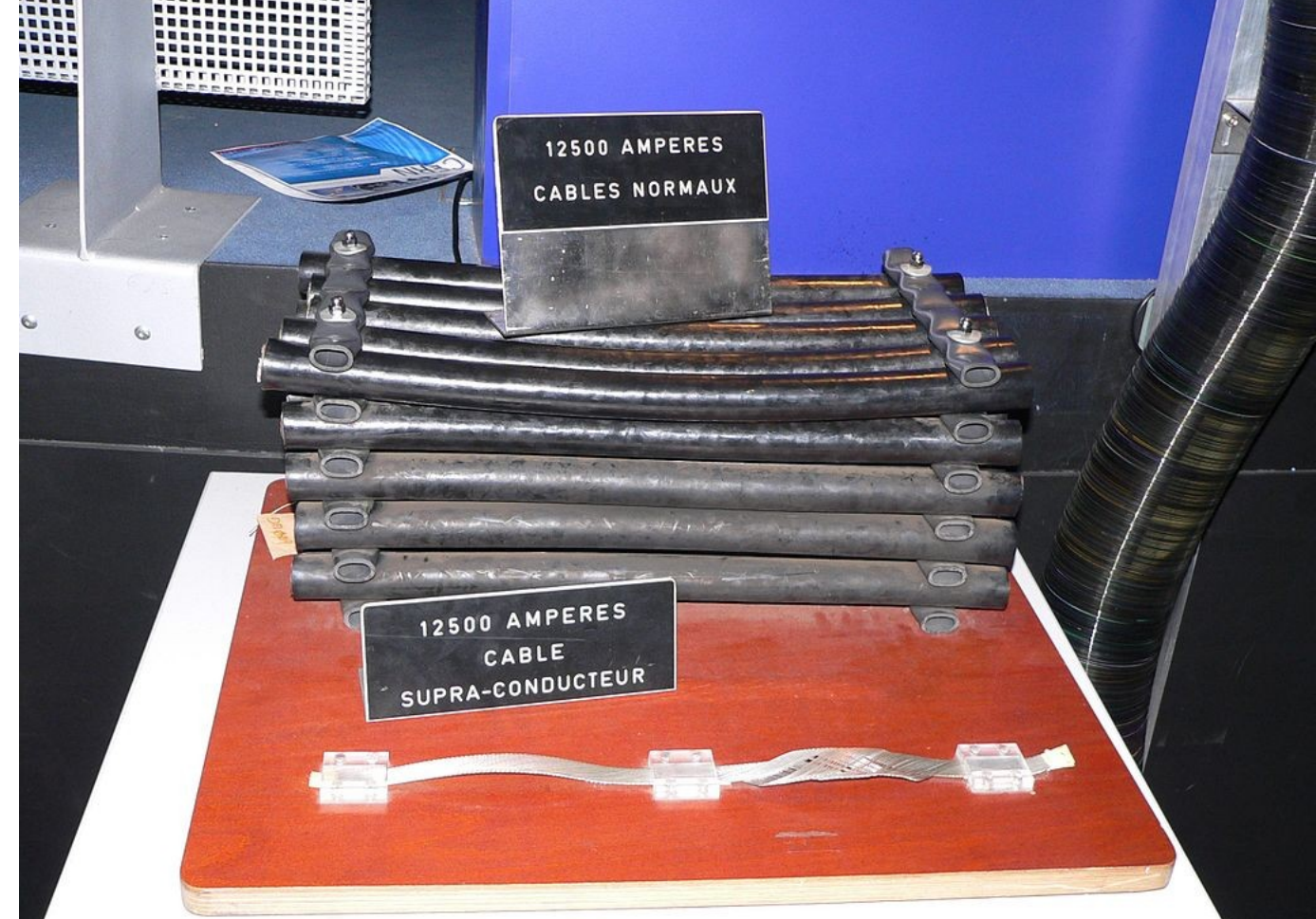

### **Perfect diamagnetism**

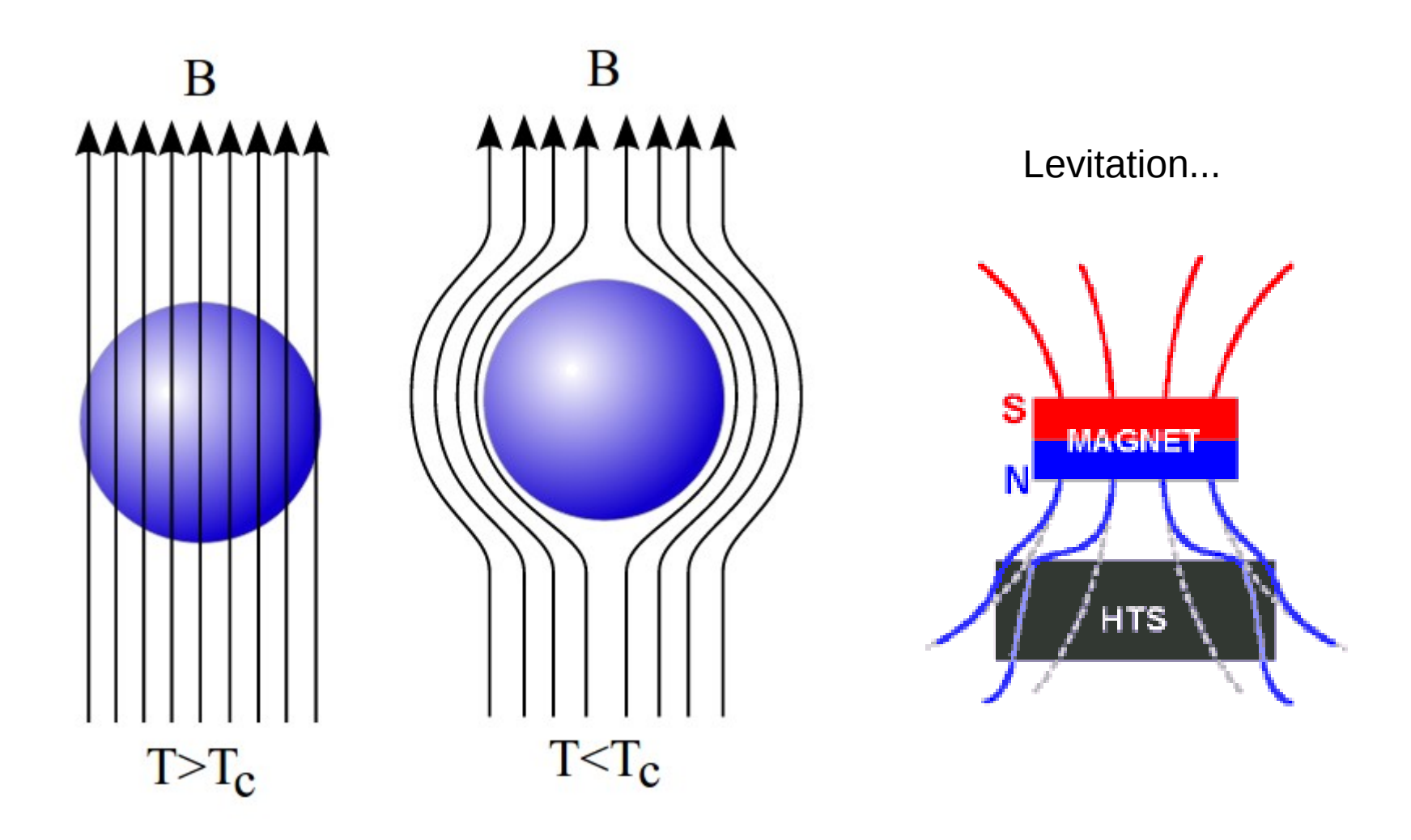

# Diamagnetism and Levitation

Magnetic levitation is a method by which an object is suspended with no support other than magnetic fields. Magnetic force is used to counteract the effects of the gravitational and any other accelerations.

*Earnshaw's theorem (1842) proves that using only paramagnetic or ferromagnetic materials it is impossible for a static system to stably levitate against gravity.*  [TRY IT WITH MAGNETS!]

## Water is diamagnetic...

- Earnshaw theorem does not forbid stable static equilibrium in a magnetic field...
- Live animals, plants, etc, are full of water...
- Can we levitate them in a magnetic field?

**OUIZ** 

## (Dia)magnetic Levitation

#### Not forbiden by Earnshaw's theorem!

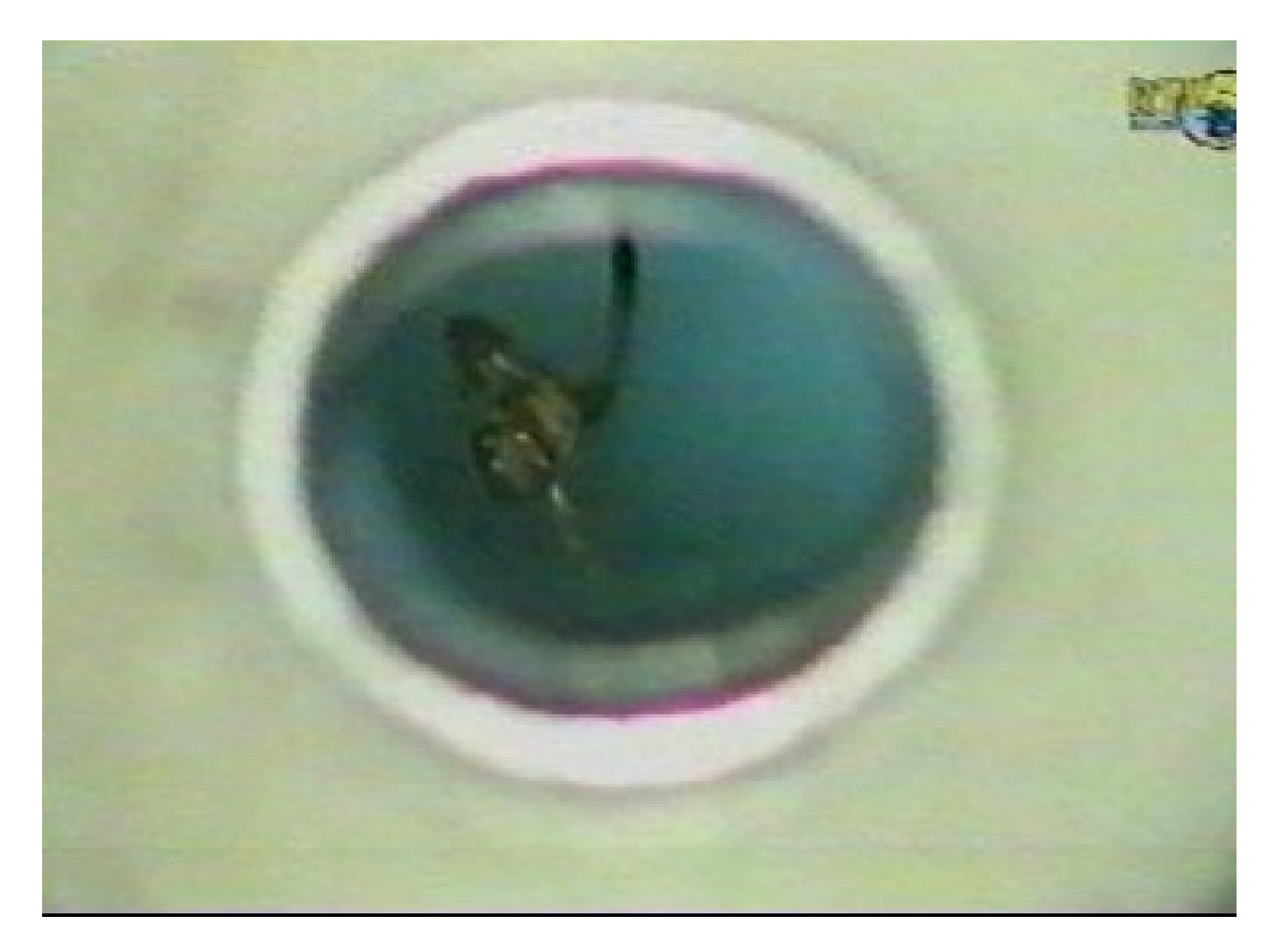

https://www.youtube.com/watch?v=A1vyB-O5i6E

#### **Geim: Ig Nobel To Nobel**

### How to magnetically levitate yourself [using your diamagnetism]

The minimum criterion for diamagnetic levitation is  $B\frac{dB}{dz}=\mu_0\,\rho\,\frac{g}{\nu}$ , where:

- $\chi$  is the magnetic susceptibility
- $\rho$  is the density of the material
- $q$  is the local gravitational acceleration (-9.8 m/s<sup>2</sup> on Earth)
- $\mu_0$  is the permeability of free space
- $B$  is the magnetic field
- $\cdot \frac{dB}{ }$  is the rate of change of the magnetic field along the vertical axis.  $dz$

Assuming ideal conditions along the z-direction of solenoid magnet:

\n- Water levitates at 
$$
B\frac{dB}{dz} \approx 1400 \text{ T}^2/\text{m}
$$
\n- Graphite levitates at  $B\frac{dB}{dz} \approx 375 \text{ T}^2/\text{m}$ .
\n

## Magnetic fields

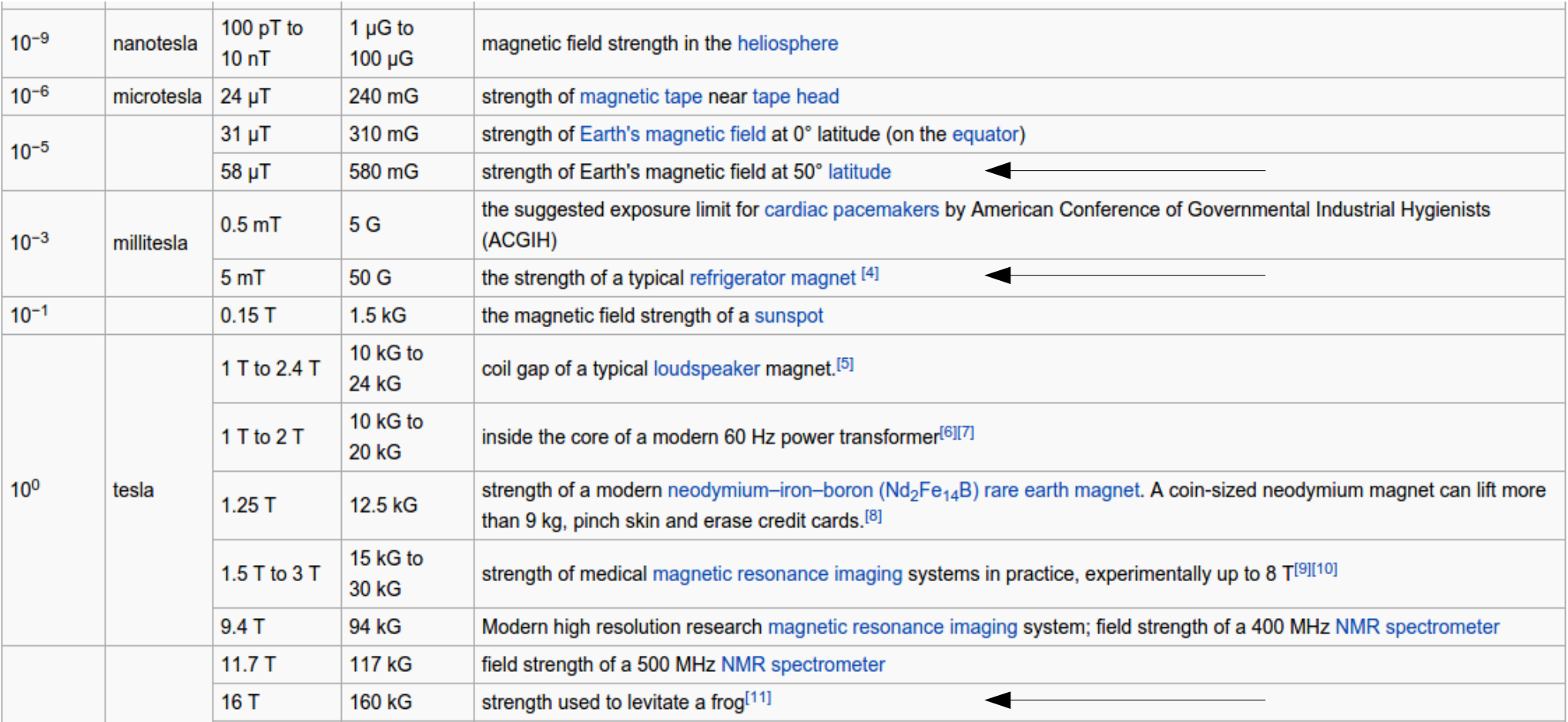

### Magnetic Levitation

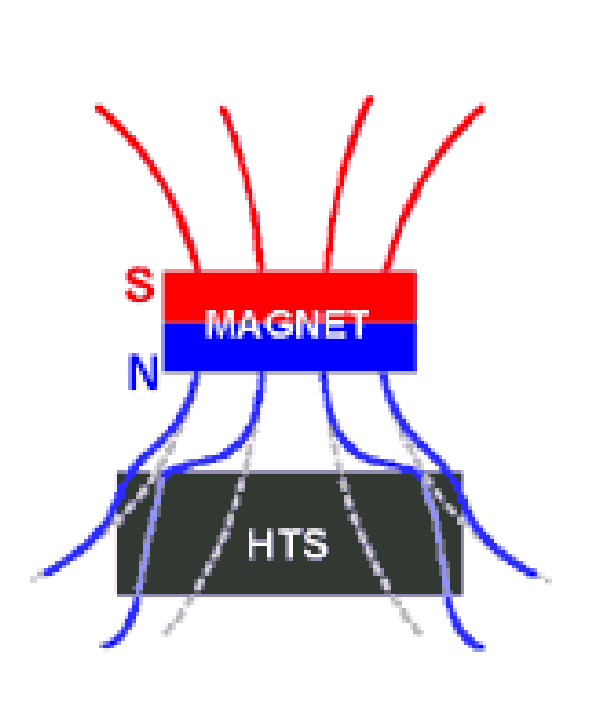

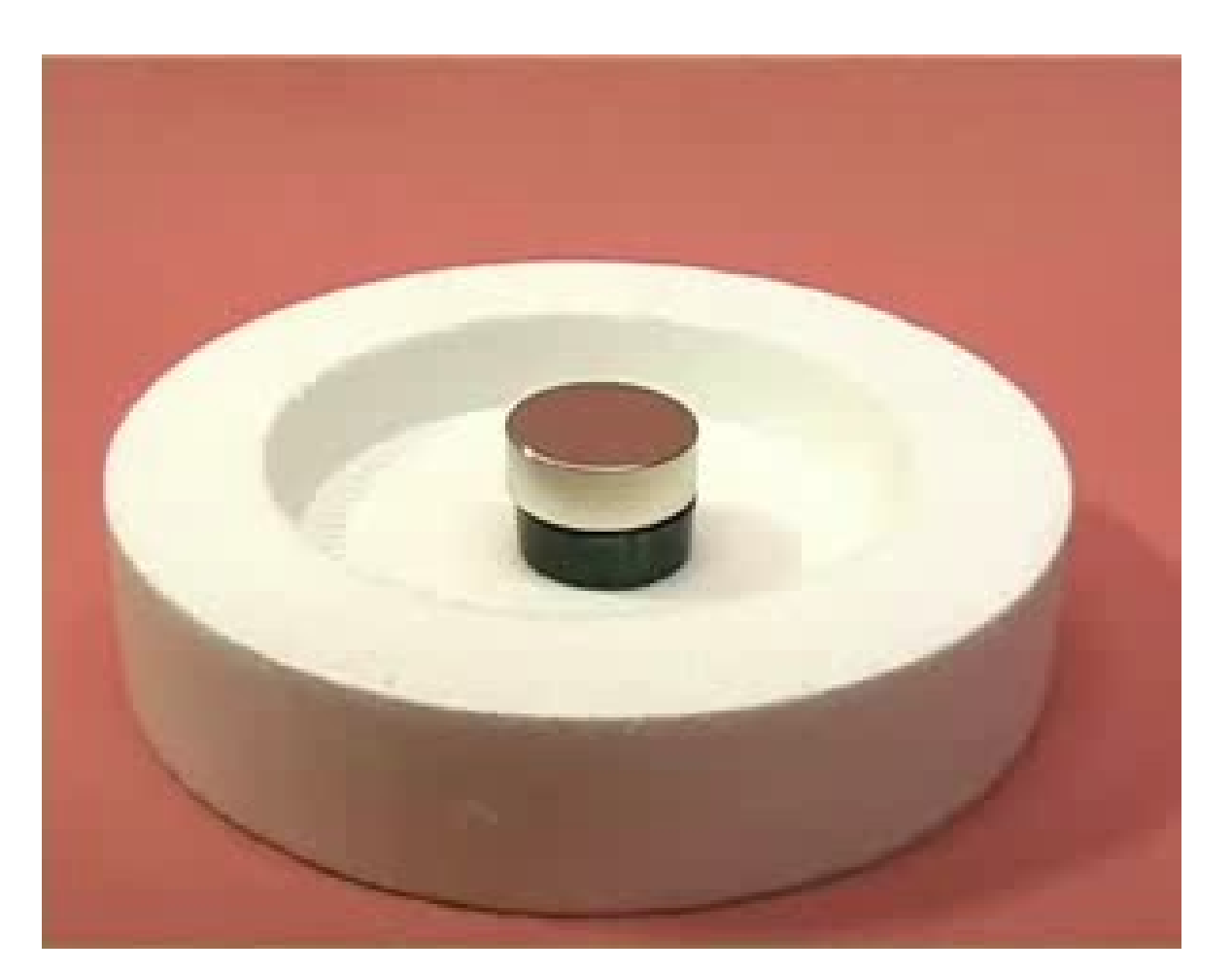

"Field cooling"

http://www.mn.uio.no/fysikk/english/research/groups/amks/superconductivity/levitation/

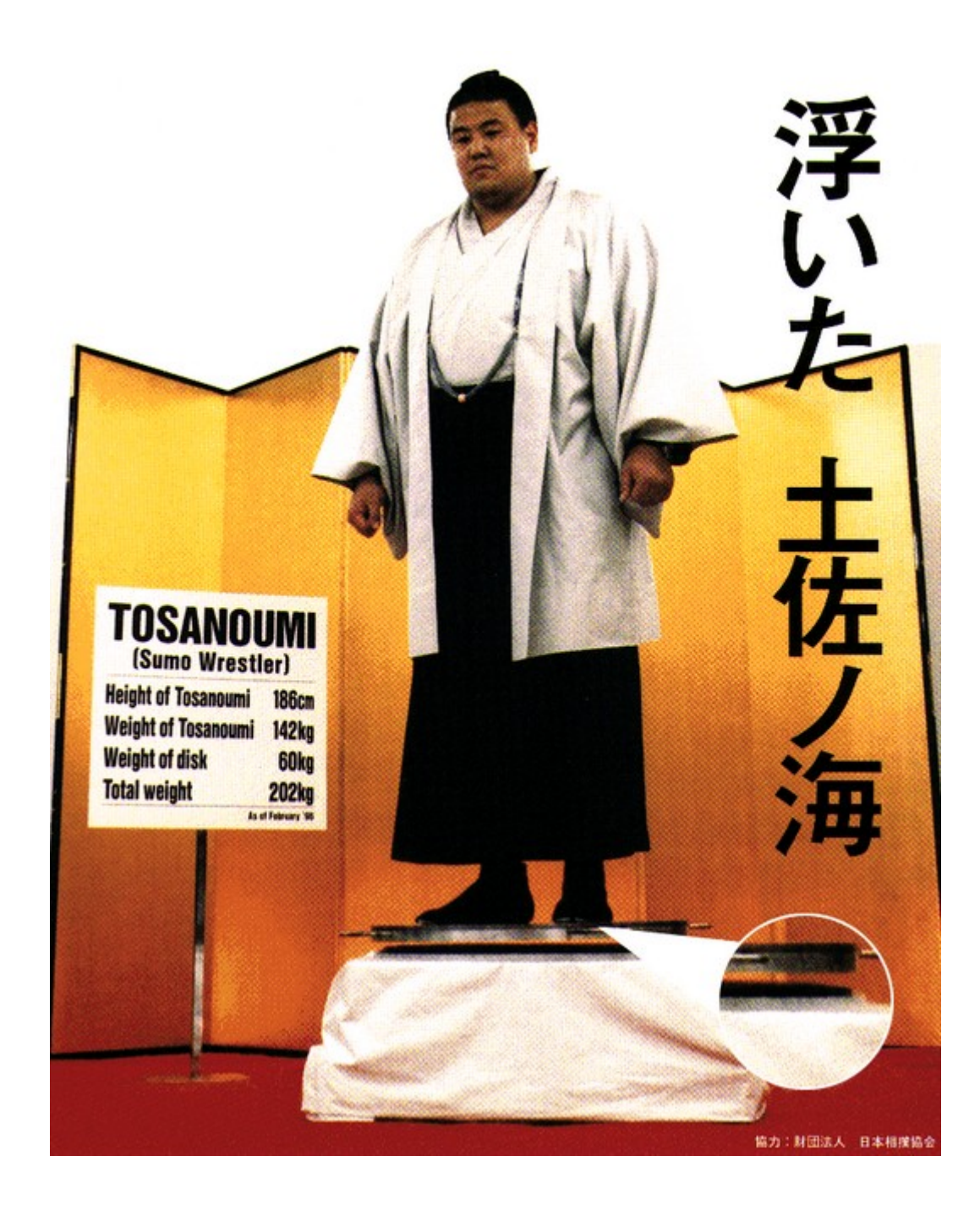

# Magnetic Levitation

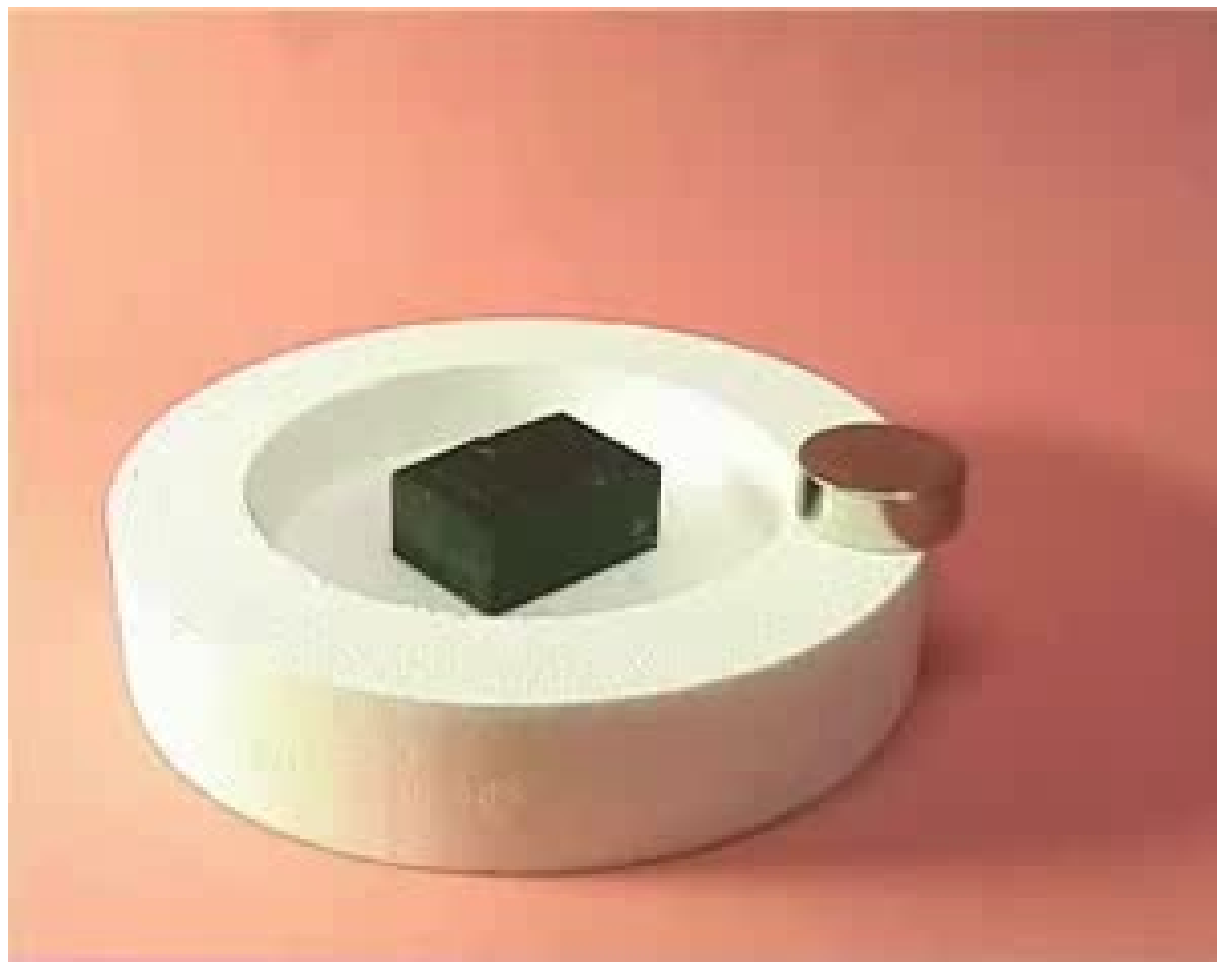

"Zero field cooling"

Some differences with respect to normal diamagnetic levitation:

- More effective
- There is also *attraction!*
- There are many static levitating configurations for the magnet!

Where does this increased stability and metastable equilibrium comes from?

http://www.mn.uio.no/fysikk/english/research/groups/amks/superconductivity/levitation/

### Vortices in superconductors

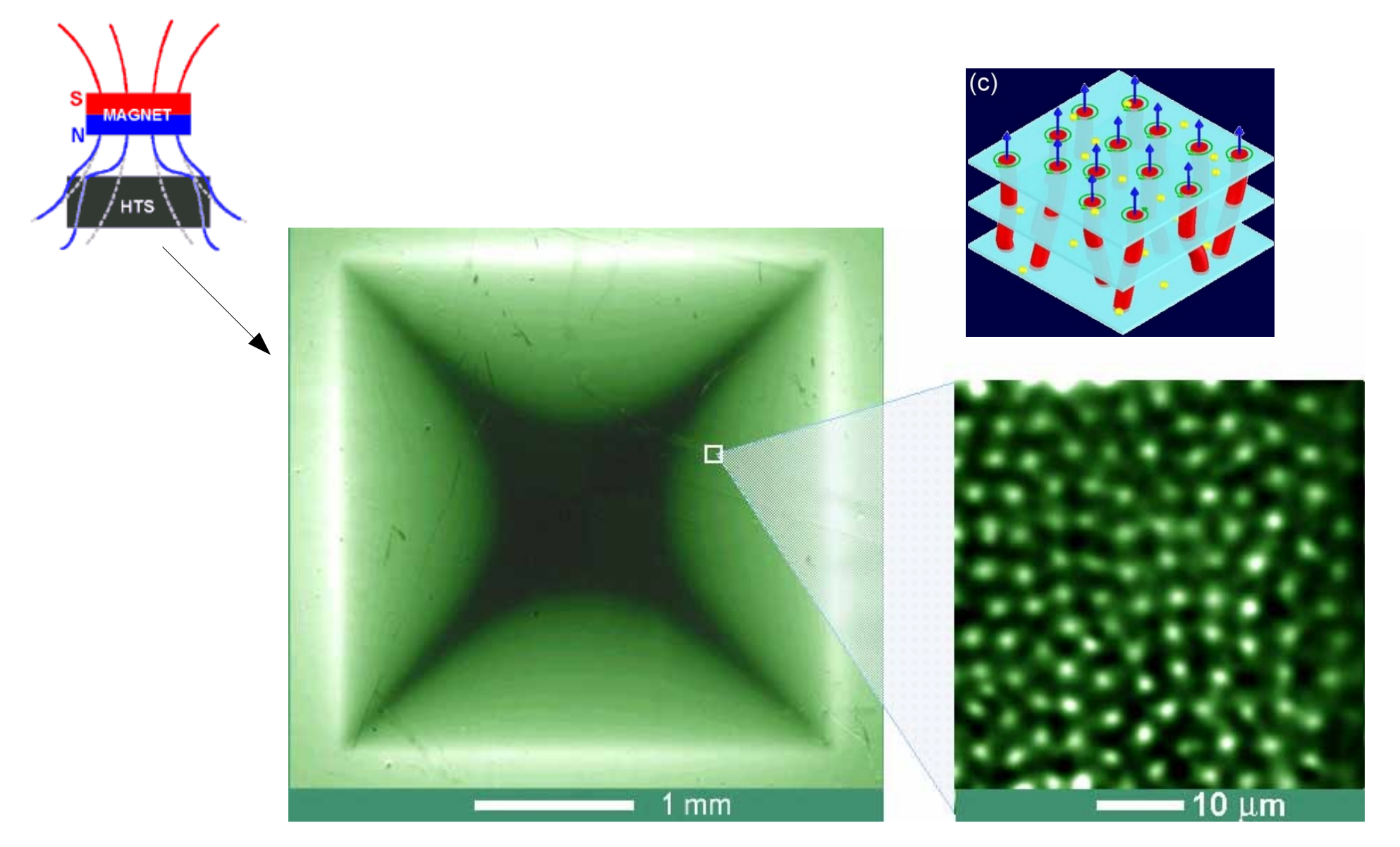

### Vortices in superconductores

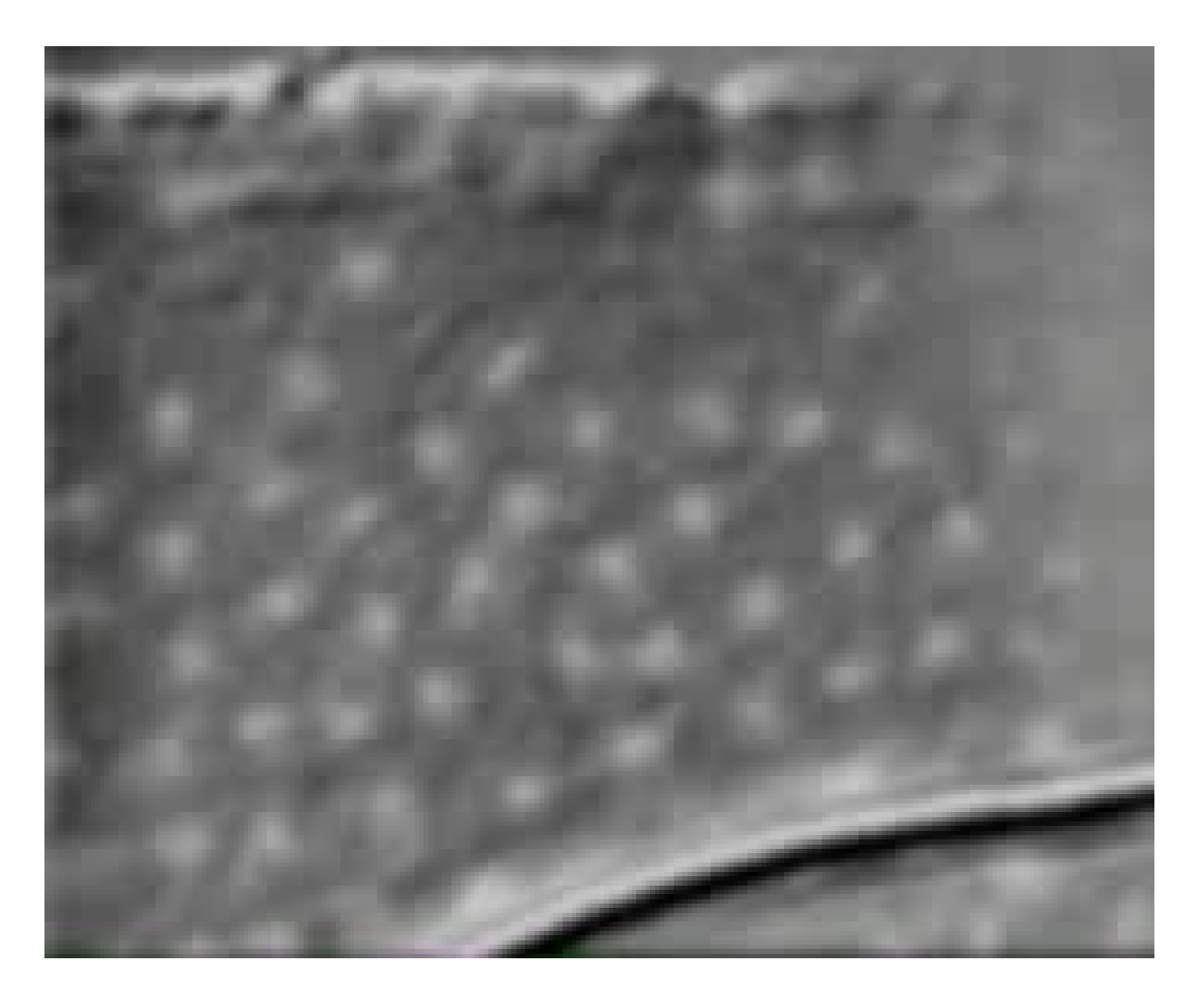

http://www.mn.uio.no/fysikk/english/research/groups/amks/superconductivity/sv/
## Vortices in superconductores

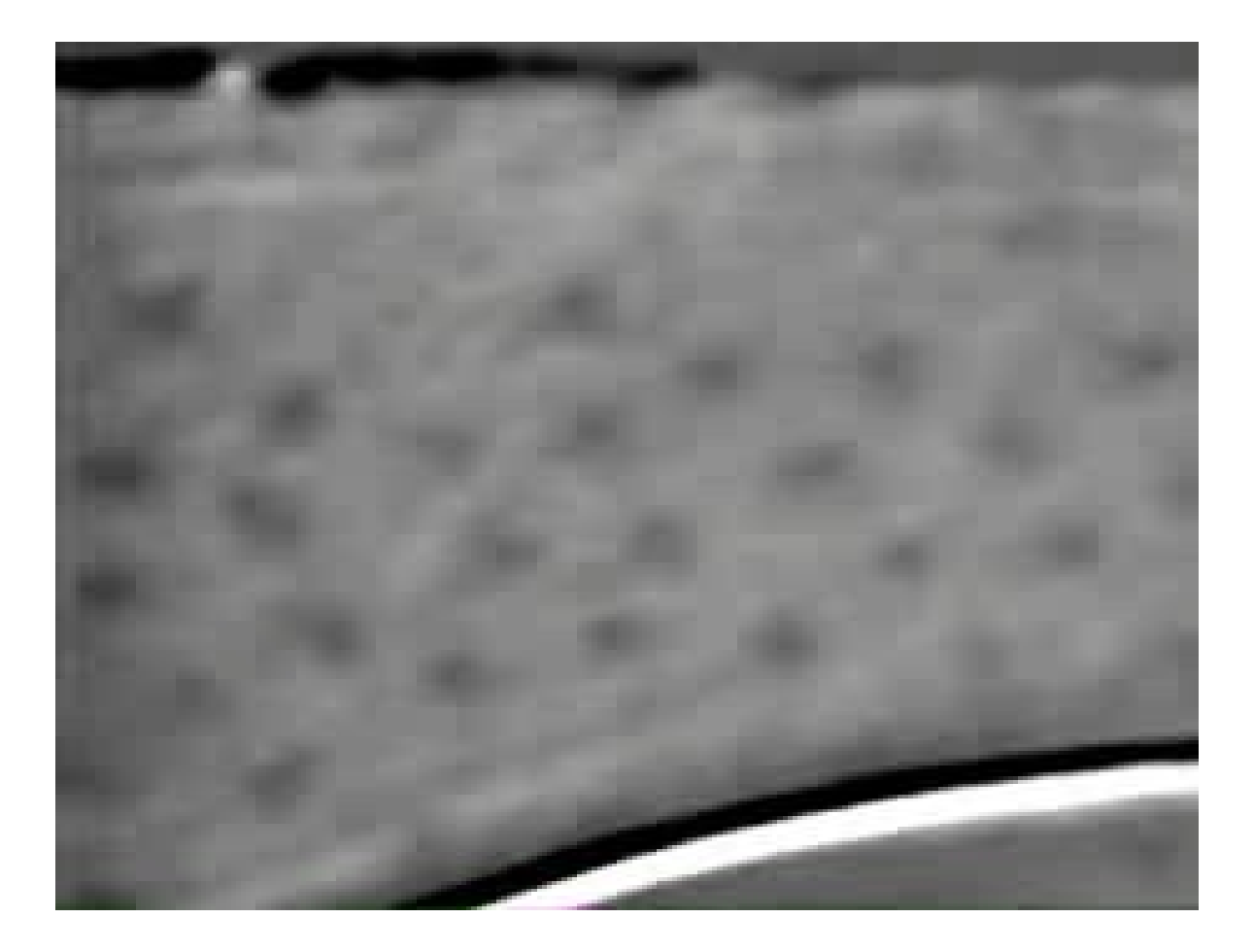

http://www.mn.uio.no/fysikk/english/research/groups/amks/superconductivity/sv/

# Vortices in Superconductors

• Pinned elastic strings in 3D

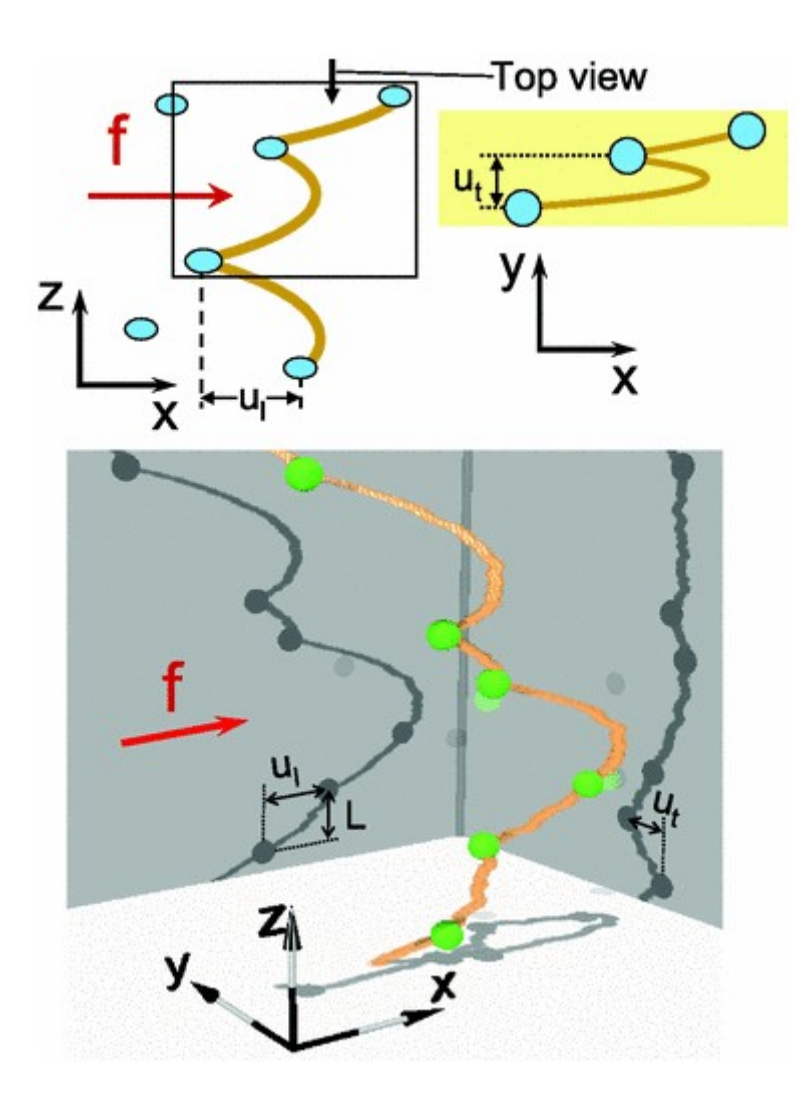

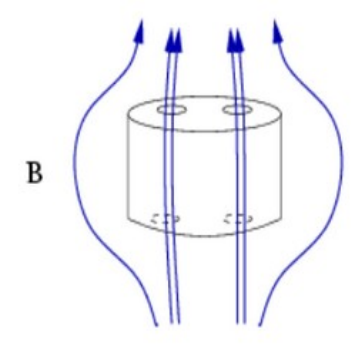

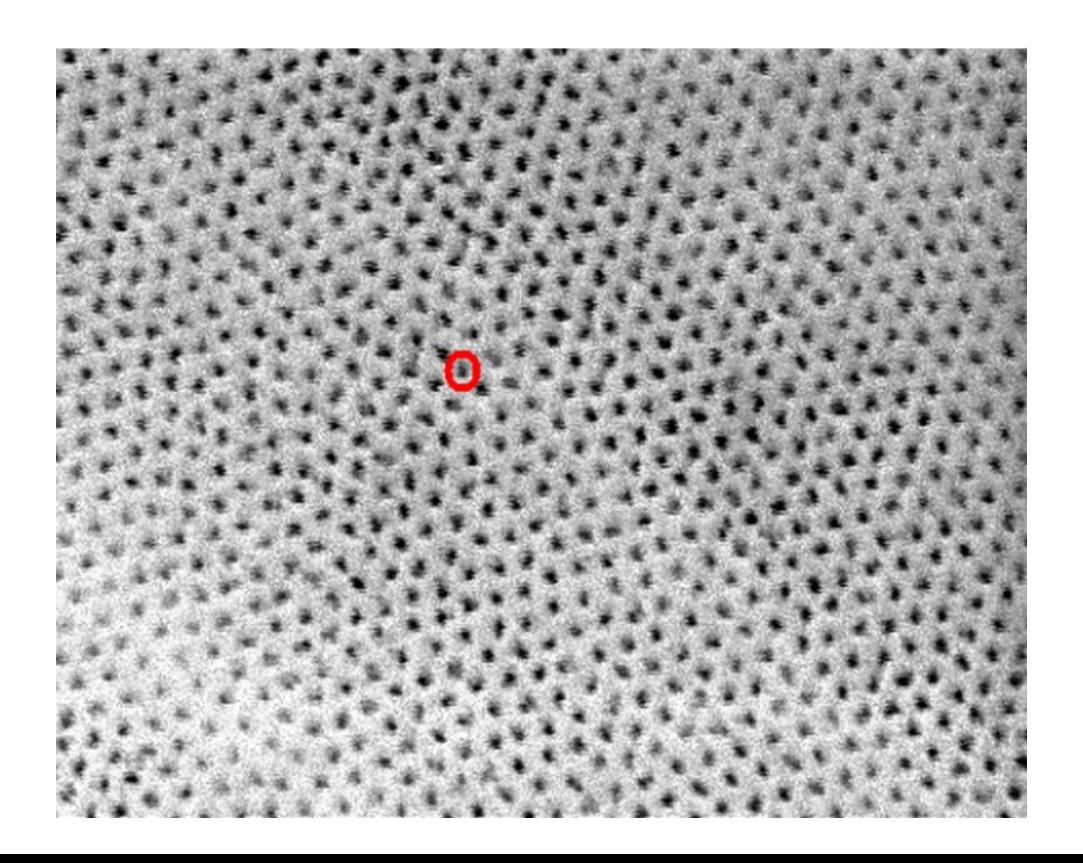

## Vortex motion produces dissipation

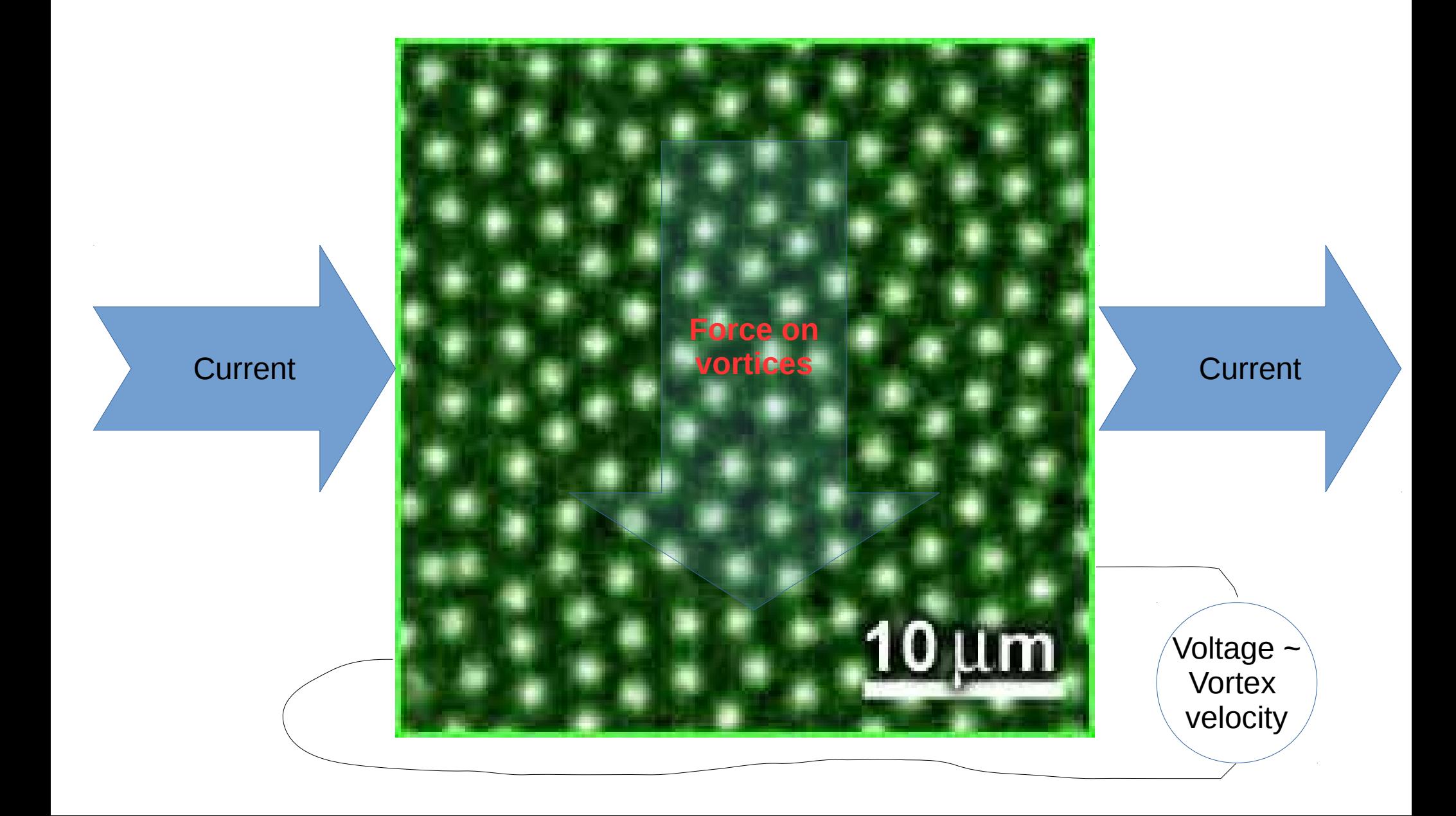

# Vortices in Superconductors

• Pinned elastic strings in 3D

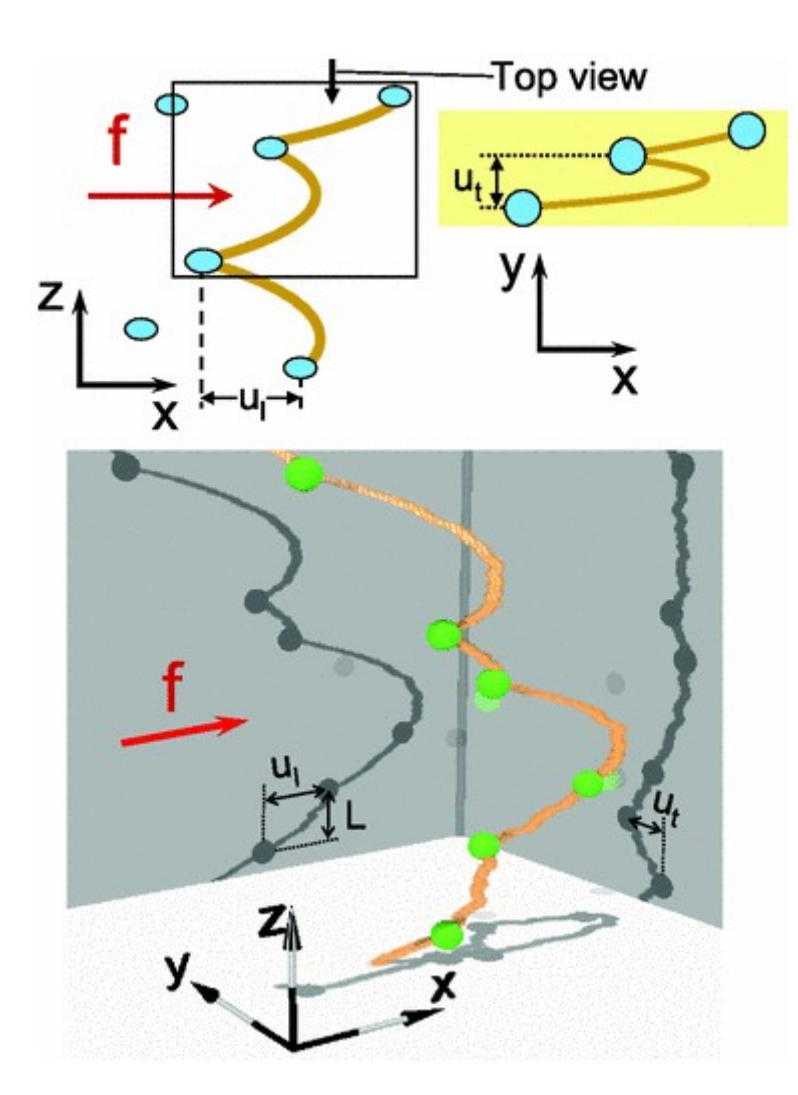

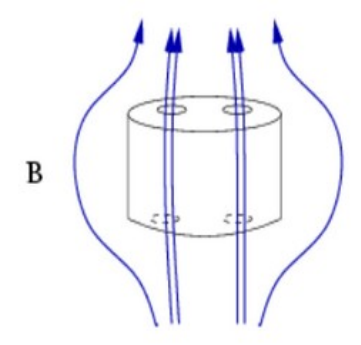

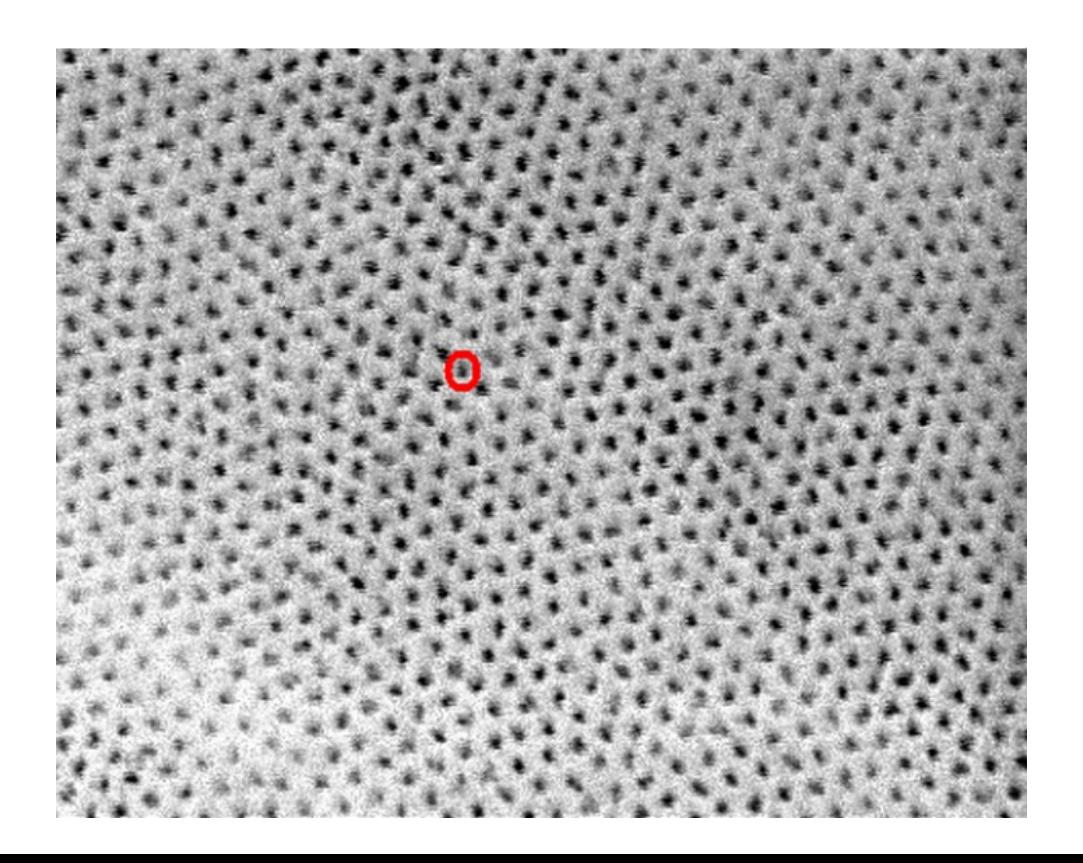

# A moving Vortex simulation

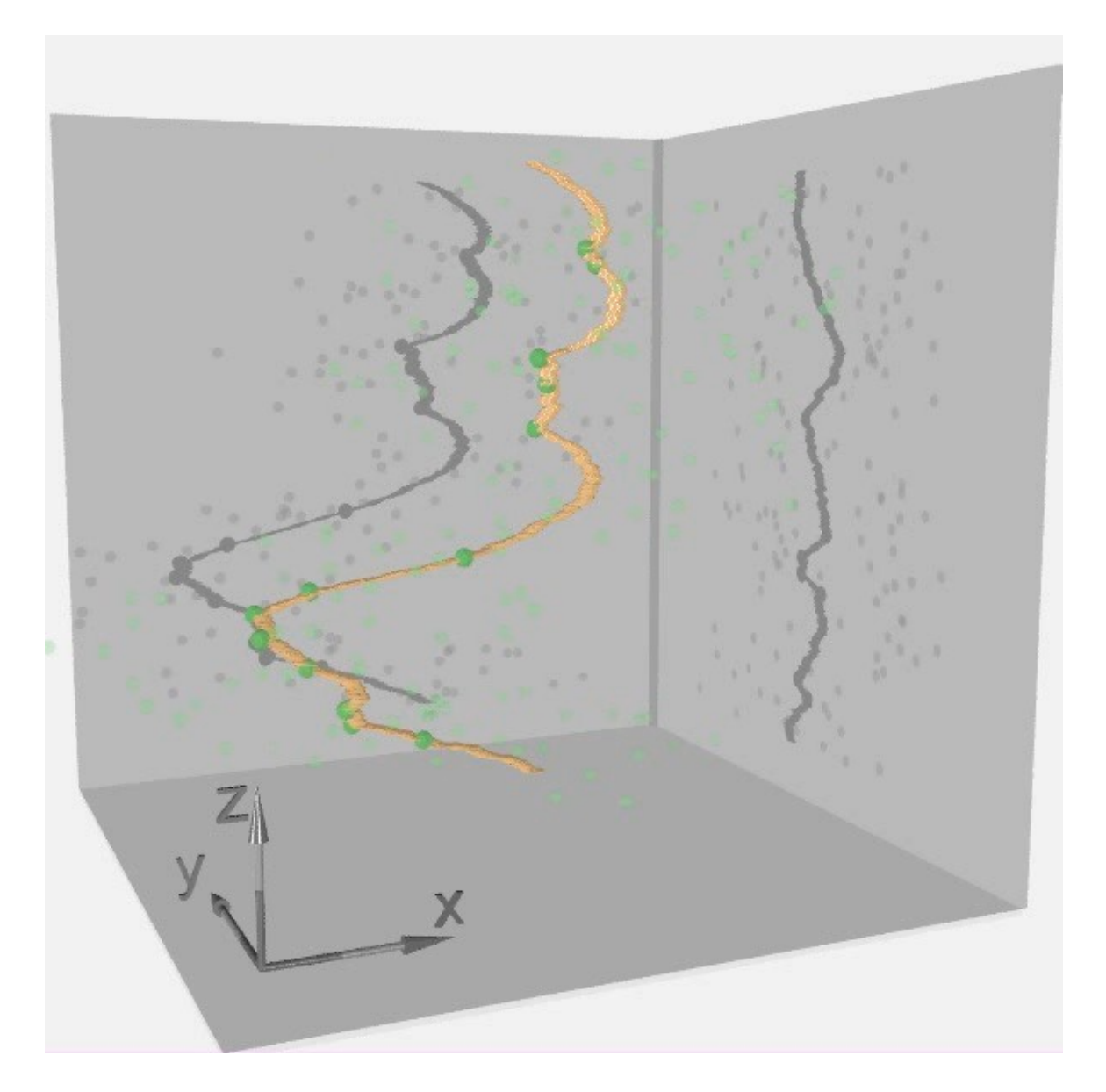

A. Koshelev, A. B. Kolton PRB 2011

Vortex pinning reduce dissipation inHigh Tc superconductors!

# Other Disordered Elastic Manifolds

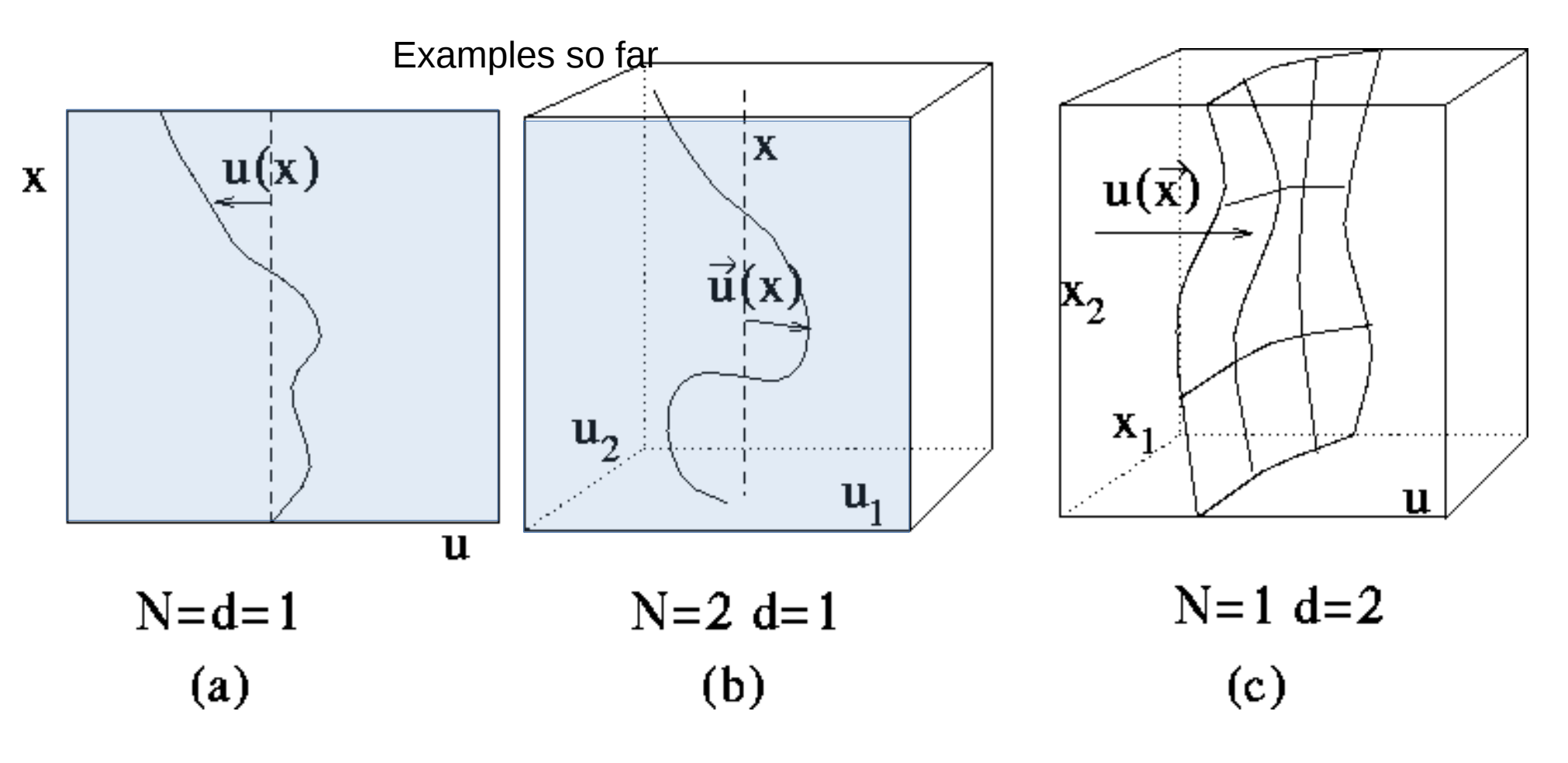

- Ferromagnetic Domain walls
- Ferroelectric Domain walls
- Contact lines of liquids
- $\bullet$  Etc...
- 
- Polymers in random media. **Earthquakes?**
- $\cdot$  Etc.
- Vortices in superconductors. Two dimensional domain walls
	-

# Earthquakes!

# Earthquakes!

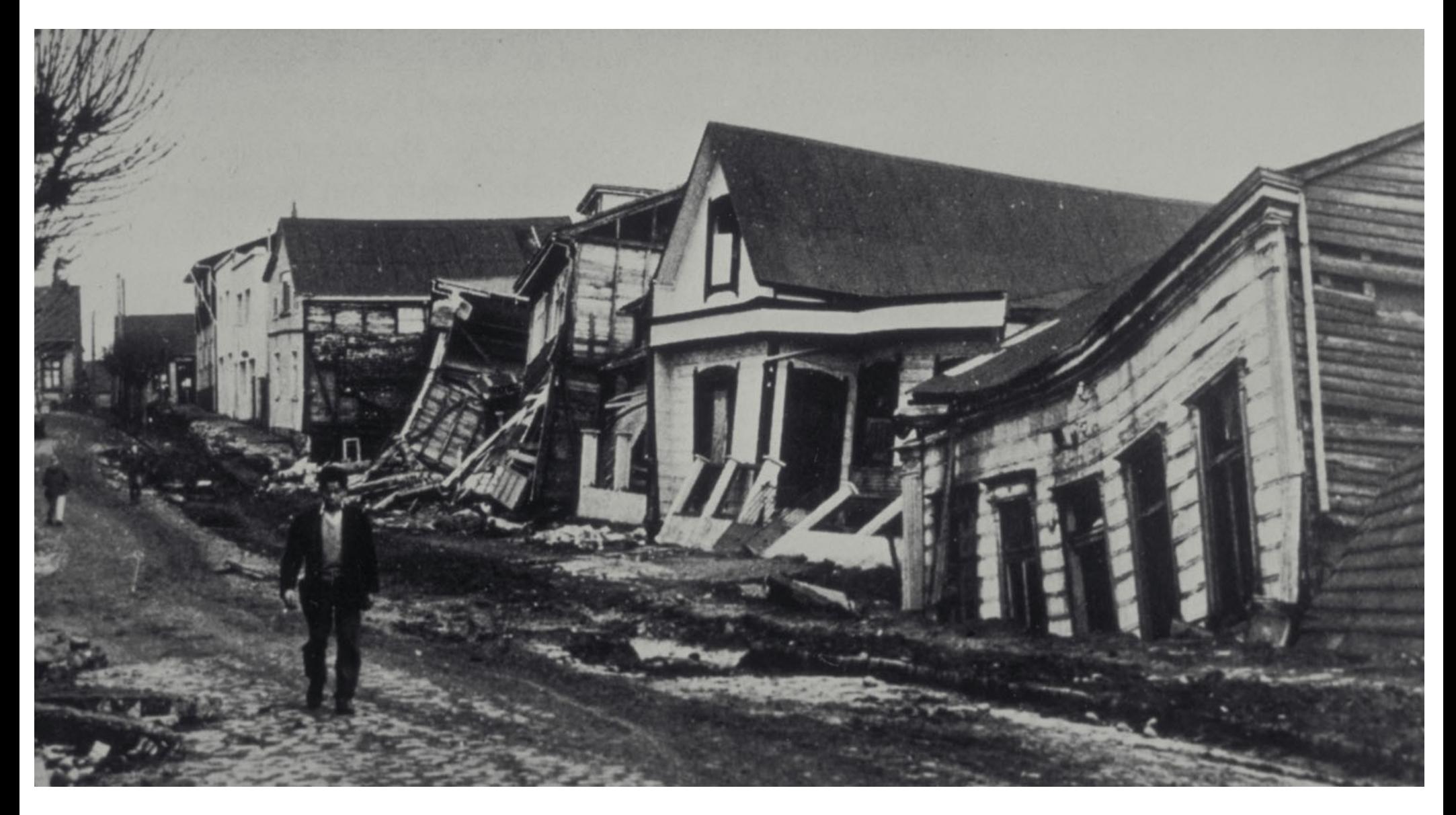

Valdivia (Chile), 22/5/1960; 9,5° Richter scale; largest registered earthquake in the world.

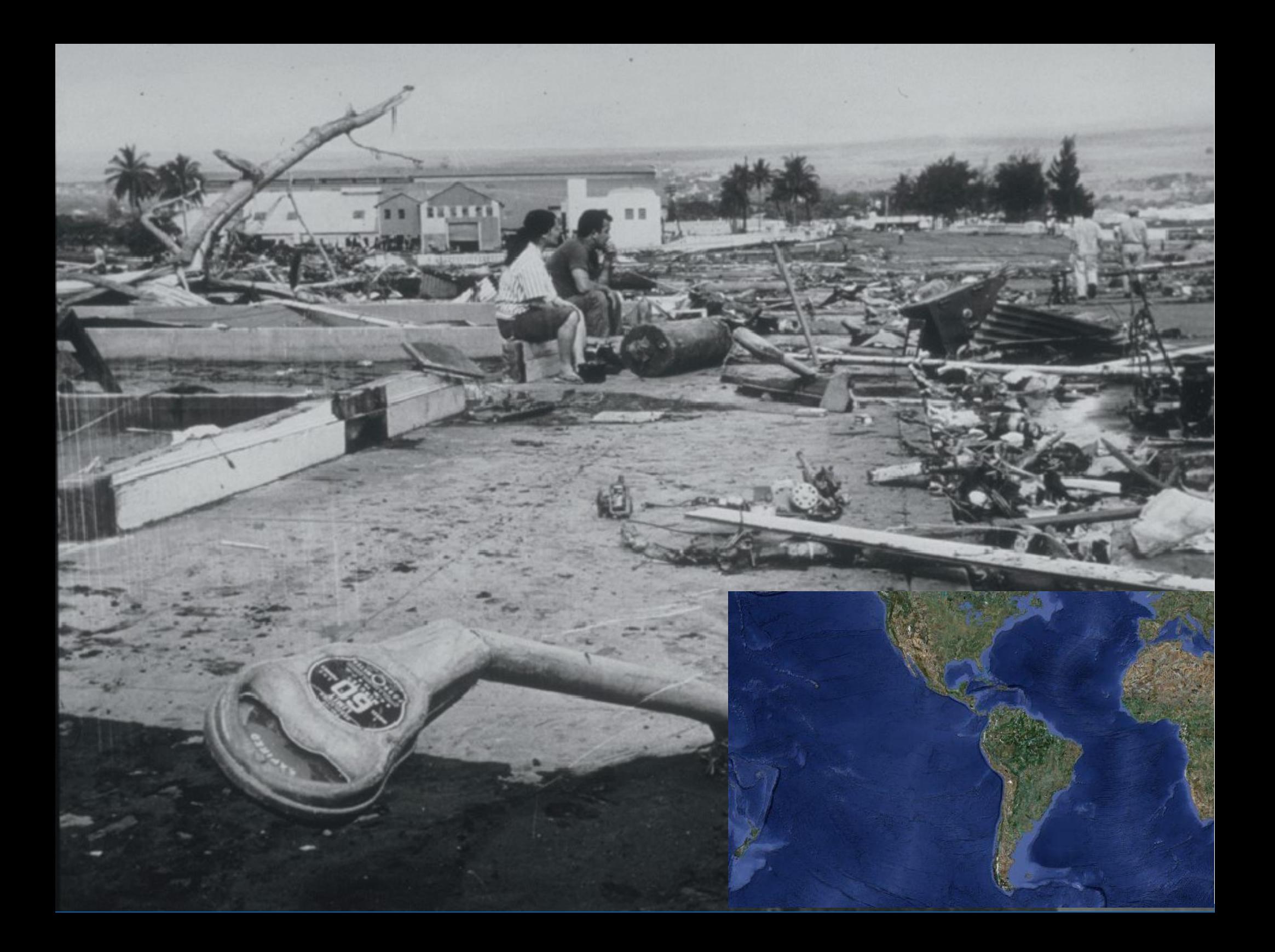

# Where?

#### Automatic GEOFON Global Seismic Monitor

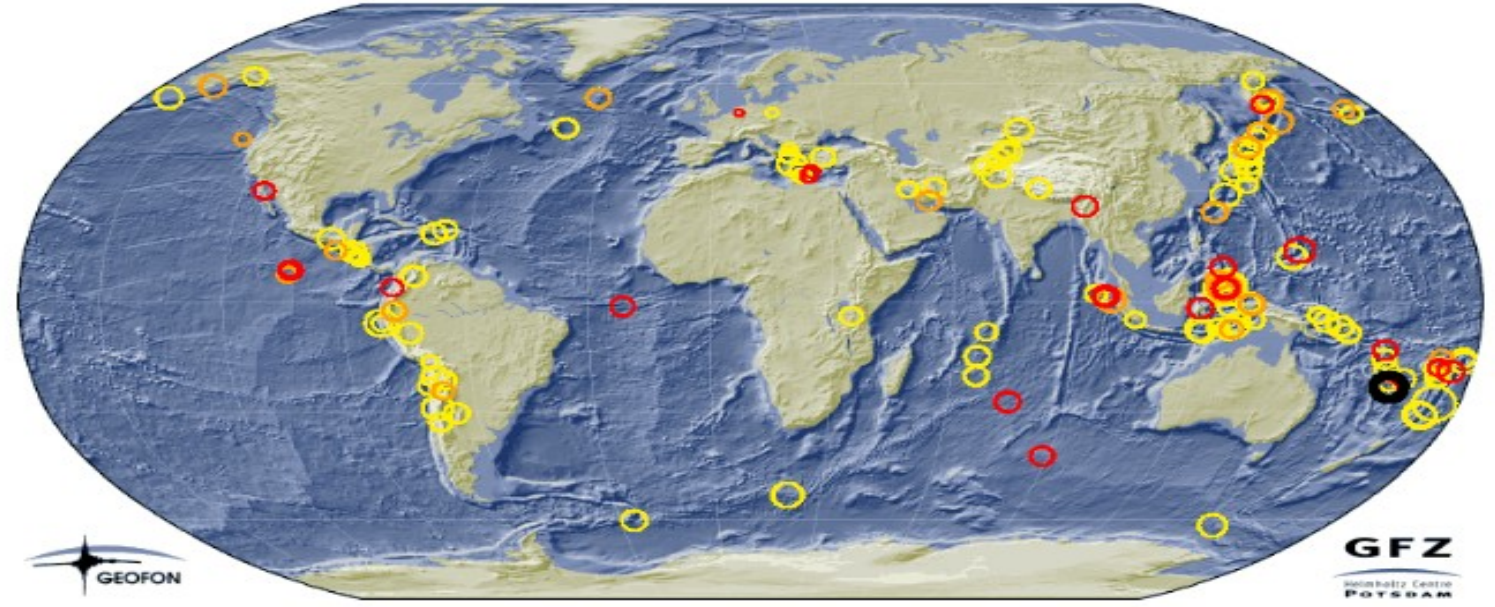

The displayed events are within the last 24 hours / 1-4 days / 4-14 days.

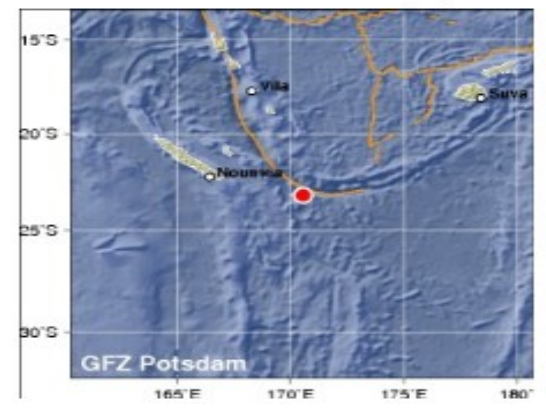

Most recent large event: **Southeast of Loyalty Islands** Magnitude: 5.8 Origin time: 2009-02-24 12:39:47.8 UTC Epicenter: 170.57°E 23.20°S Depth: 71 km Location: automatic • The specific page for this event See also: . The complete list of automatic GEOFON alerts

http://geofon.gfz-potsdam.de/geofon//seismon/globmon.html

# Where?

#### Preliminary Determination of Epicenters 358,214 Events, 1963 - 1998

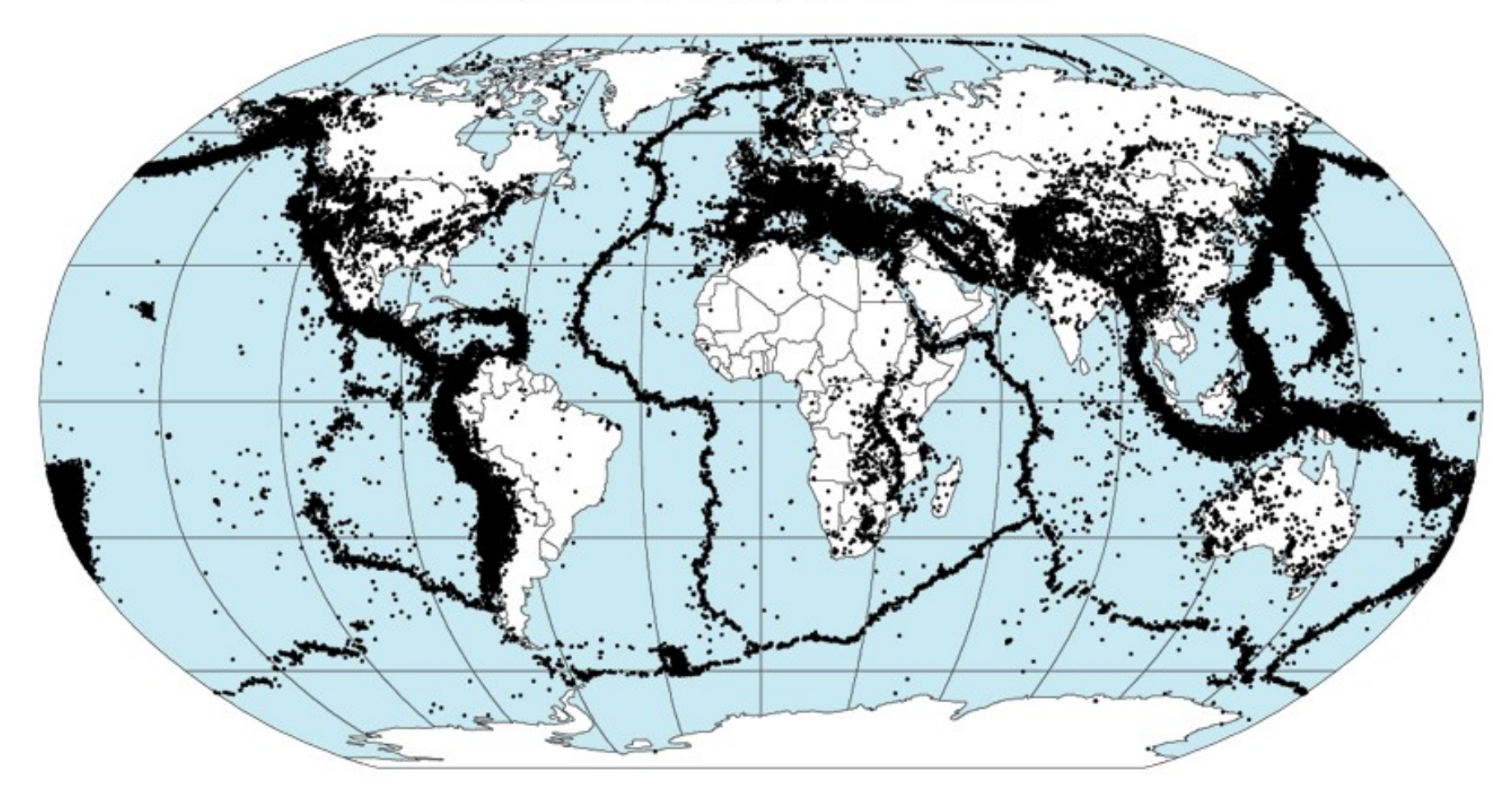

# Plate Tectonics (1960!)

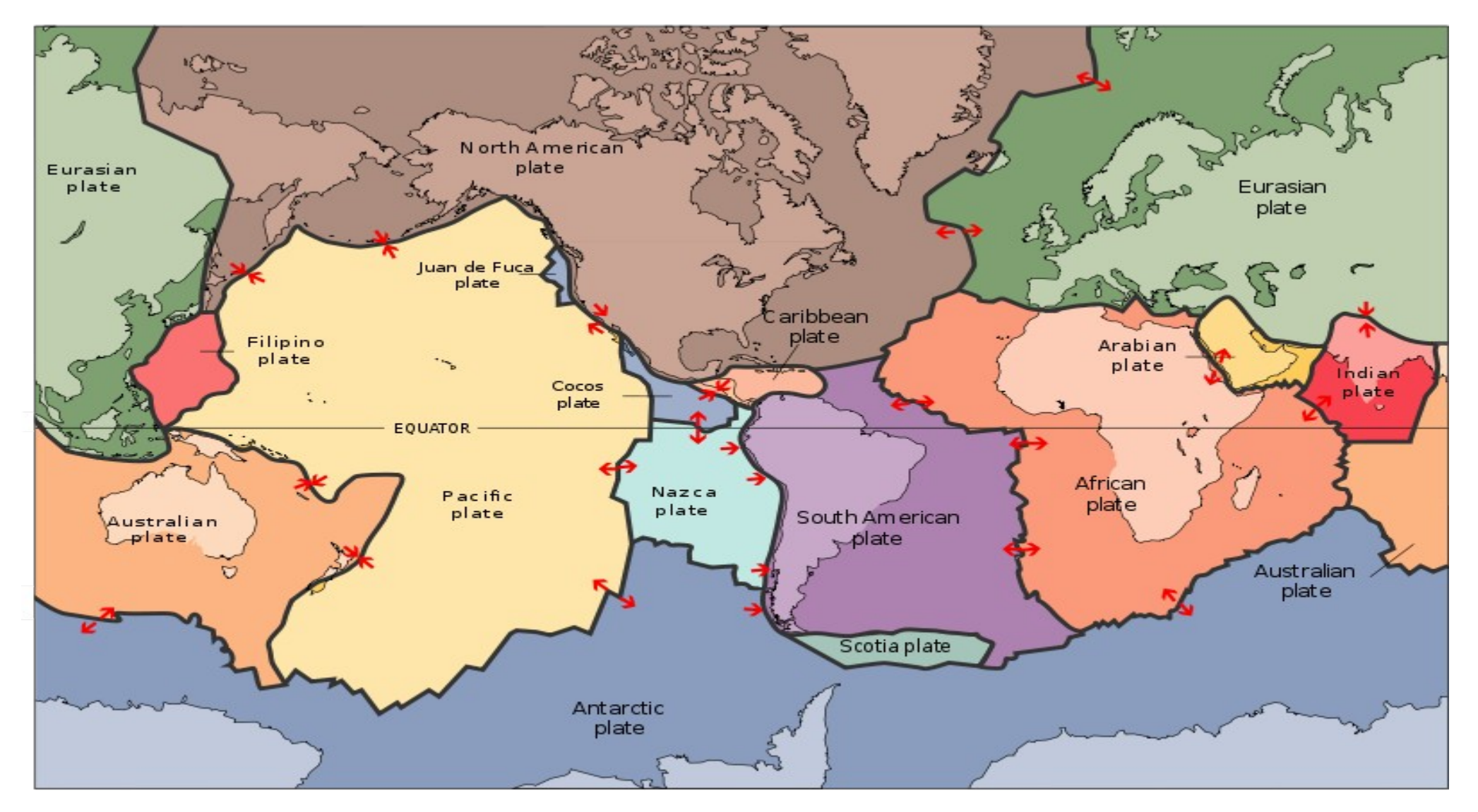

# Plate tectonics & Earthquakes

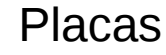

#### Placas **Terremotos**

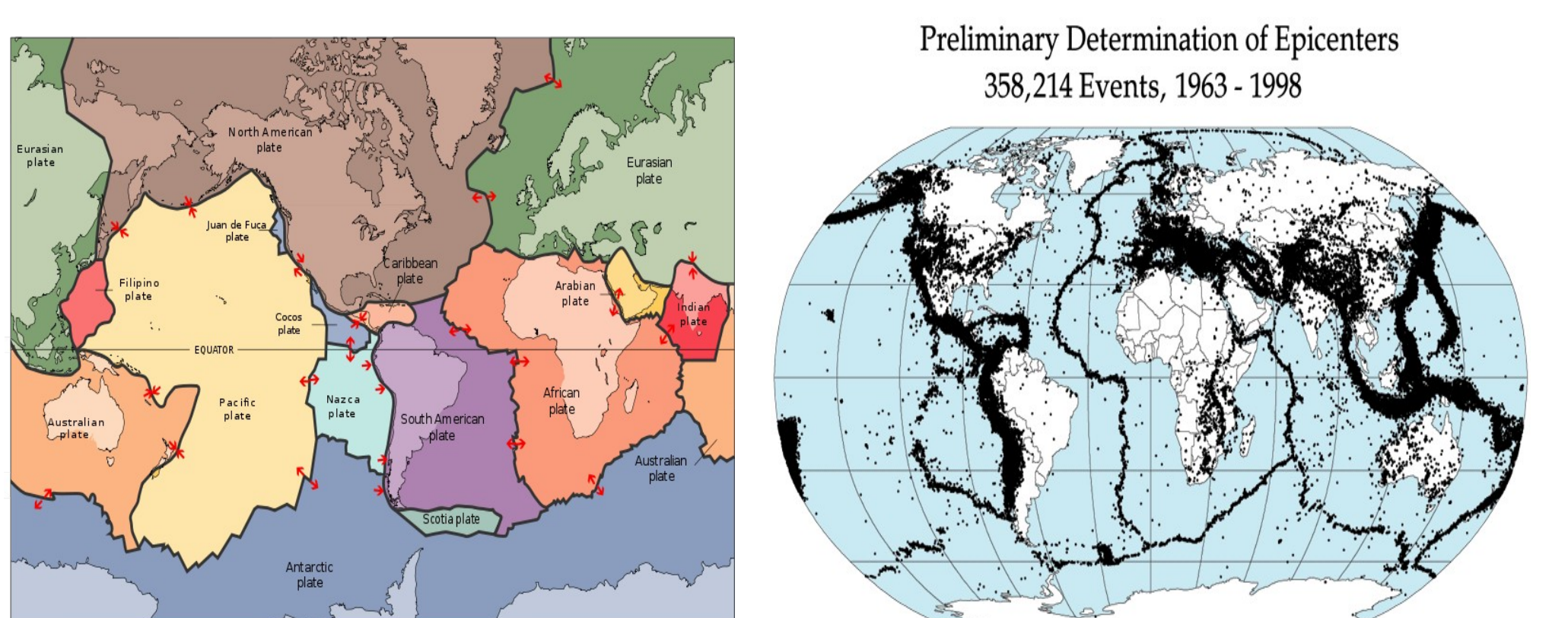

# Plates borders

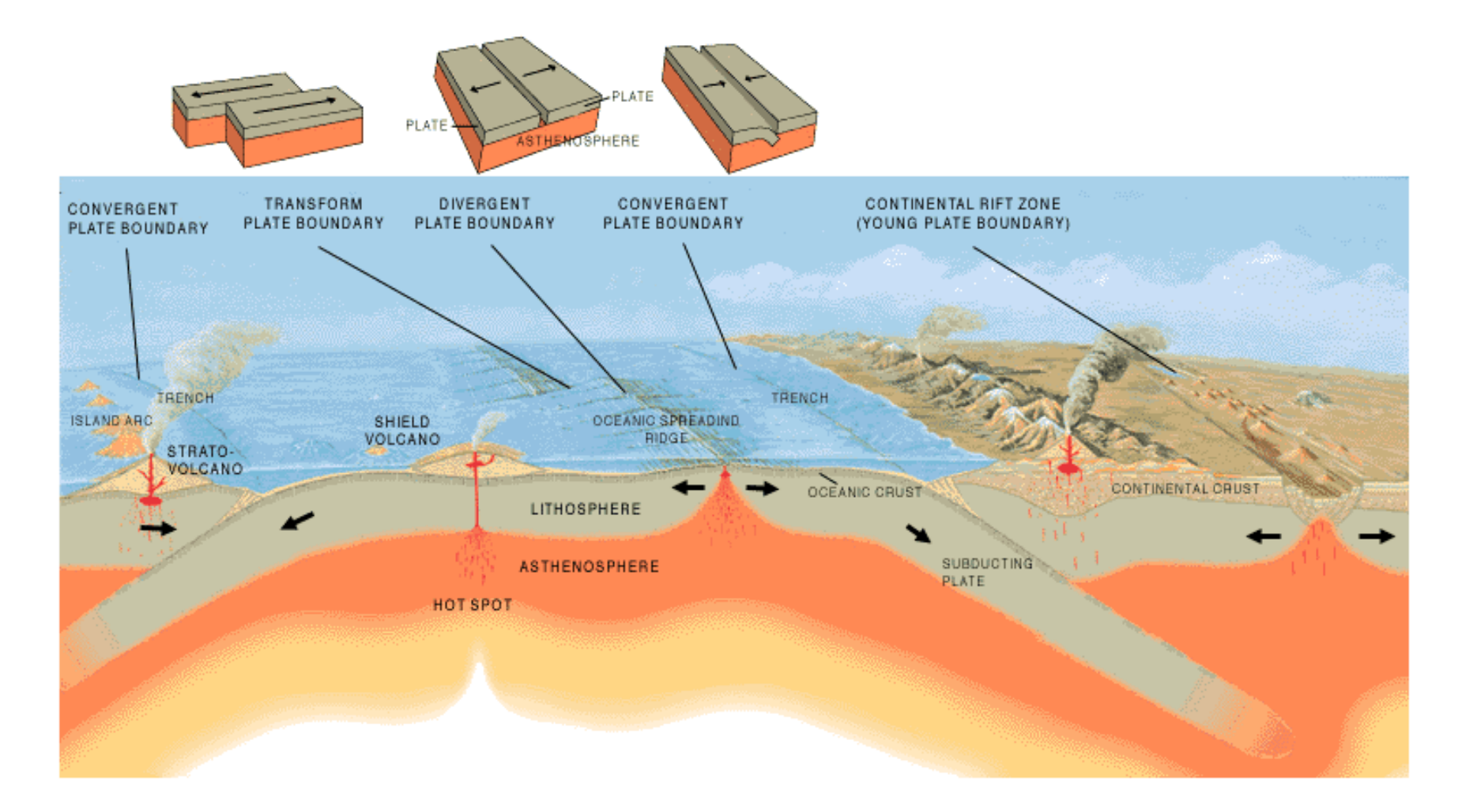

# Convergent borders

Los Andes

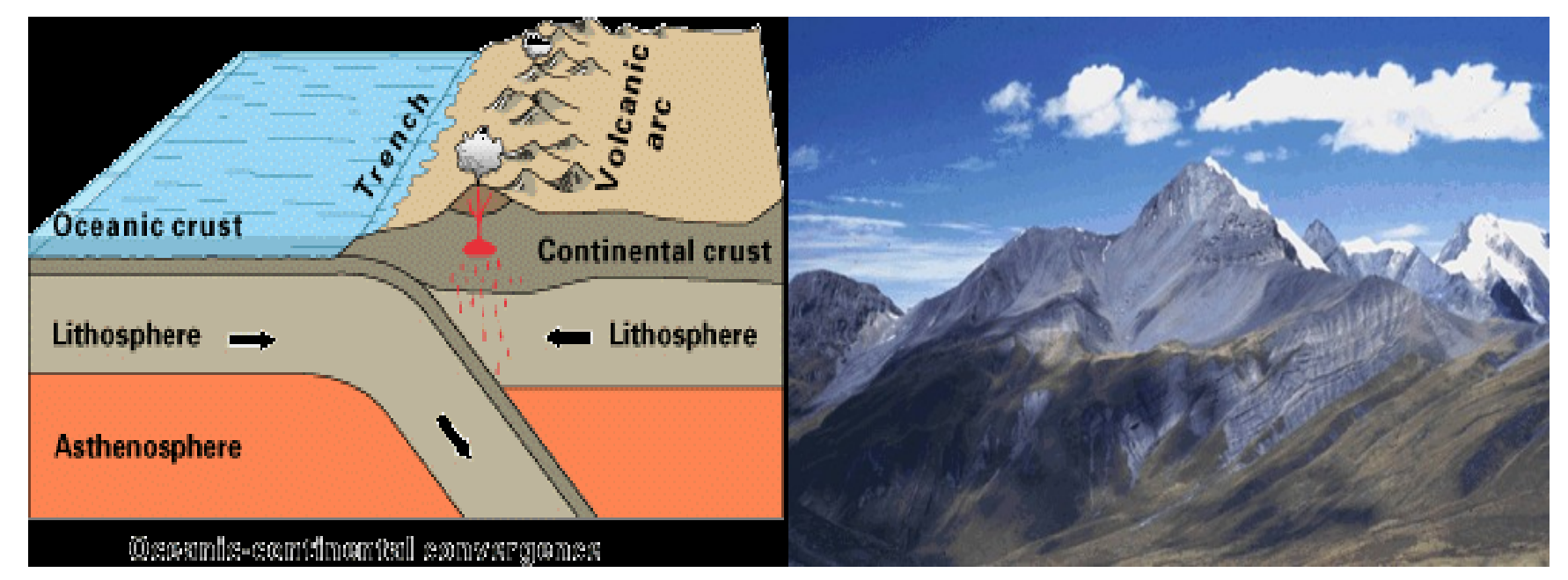

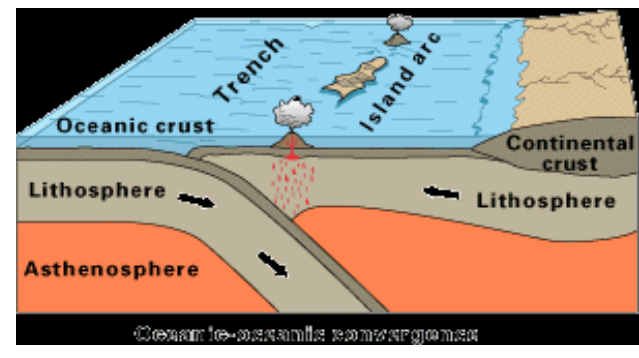

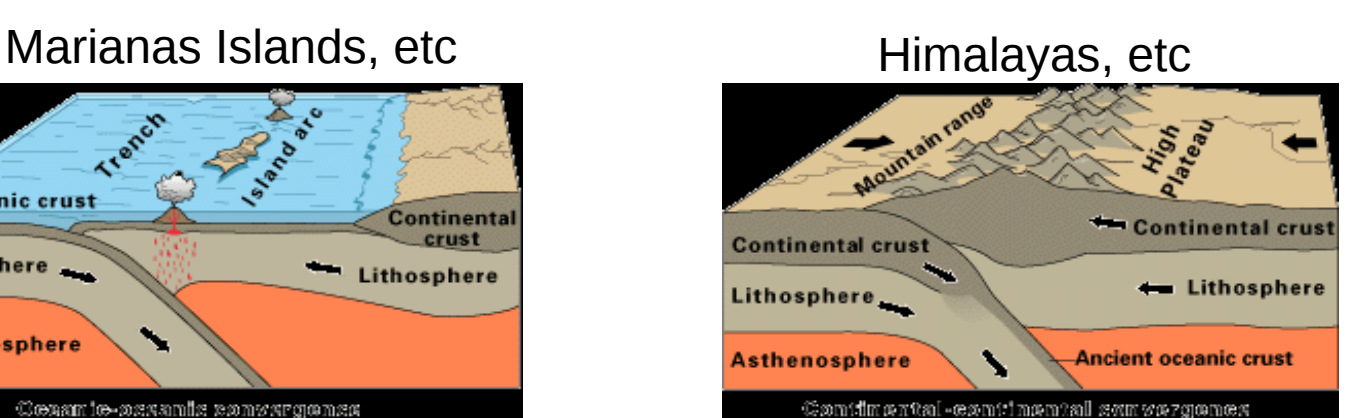

# Convergent borders

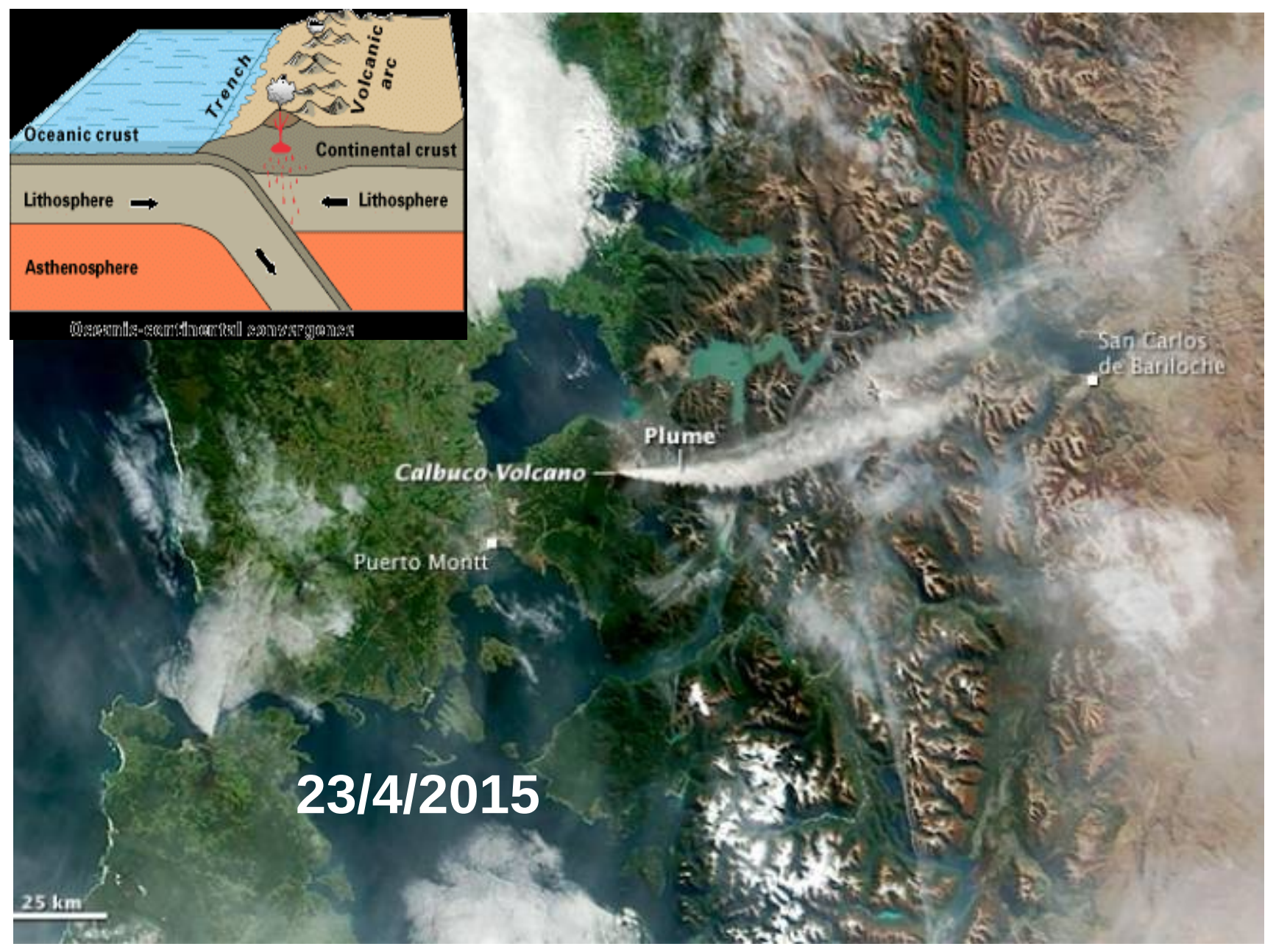

# Calbuco's volcanic plume

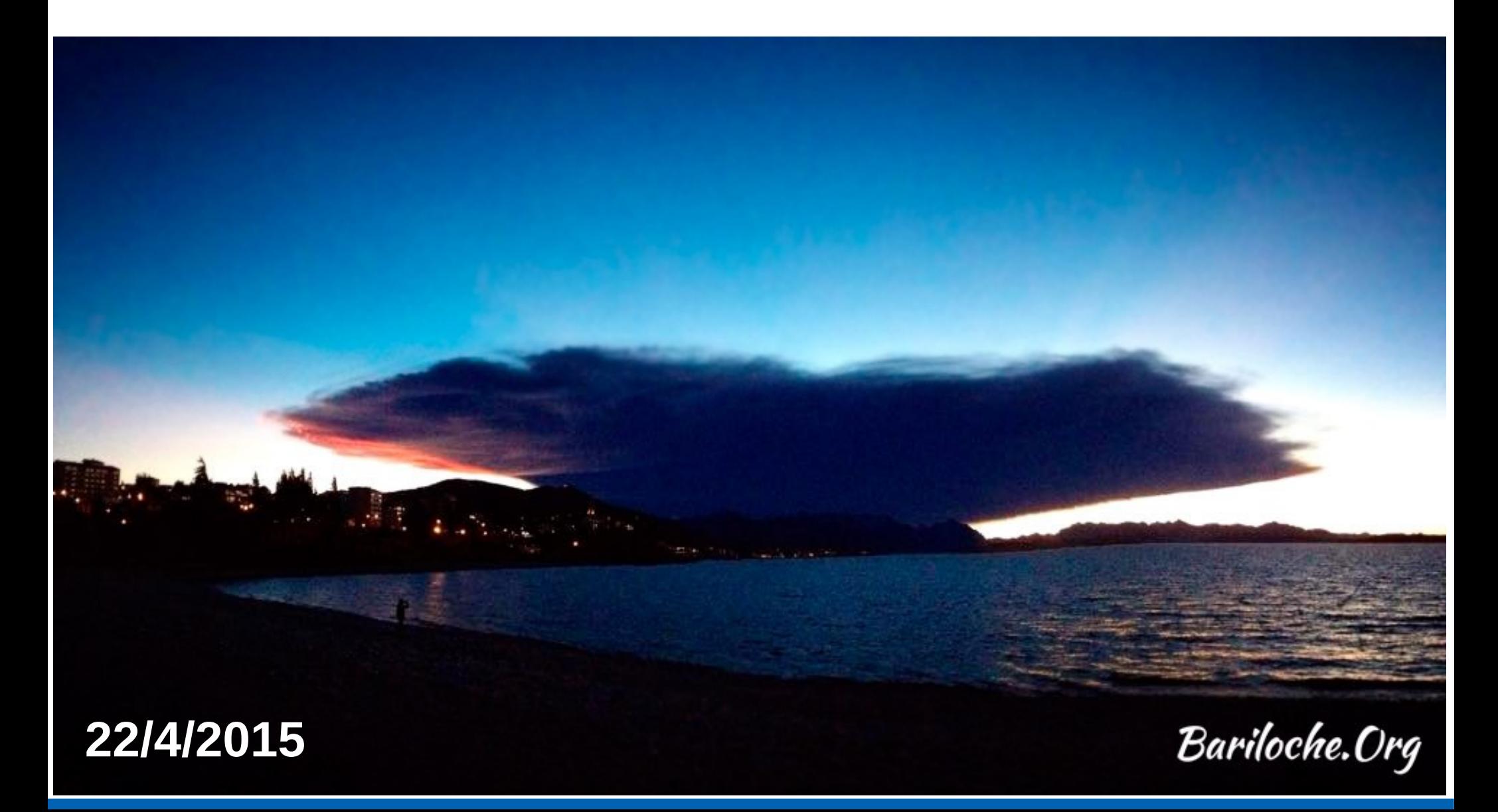

## Simple model for earthquake statistics?

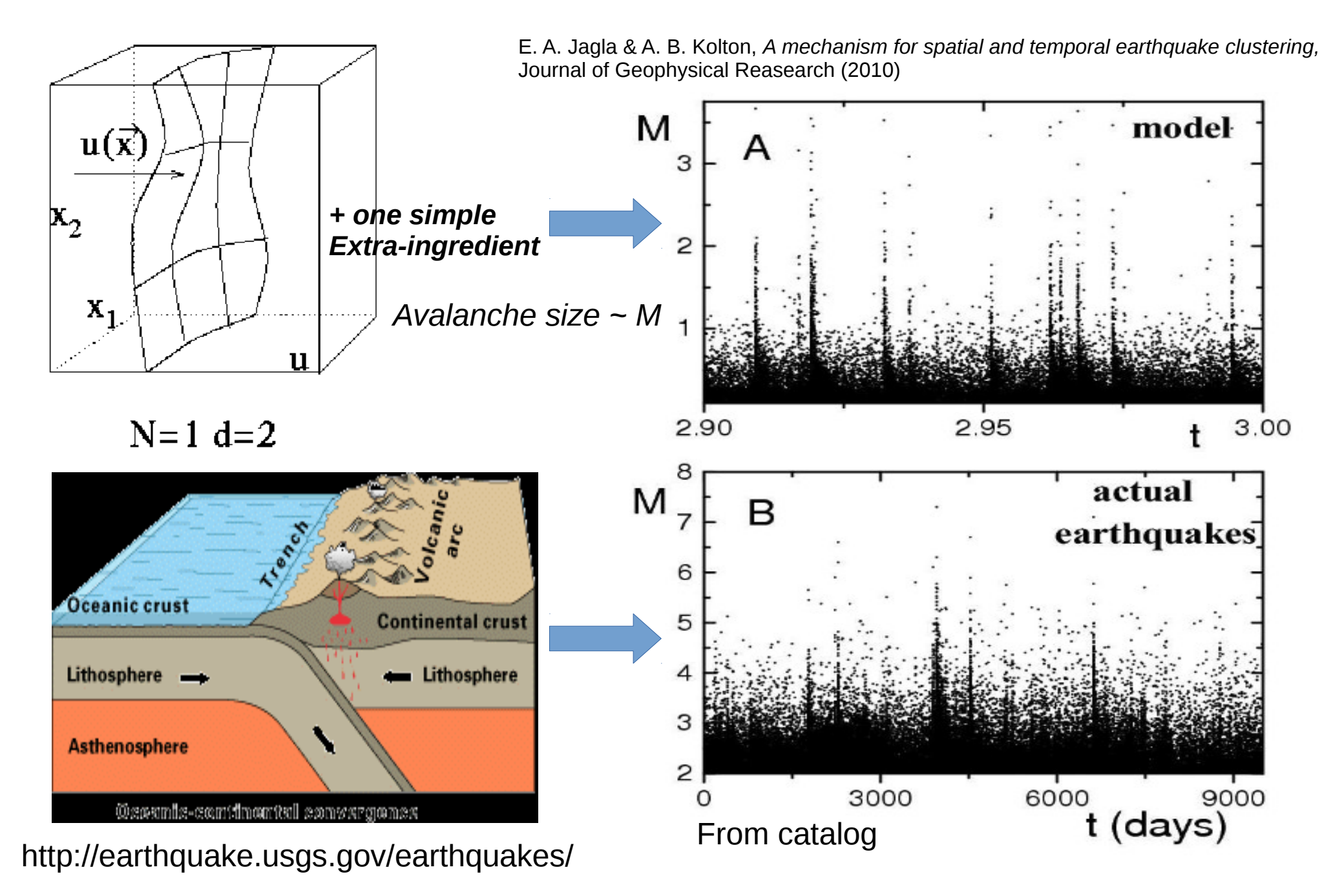

A mechanism for spatial and temporal earthquake clustering E. A. Jagla, A. B. Kolton, J. Geophys. Res. 115, B05312 (2010)

*Original Motivation: Frictional properties of the model*

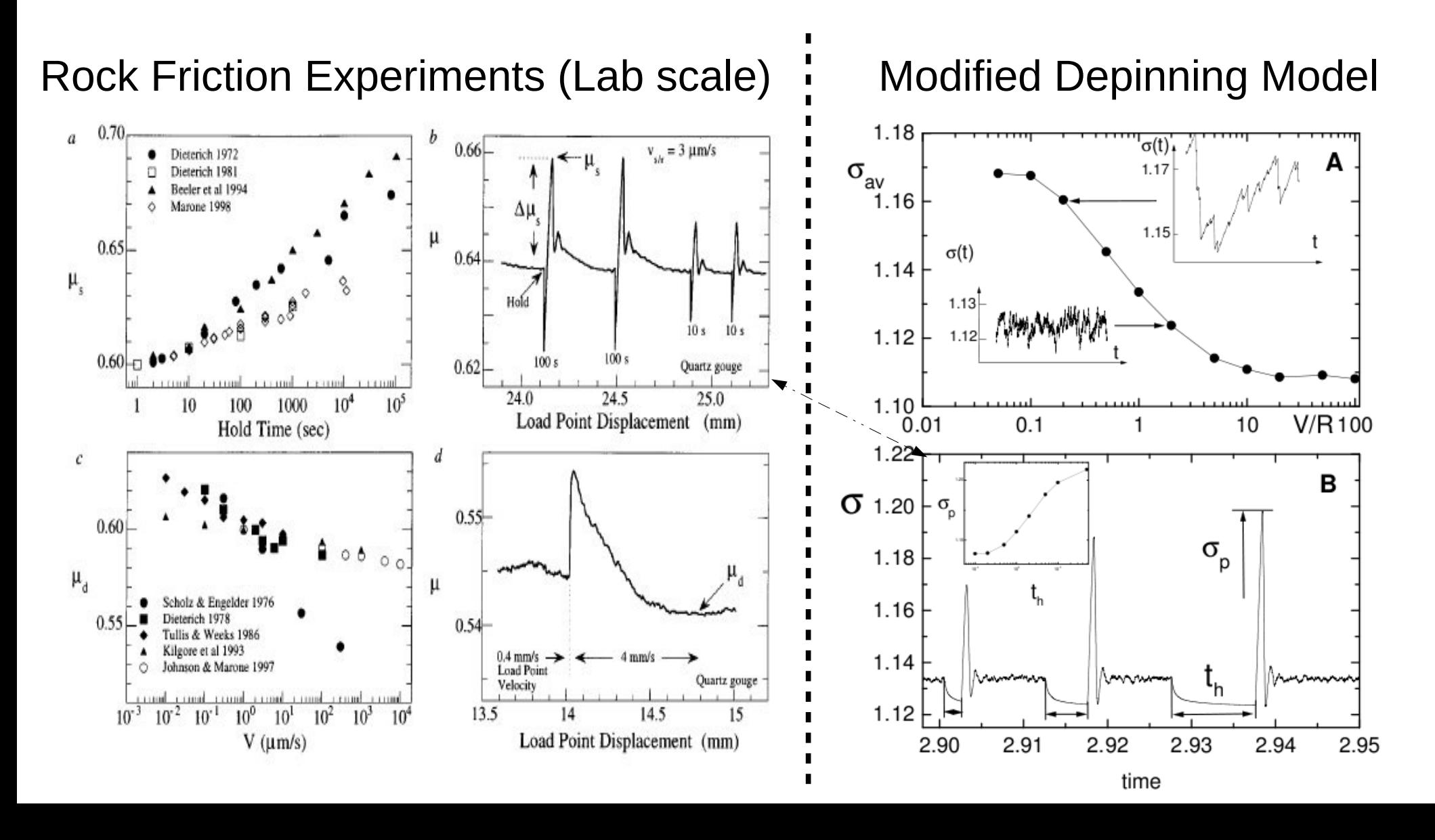

A mechanism for spatial and temporal earthquake clustering E. A. Jagla, A. B. Kolton, J. Geophys. Res. 115, B05312 (2010)

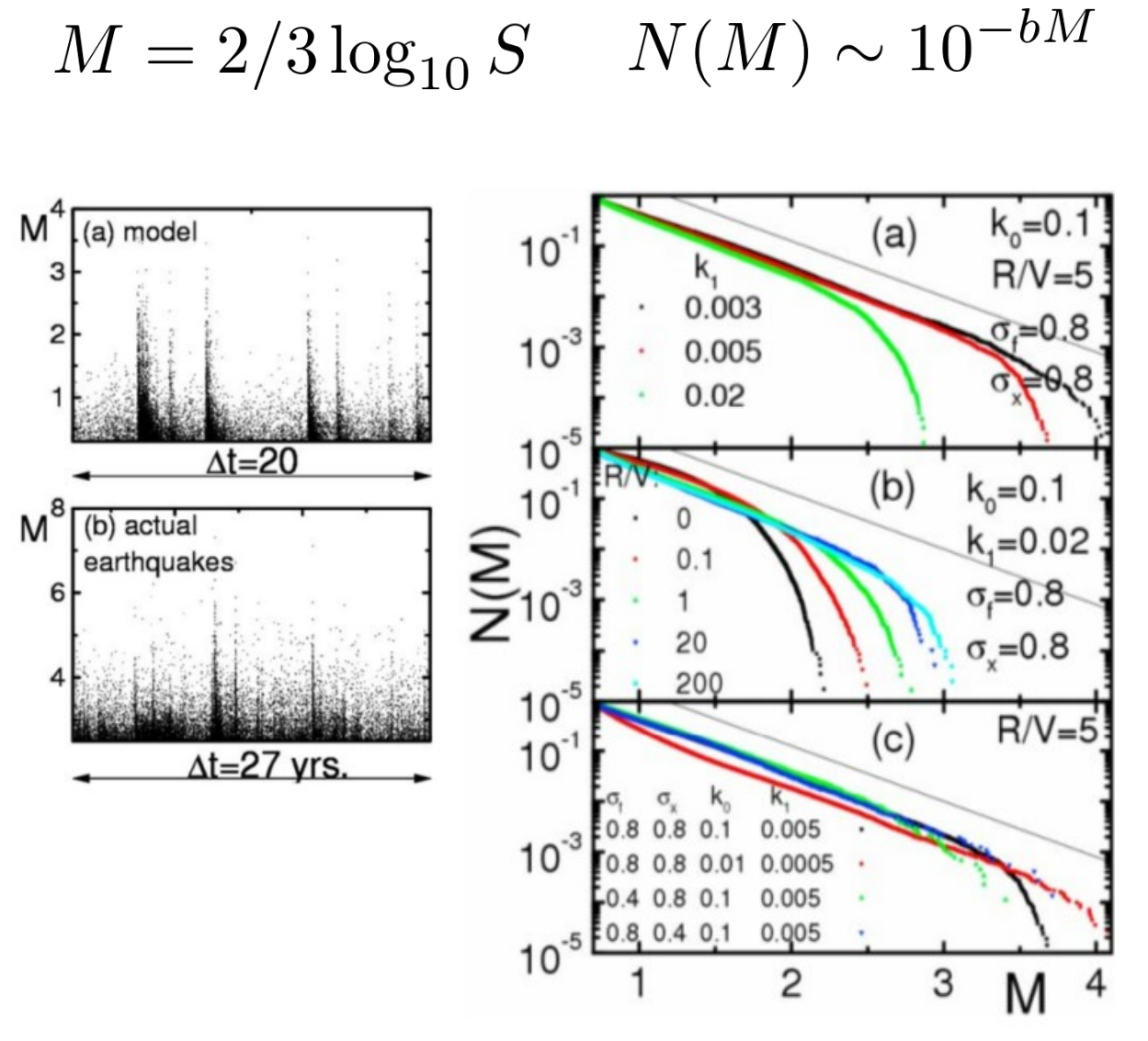

### **EVENTS Gutenberg-Richter Omori**

$$
N(t) = A/(t+c)^p + N_0
$$

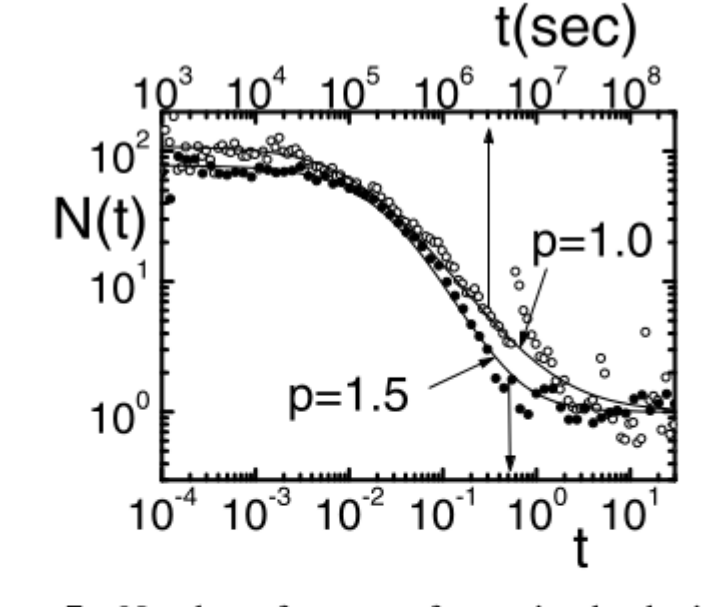

Figure 7. Number of events after main shocks in our model (solid symbols) for parameters and system size as in Figure 3a, normalized to the background seismicity (i.e.,  $N(t \rightarrow \infty) = 1$ ). We stacked the events after about 450 main shocks with  $M > 3$ , and the lower magnitude cutoff used to count aftershocks is  $M_0 = 1.5$ . For comparison, the same analysis for data in the California region is presented with open symbols. In this case we sum over 7 events of magnitude larger than 6.0. For this case  $M_0 = 2.0$ . For reference, the continuous lines correspond to decays following the Omori law, with exponents  $p = 1.0$  and  $p = 1.5$ .

# Disordered Elastic Manifolds

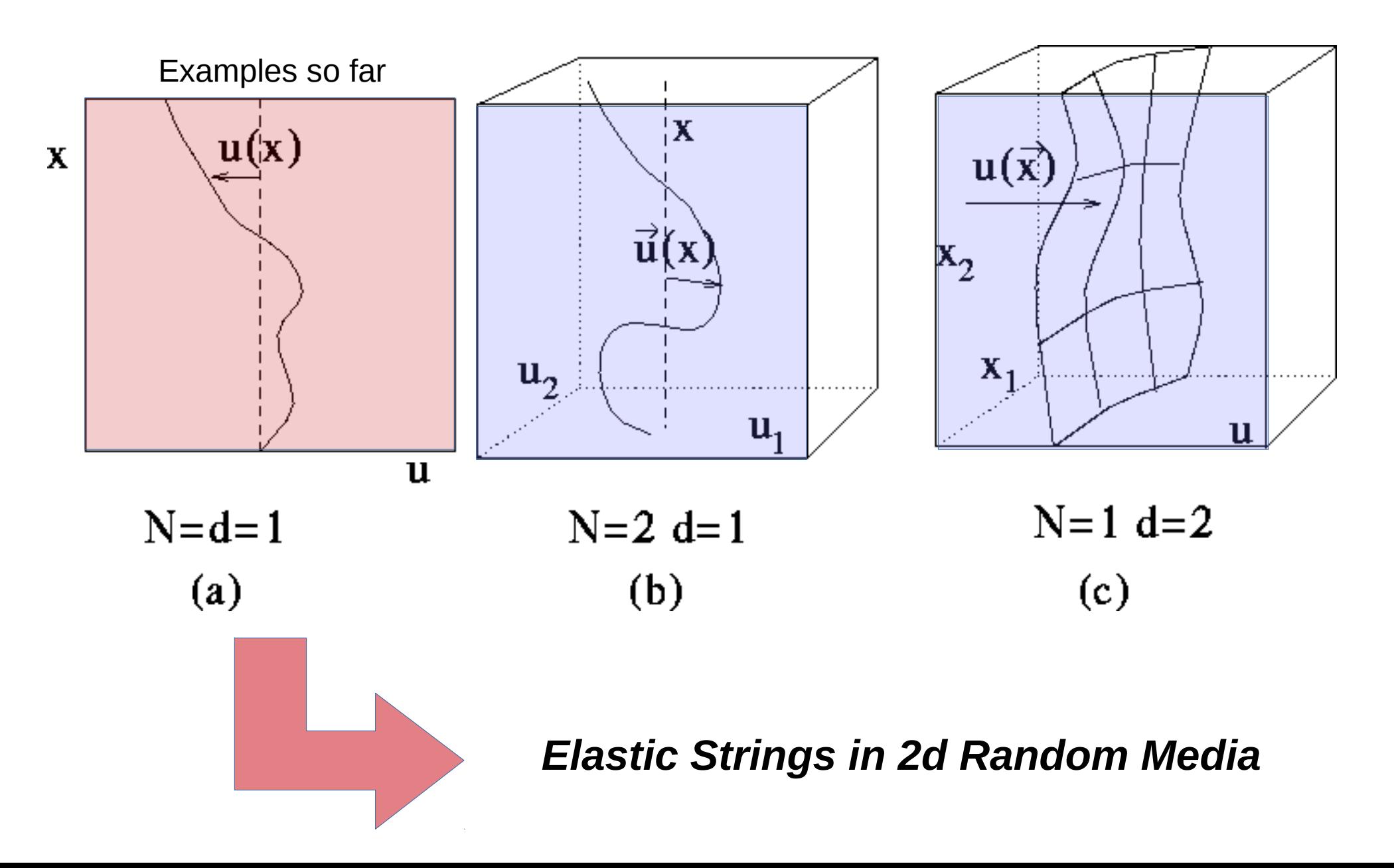

# Models

Main ingredients

- Elasticity
- Disorder
- Drive

Model to capture their universal interplay?

*If dynamics has universal features, we should choose minimal models to predict them accurately.* 

## A minimal model?

… to capture the competition between disorder and elasticity and to predict the response to a driving field

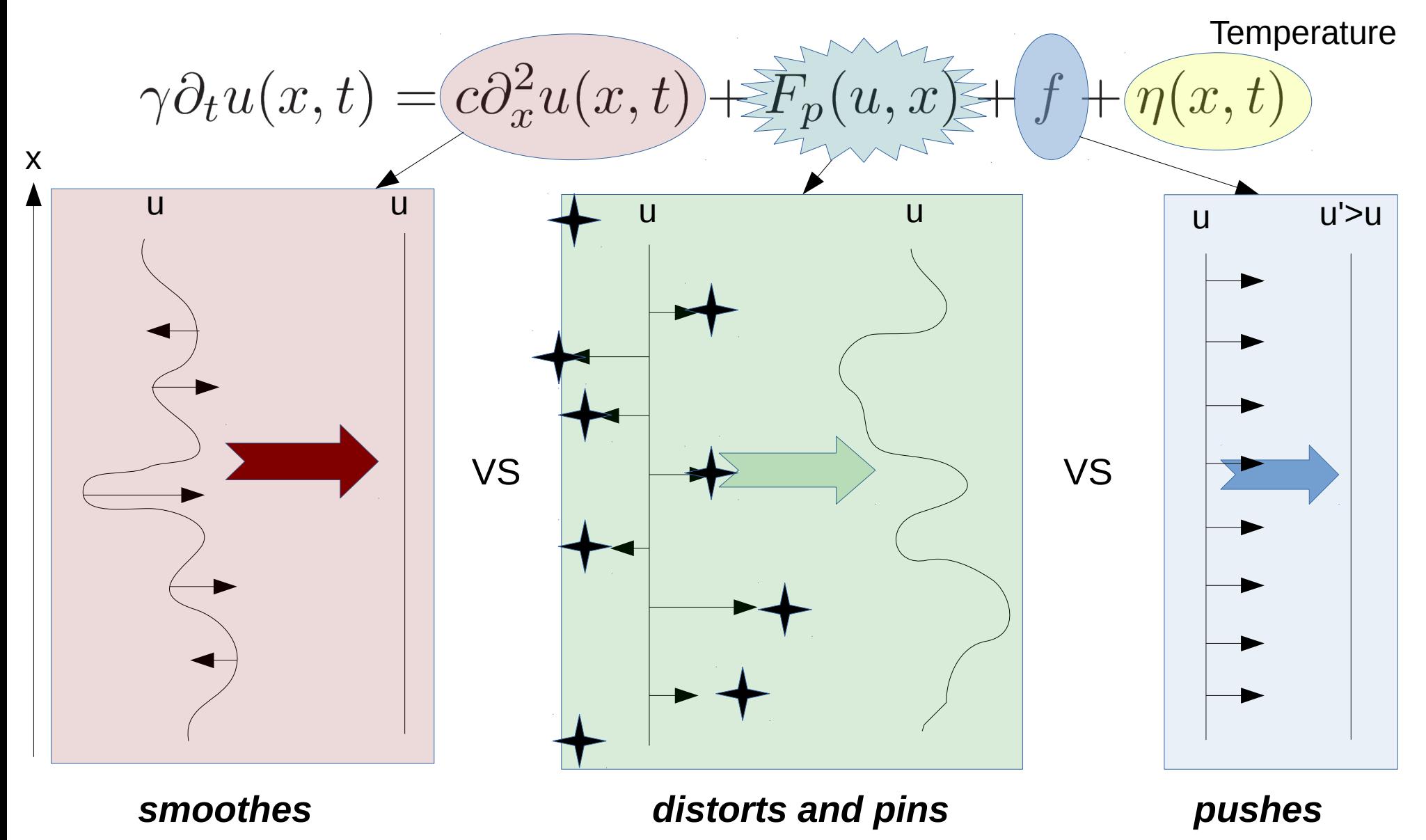

[Note: far more simple than a micro-magnetic model... too simple?]

# Predictions from the minimal model: Dynamical Regimes

 $\gamma \partial_t u(x,t) = c \partial_x^2 u(x,t) + F_p(u,x) + f + \eta(x,t)$ 

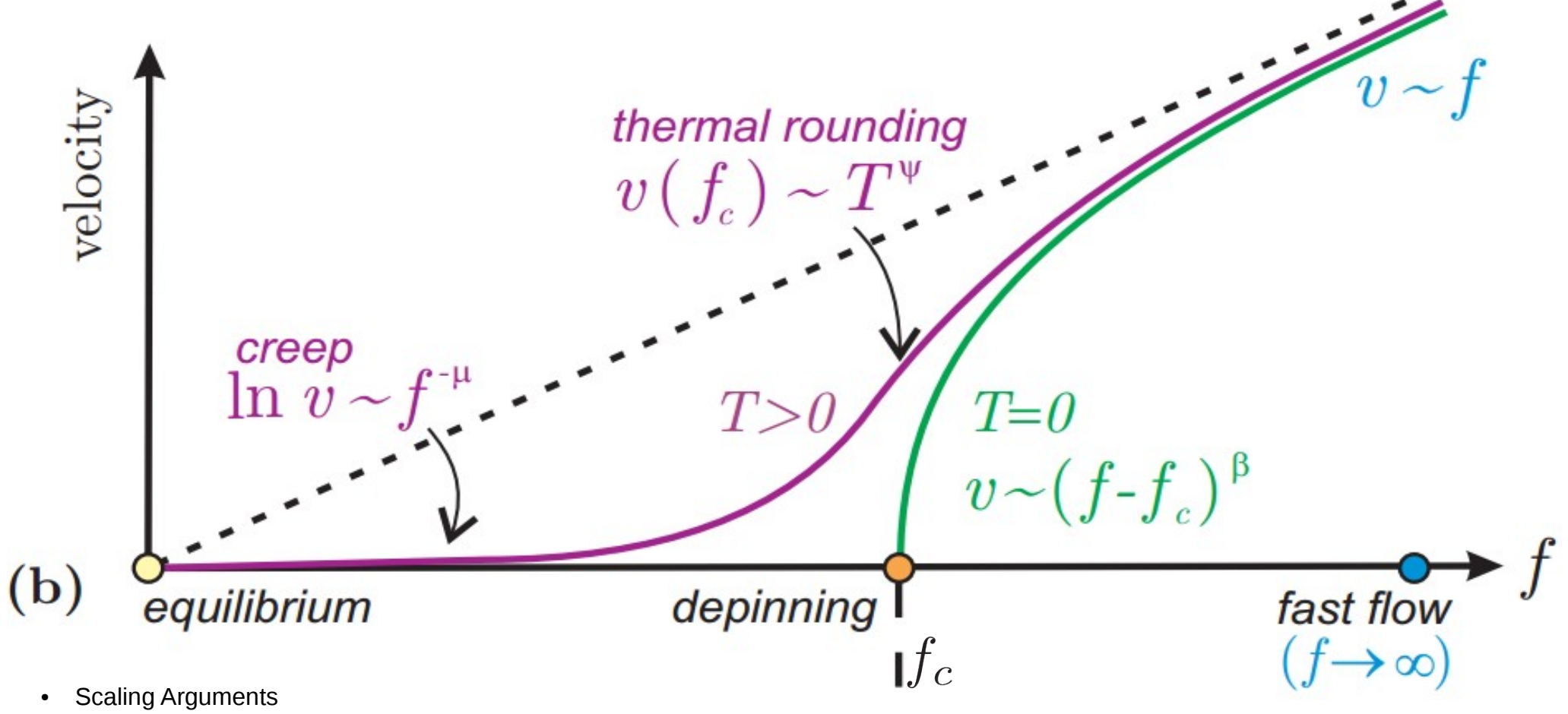

- **Functional renormalization group**
- 

● **Numerical Simulations** *Three-reference steady states*

$$
\frac{dx}{dt} = -\sin(2\pi x) + f
$$

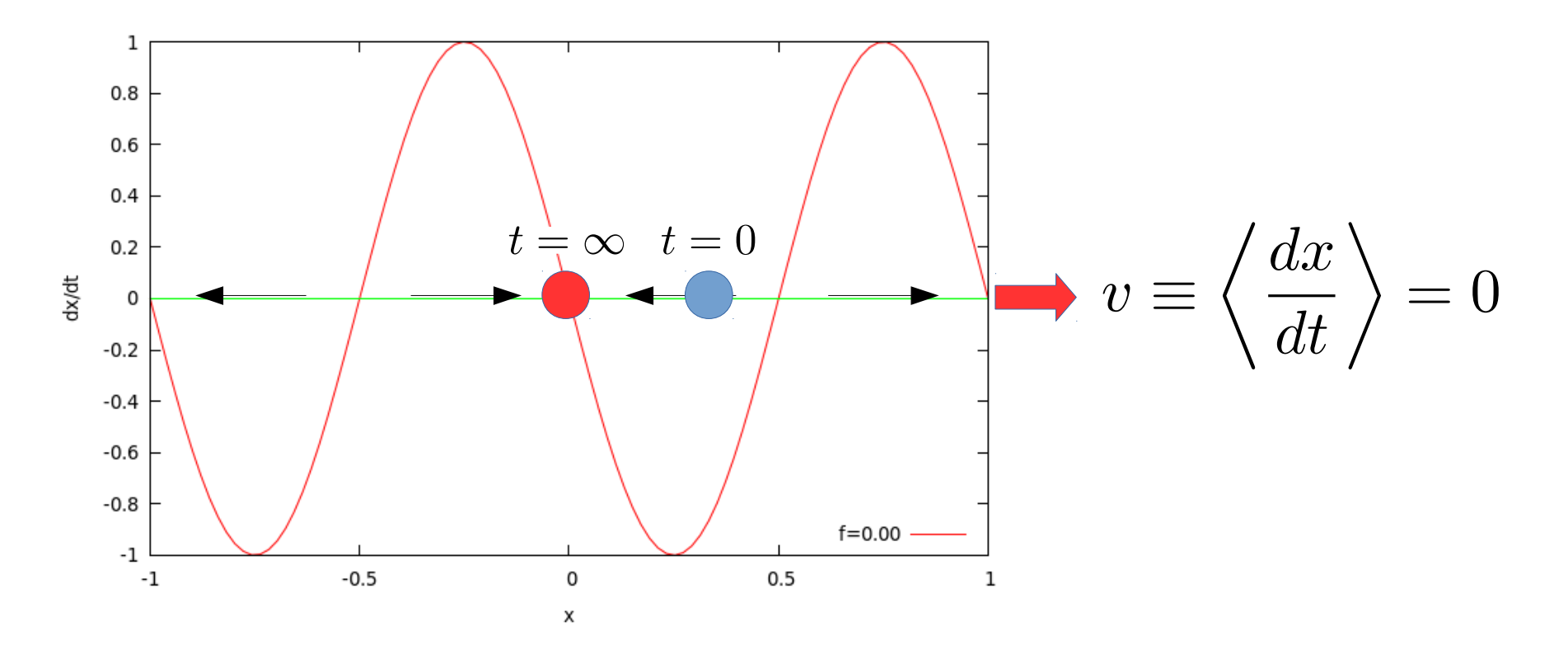

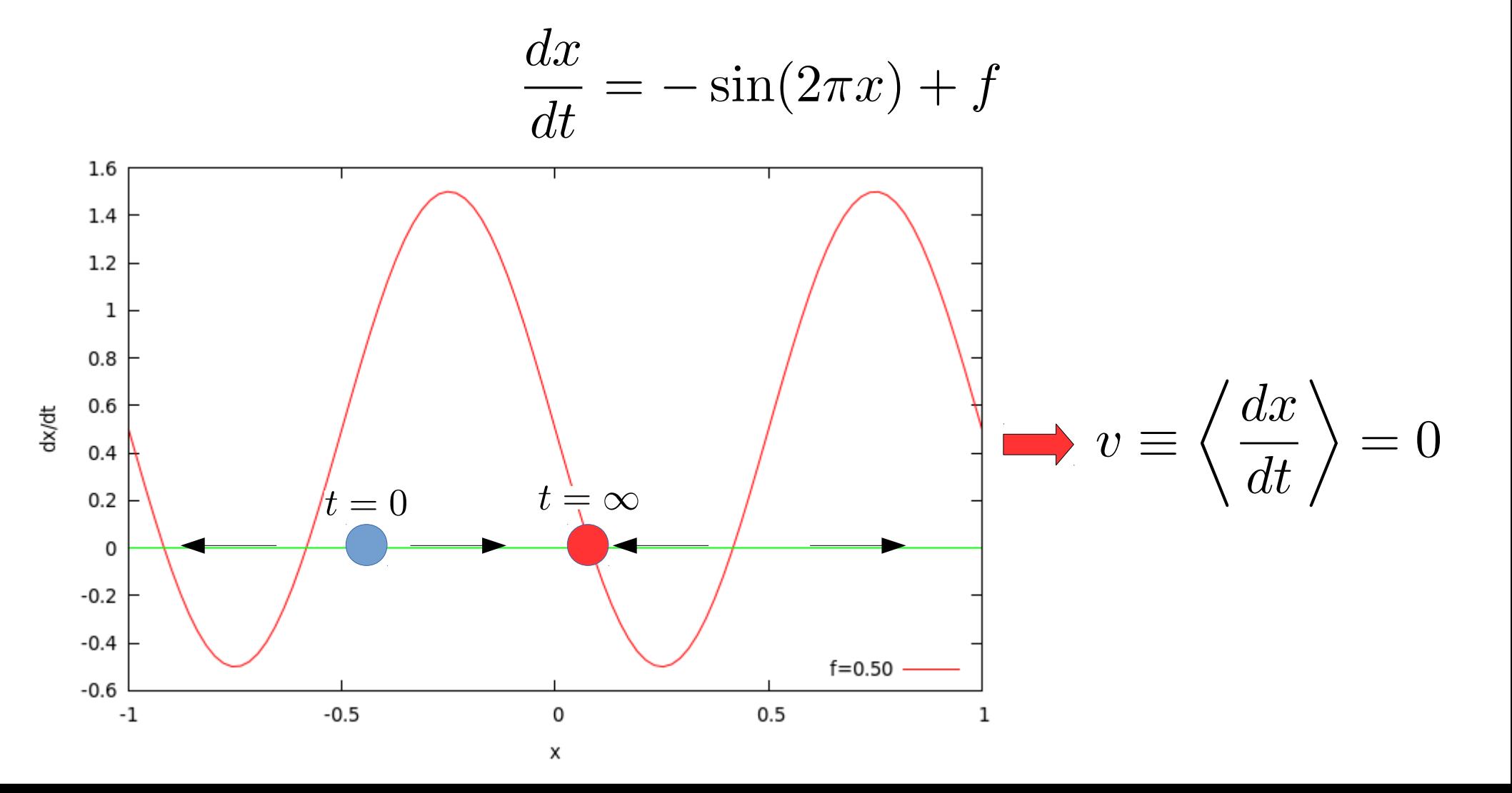

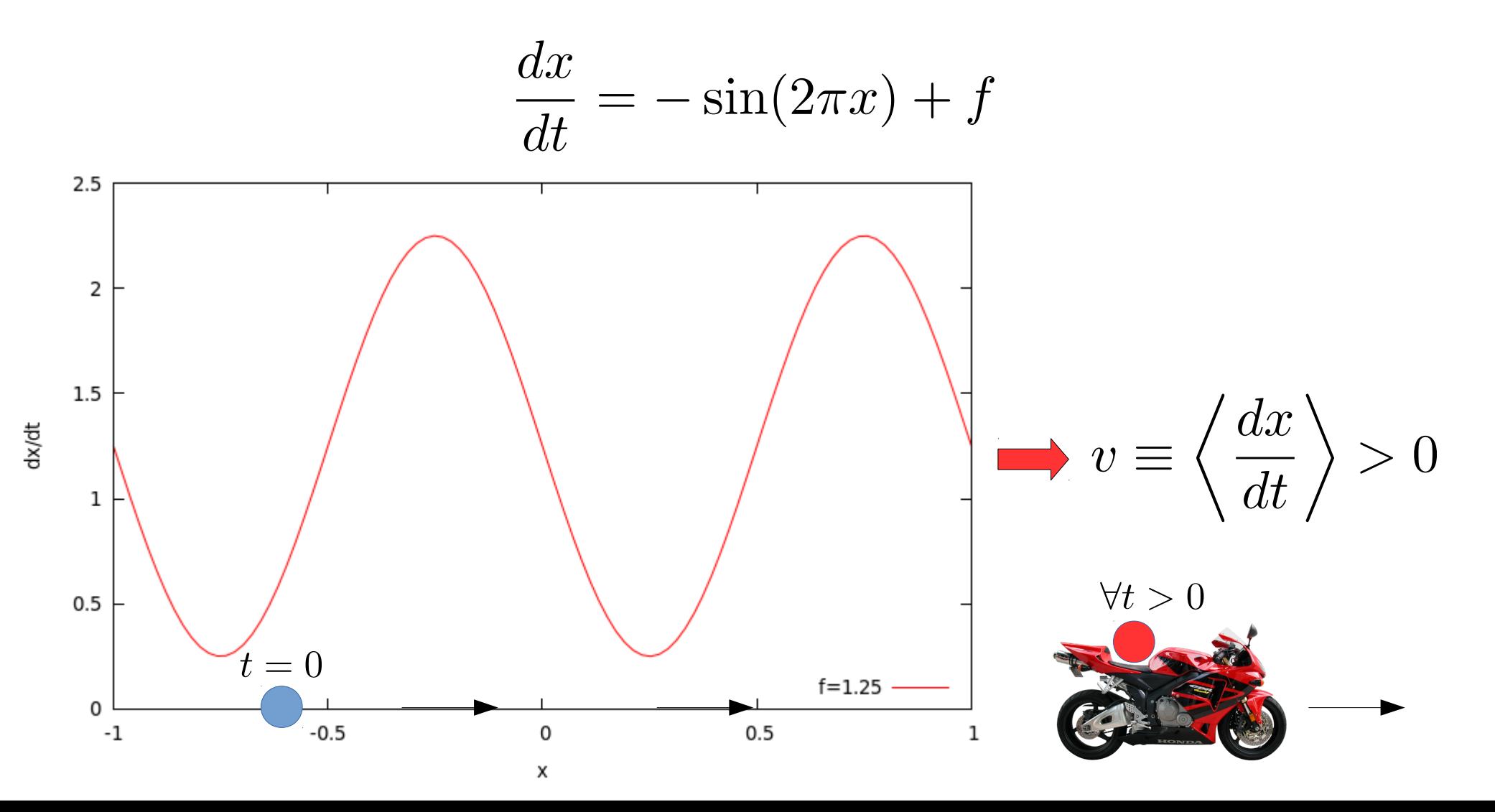

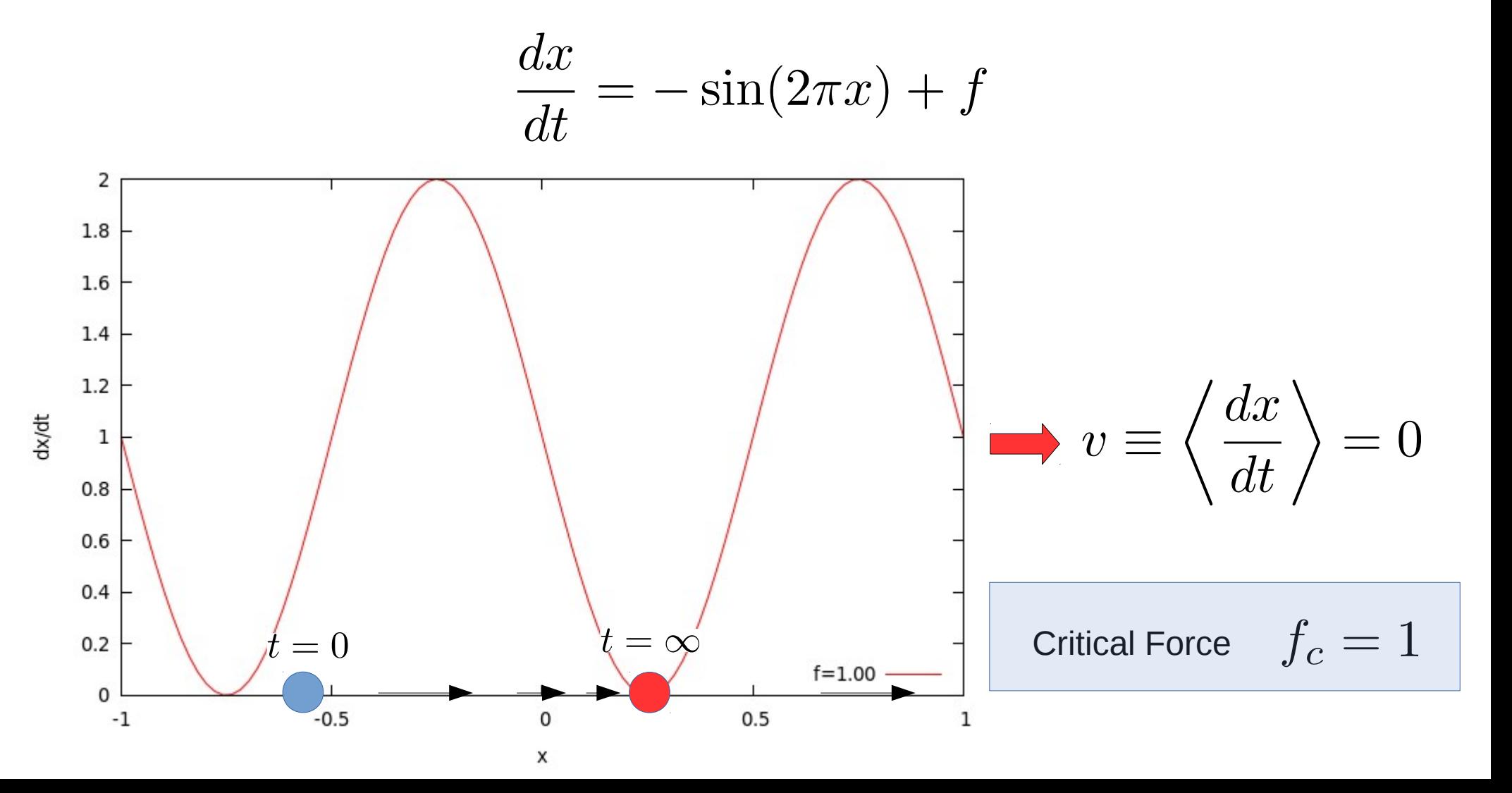

• One particle in a simple periodic potential

$$
\frac{dx}{dt} = -\sin(2\pi x) + f = -\frac{d}{dx}U(x) - fx
$$

 $\pmb{\times}$ 

$$
\frac{dx}{dt} = -\sin(2\pi x) + f = -\frac{d}{dx}[U(x) - fx]
$$

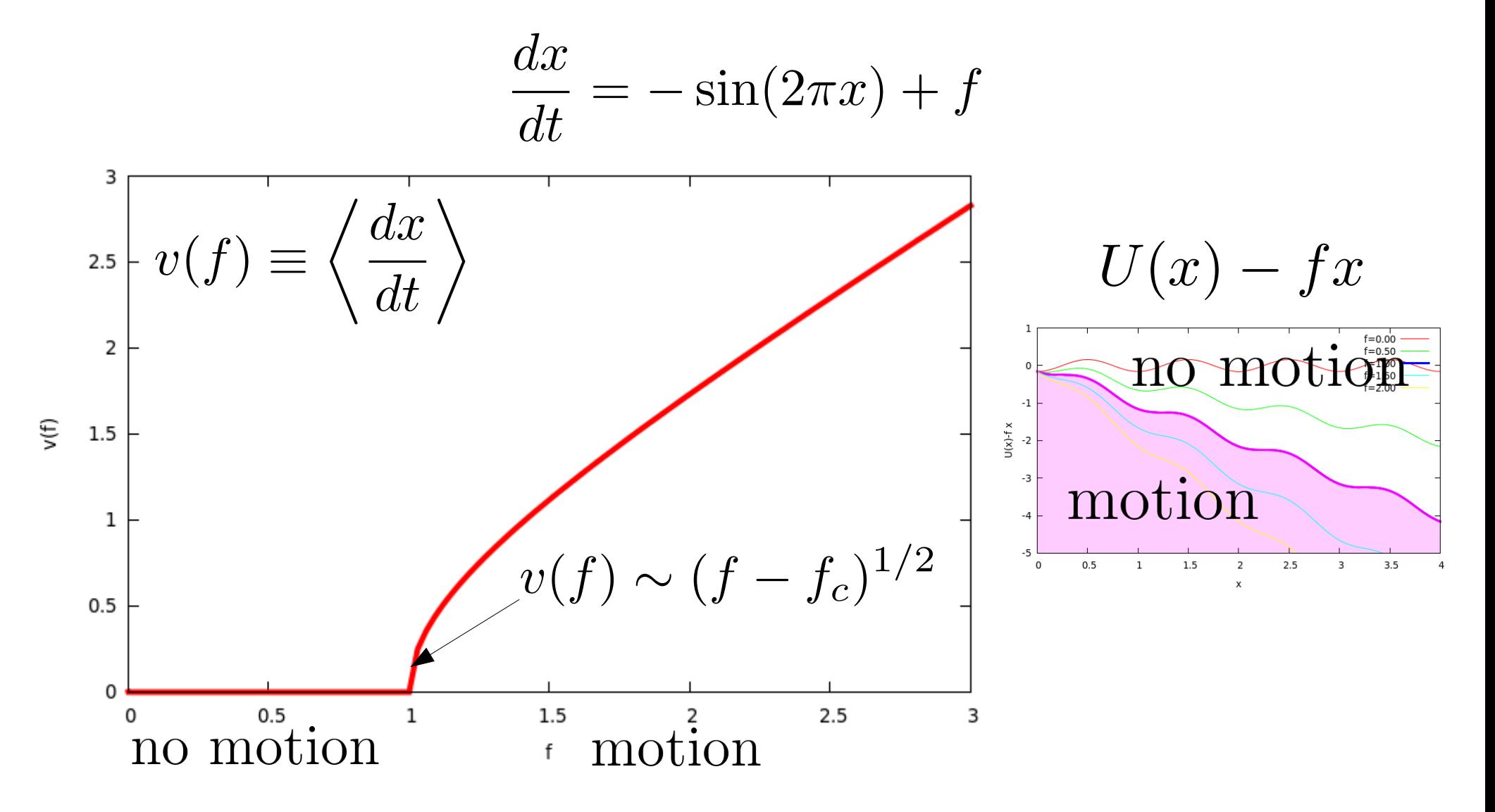

Equation of motion  
\n
$$
\frac{dx}{dt} = -\sin(2\pi x) + f
$$
\n
$$
\text{Time Period } \tau = \int_0^1 \frac{dx}{f - \sin(2\pi x)} = \frac{1}{\sqrt{f^2 - 1}}
$$
\n
$$
\text{Velocity-force} \text{therefore}
$$
\n
$$
v = \langle \frac{dx}{dt} \rangle = \tau^{-1} = \sqrt{f^2 - 1}
$$
\n
$$
\text{"critical" behaviour} \text{behavior} \text{Near the threshold}
$$
\n
$$
f \to f_c^+
$$
\n
$$
\tau \approx (f - f_c)^{-1/2}
$$

# Predictions from the Elastic String model: Dynamical Regimes

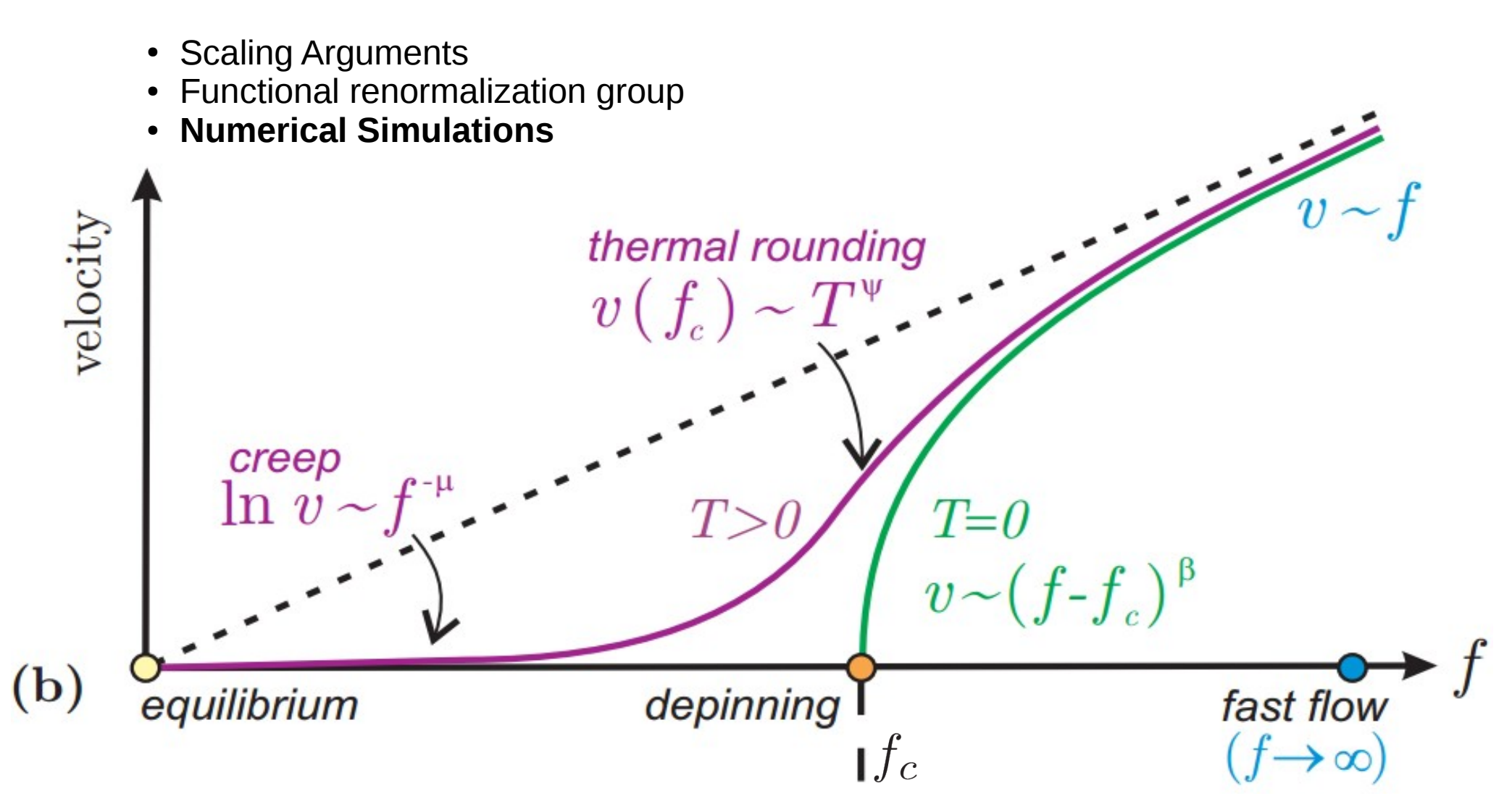

*Three-reference steady states*

## Thermal Effects

• Particle in an arbitrary one dimensional potential

$$
\frac{dx}{dt} = -\frac{dU}{dx} + f + \eta(t)
$$
Thermal noise  

$$
\langle \eta(t)\eta(t') \rangle = 2T\delta(t - t')
$$

General solution for the mean velocity

$$
v = \frac{T}{\int_0^\infty dz \ e^{-fz/T} \langle e^{\frac{U(x+z)-U(x)}{T}} \rangle_x}
$$

## Thermal Effects

$$
\frac{dx}{dt} = -\sin(2\pi x) + f + \boxed{\eta(t)}
$$
 Then also

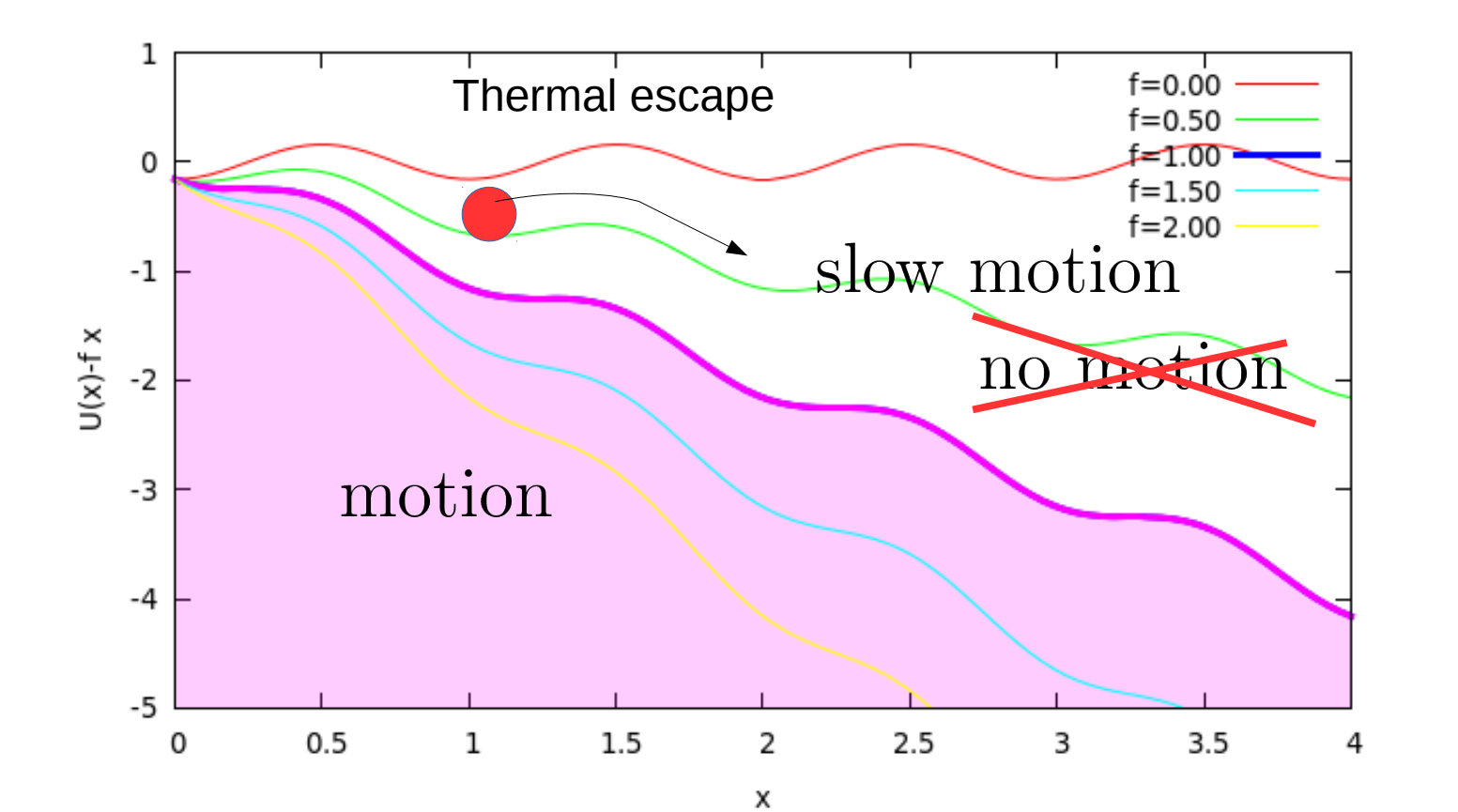

## Thermal Effects

$$
U(x) = -\frac{\cos(2\pi x)}{2\pi}
$$

$$
\frac{dx}{dt} = -\sin(2\pi x) + f + \eta(t)
$$

$$
v(f,T) = \frac{2T \sinh(f/2T)}{|I_{if/2T}(1/2\pi T)|^2}
$$
### Thermal Effects

• One particle in a simple periodic potential

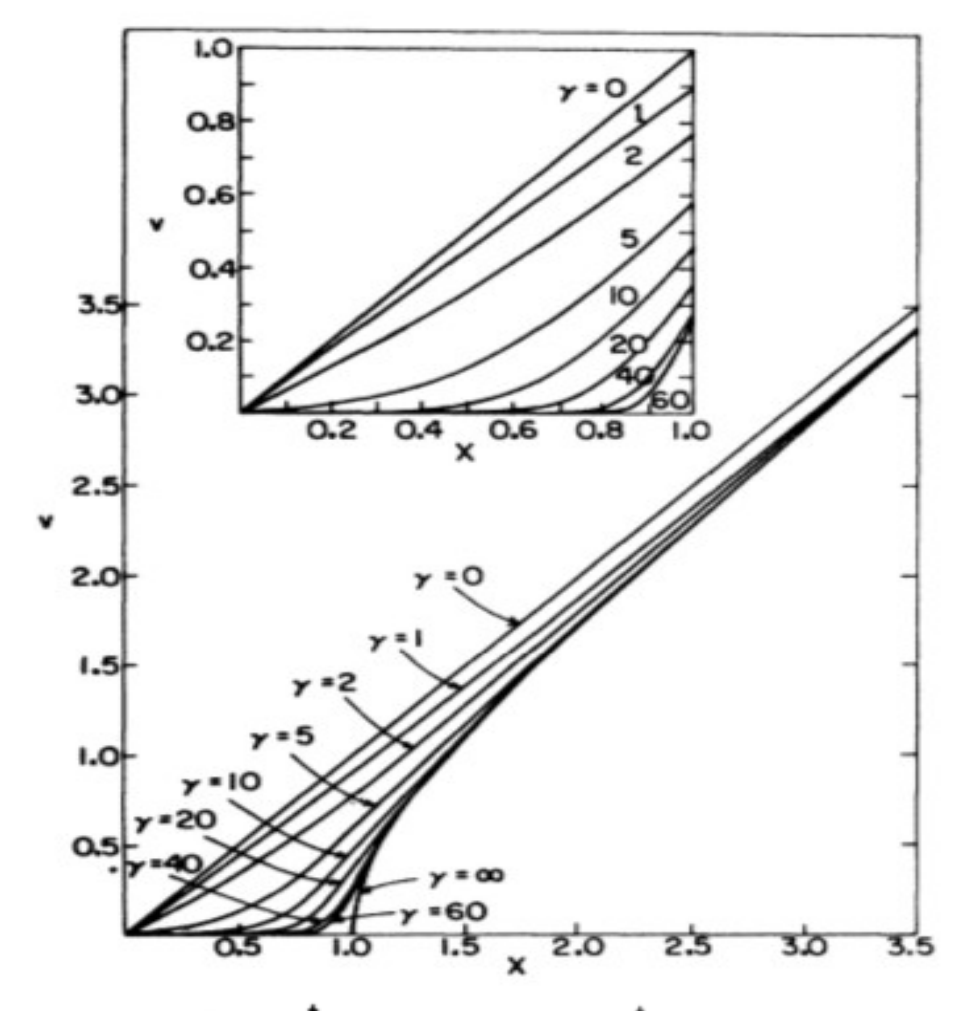

 $\frac{dx}{dt} = -\sin(2\pi x) + f + \eta(t)$  $f_c=1$  $v(f \ge f_c, T = 0) \sim (f - f_c)^{1/2}$  $v(f = f_c) \sim T^{1/3}$  $v(f \ll f_c, T) \sim f e^{-U_c/T}$ 

A. R. Bishop<sup>†</sup> and S. E. Trullinger<sup>†</sup>

# Similar dynamical Regimes

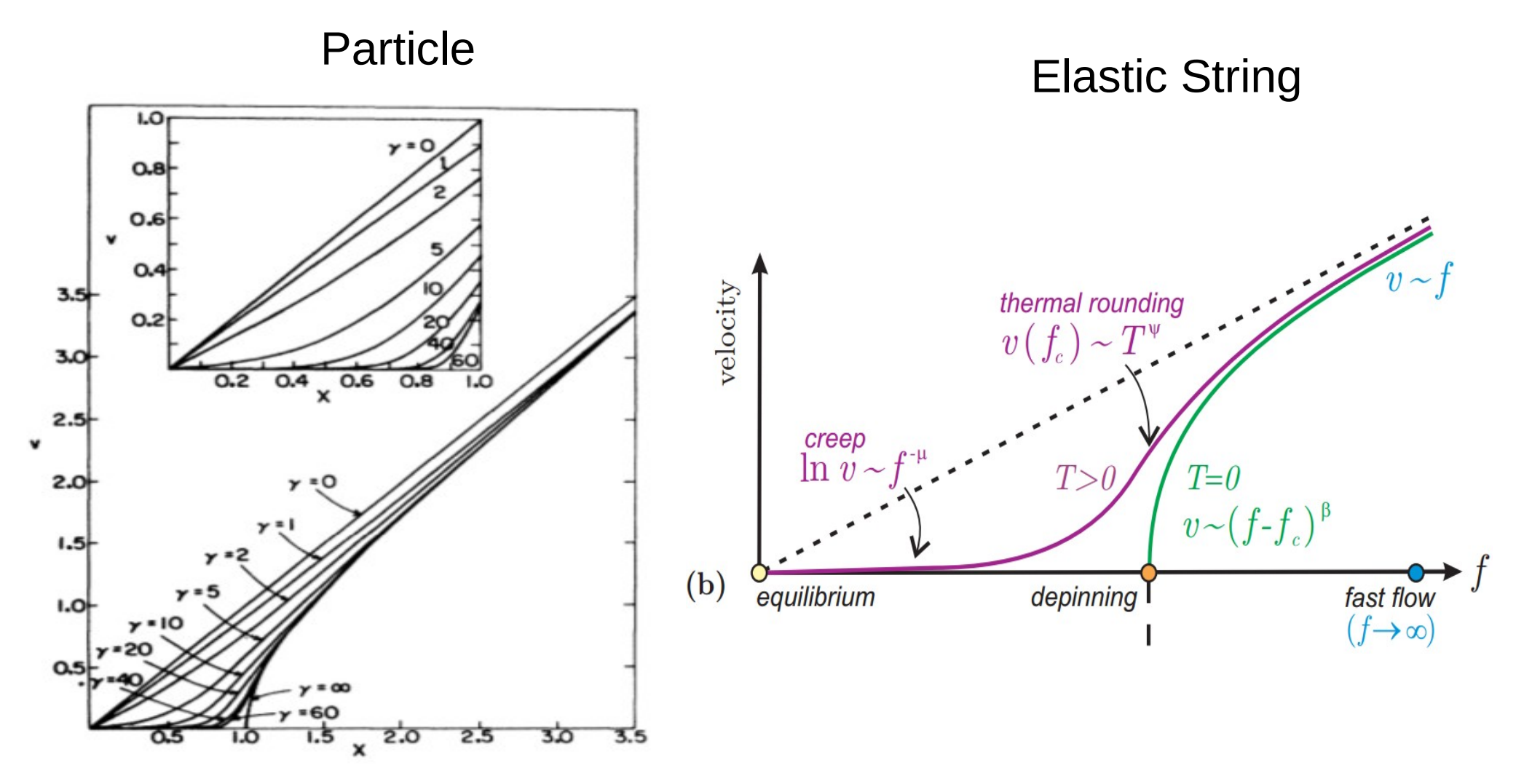

A. R. Bishop<sup>†</sup> and S. E. Trullinger<sup>†</sup>

Does this means that the Elastic Interface Model phenomenology can be understood with a particle model?

# Particle vs String in random media

One particle in a simple periodic or bounded random potential

$$
v(f = f_c) \sim \sqrt{1/3}
$$
  

$$
v(f \ge f_c, T = 0) \sim (f - f_c)
$$
  

$$
v(f \ll f_c, T) \sim f_e
$$
  

$$
\sqrt{1/2}
$$
  

$$
\psi = 0.33, \ \beta = 0.5, \ \mu = 0
$$

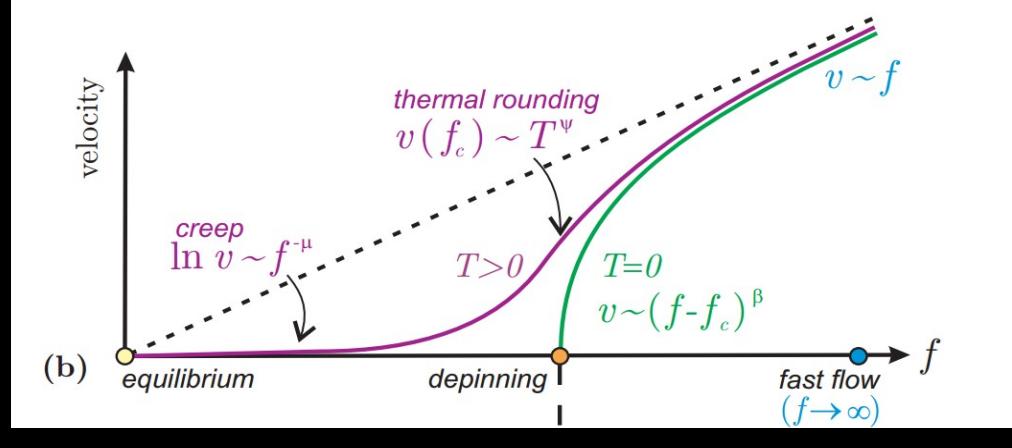

**Elastic String in a Random** potential

$$
v(f = f_c) \sim \mathbf{F} \quad \psi
$$
  

$$
v(f \gtrsim f_c, T = 0) \sim (f - f_c) \mathbf{F}
$$
  

$$
v(f \ll f_c, T) \sim e^{-U_c(f/f_c)} \mathbf{F}
$$
  

$$
\psi = 0.15, \ \beta = 0.245, \ \mu = 1/4
$$

*Qualitatively similar, but not quantitatively. What is producing the difference?.* 

#### *COLLECTIVE DYNAMICS*

#### A minimal non trivial model

… to capture the competition between disorder and elasticity and to predict the response to a driving field

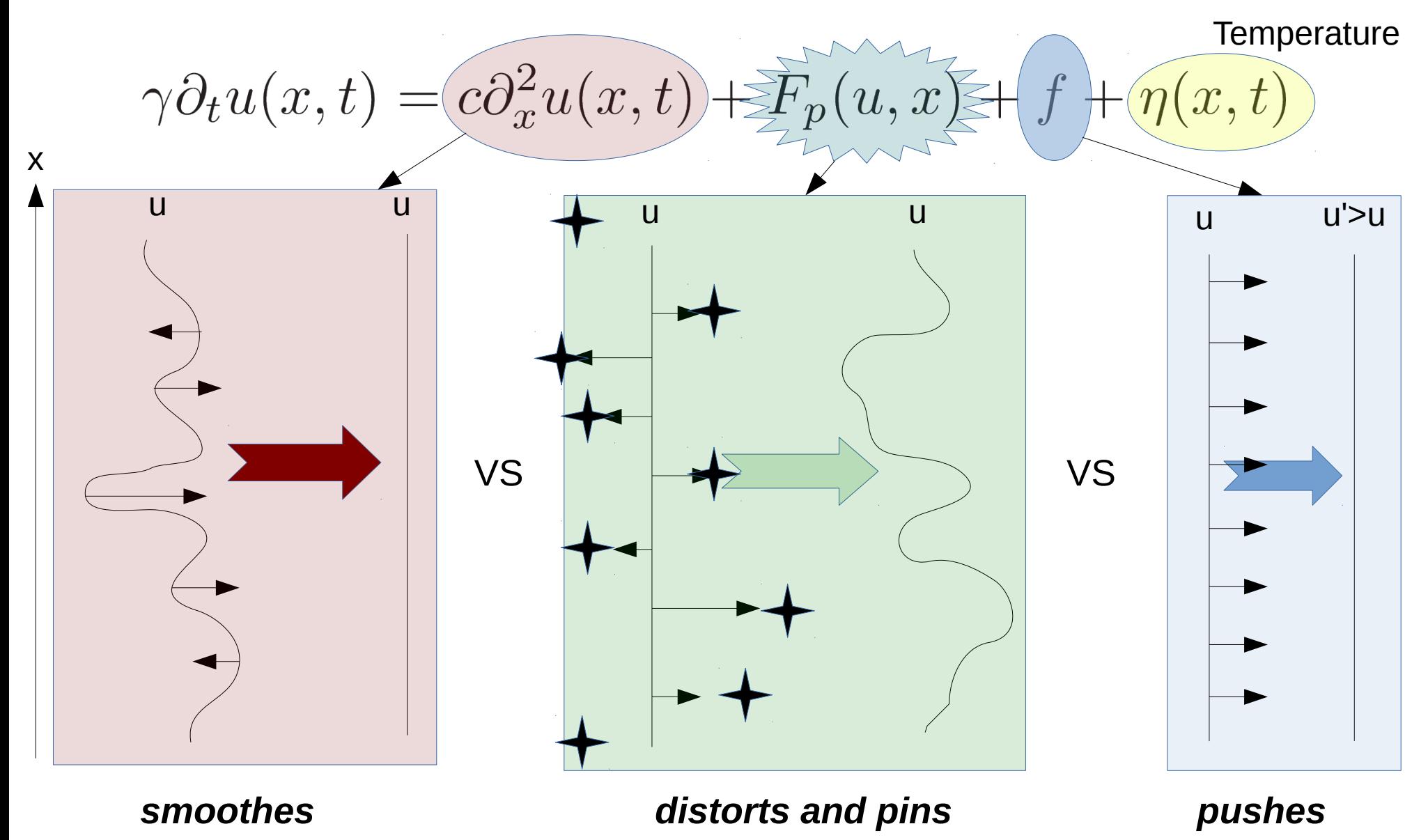

[Note: far more simple than a micro-magnetic model... too simple?]

### Collective dynamics

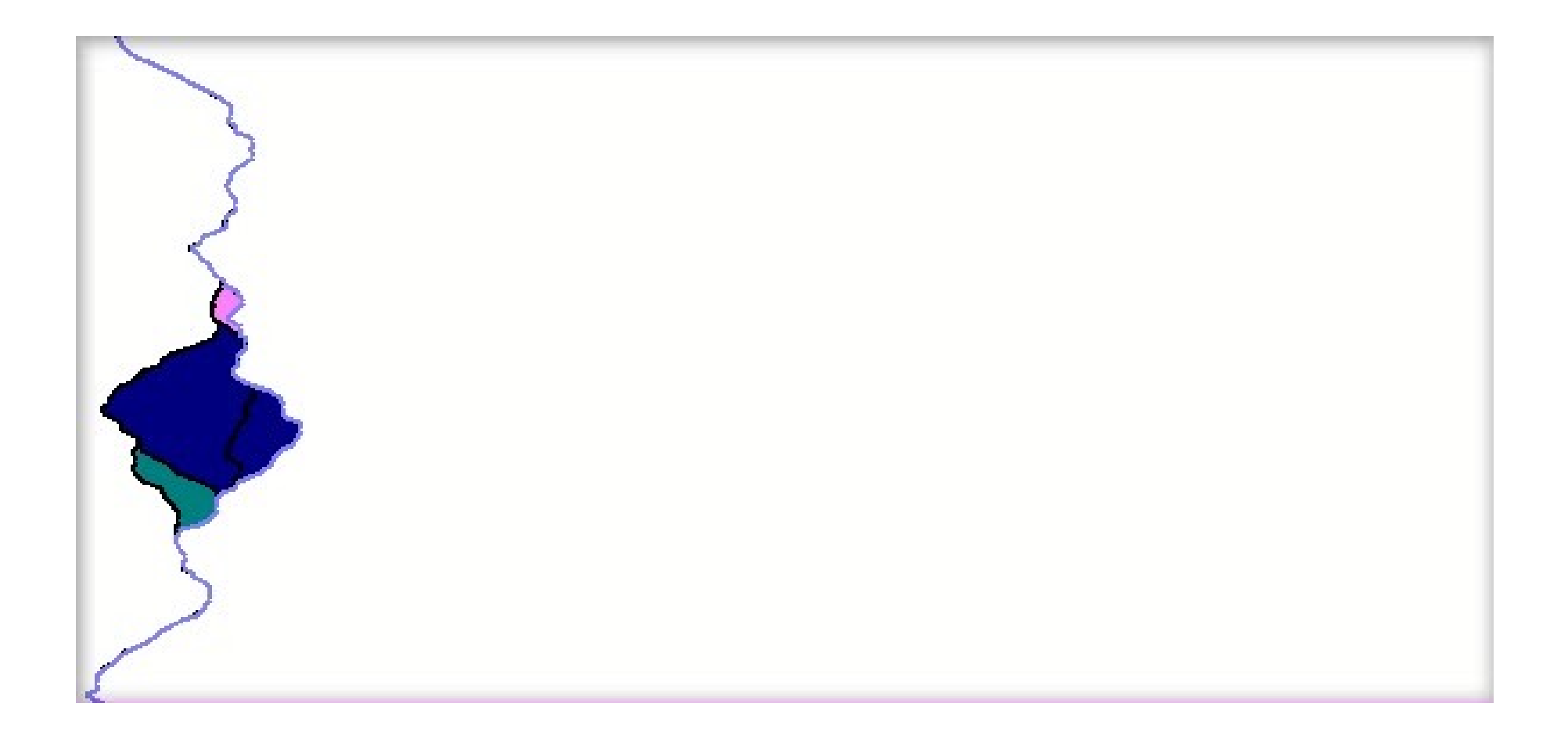

#### Numerical Implementation

$$
\gamma \partial_t u(x,t) = c \partial_x^2 u(x,t) + F_p(u,x) + f + \eta(x,t)
$$

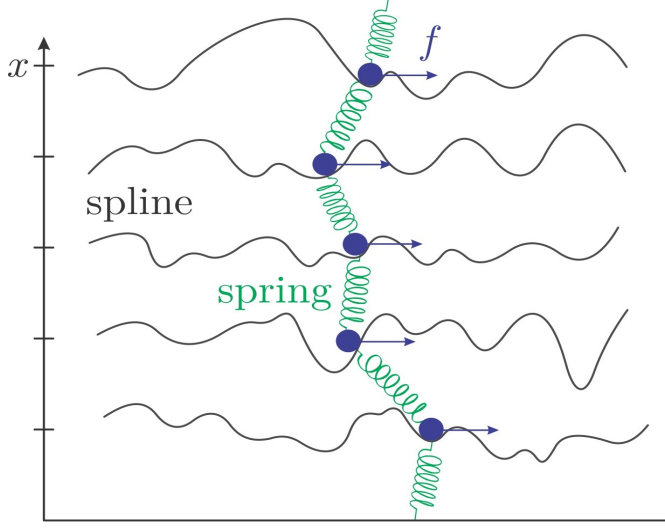

 $x = X\Delta x$ ,  $t = n\Delta t$ , *u* continua  $F_p(u, x) \to F_p(u, X) =$  random splines  $\eta(x,t) \to \eta(X,n) =$  random numbers

simplest: finite differences, explicit Euler method  $F_{tot}(X,n) = C[u(X-1,n) + u(X+1,n) - 2u(X,n)]$  $+F_p[u(X, n), X] + f + \sqrt{\frac{2T}{\Delta t}}R(X, n)$  $u(X, n + 1) = u(X, n) + F_{tot}(X, n)\Delta t$ 

*interface~directed polymer*

#### Numerical Implementation

$$
n = 0, 1, ..., \infty
$$
  
\n
$$
X = 0, 1, ..., L - 1
$$
  
\n
$$
F_{tot}(X, n) = C[u(X - 1, n) + u(X + 1, n) - 2u(X, n)]
$$
  
\n
$$
+ F_p[u(X, n), X] + f + \sqrt{\frac{2T}{\Delta t}}R(X, n)
$$
  
\n
$$
X = 0, 1, ..., L - 1
$$
  
\n
$$
u(X, n + 1) = u(X, n) + F_{tot}(X, n)\Delta t
$$

*Numerical challenge: to get accurate results we need to simulate large system sizes* 

L 
$$
\sim
$$
 **millons**  $\left\{\cdot\right.\right\}$  Large iteration times  
  $\bullet$  Large memory

→ Buy a faster CPU?

#### "Computers no longer get faster, just wider"

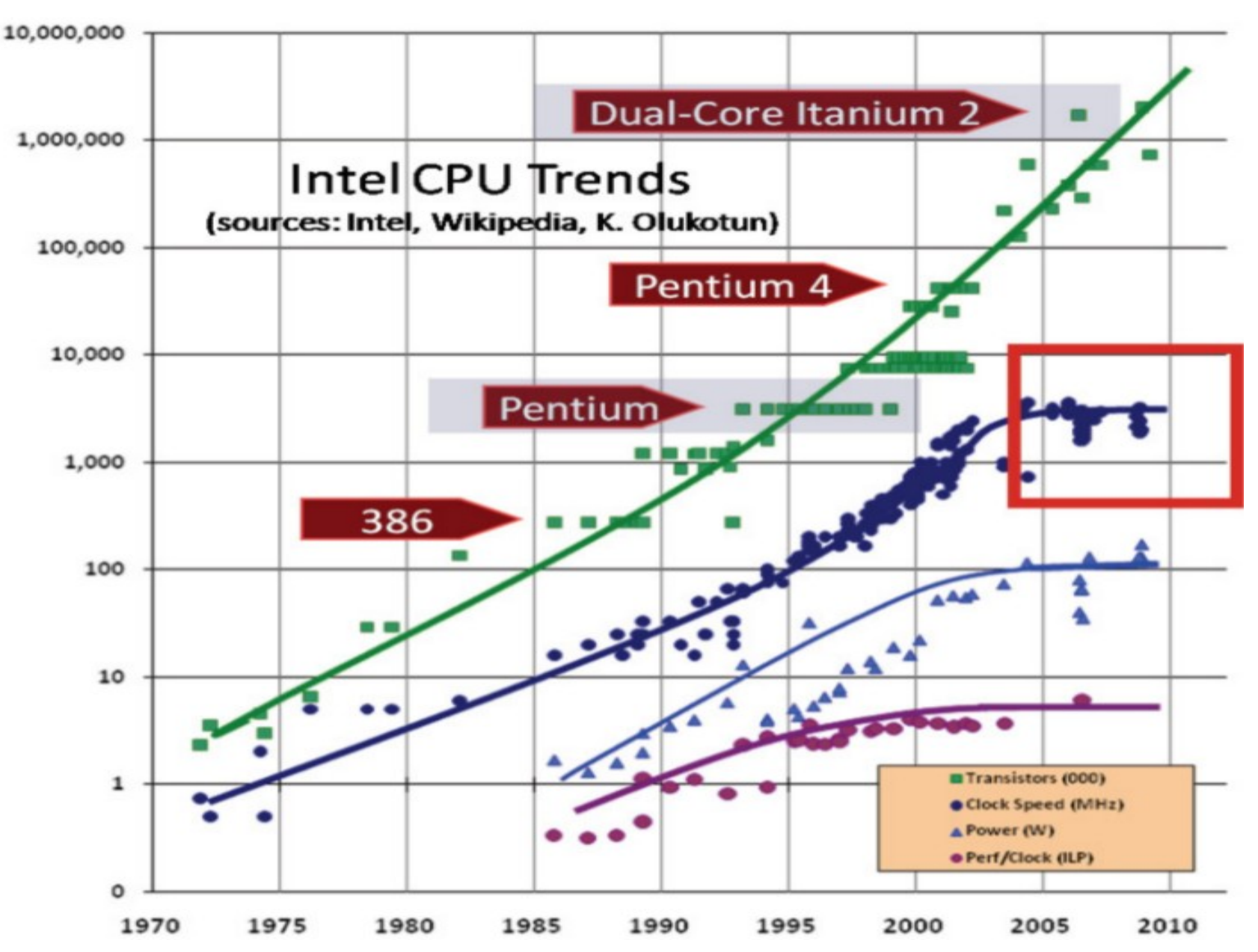

http://www.drdobbs.com/web-development/a-fundamental-turn-toward-concurrency-in/184405990

*"For the first time in the history of computing, mainstream hardware is no longer a single-processor von Neumann machine, and never will be again."* Welcome to

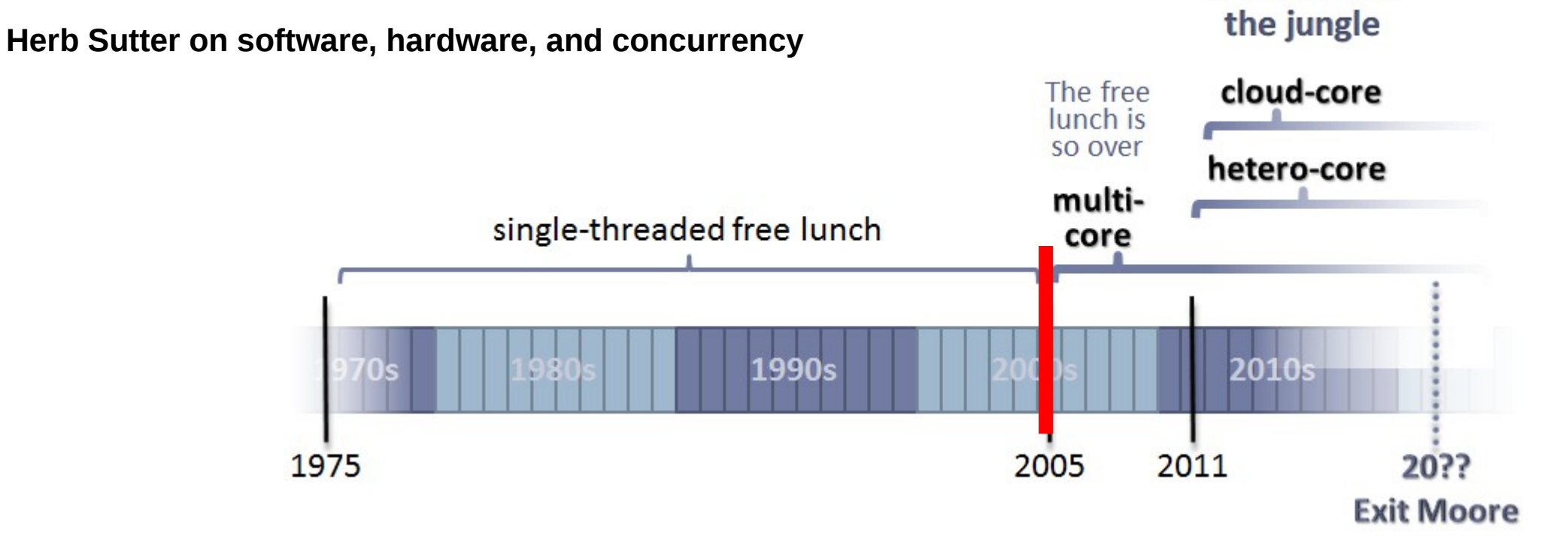

- From 1975 to 2005 our industry put a **personal computer** on every desk, in every home, and in every pocket.
- In 2005, however, mainstream computing hit a wall.... From 2005 to 2011 our industry undertook a new mission: to put a personal parallel supercomputer on every desk, in every home, and in every pocket.
- From 2005 to 2011 we put a **personal** *parallel* **supercomputer** on every desk, in every home, and in every pocket (multicore tablets, smartphones, etc)

http://www.drdobbs.com/parallel/welcome-to-the-parallel-jungle/232400273?queryText=free%2Blunch

#### Many cores in just one machine

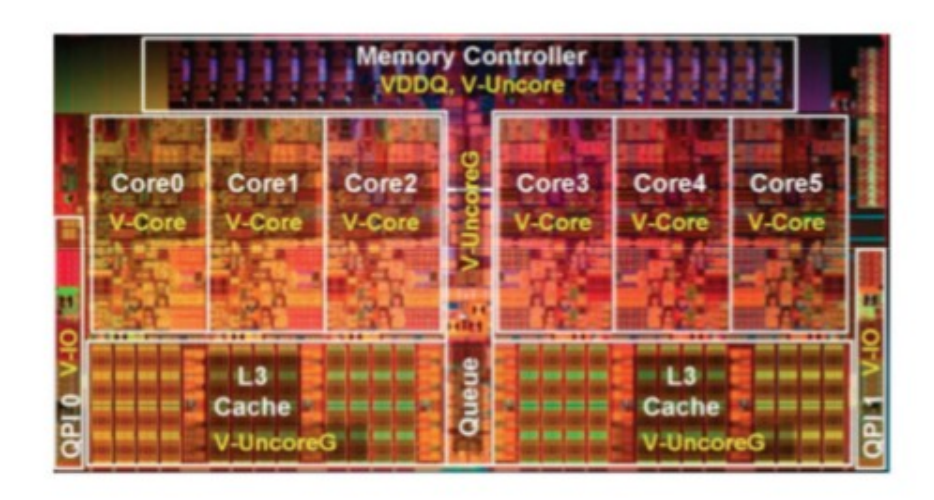

#### **Intel Core i7-980X Extreme** 6 cores

1.17B transistors

**NVIDIA GTX 580 SC** 512 cores **3B** transistors

a sta sa sa shine na tana an an s

@1.54GHz, 1581 GFlops Bandwidth 192.4Gb/s **TDP 244W**  $\sim$ USD 500 "green HPC"

Hybrid programming

*"Task Paralellism" (each thread a different task)* *"Data Parallelism" (each thread same task, different data)*

http://en.wikipedia.org/wiki/Transistor\_count

@3.33GHz, ~100 GFlops Bandwidth 25.6Gb/s **TDP 130W**  $\sim$ USD 1000

#### How to use this computing power?

Intel i7-4960x 1860 M 6 Cores

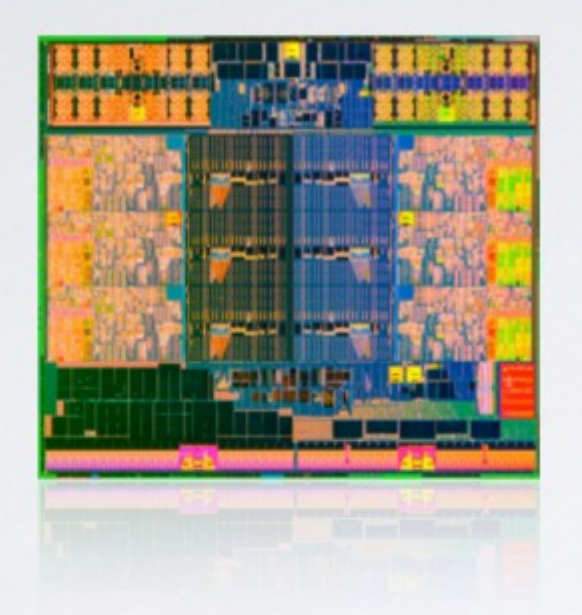

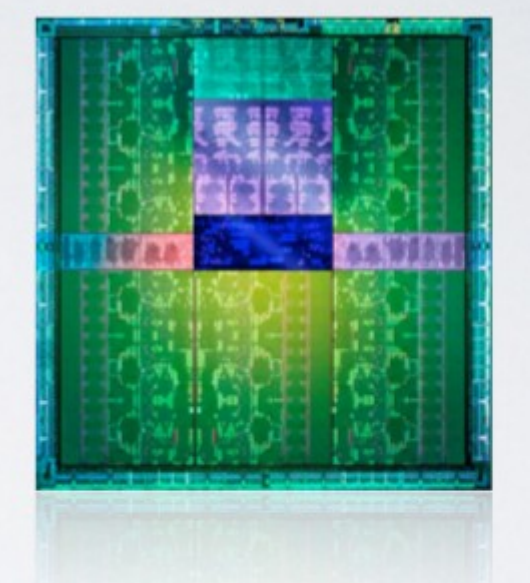

**NVIDIA Kepler** 7 100 M 2688 Cores

 $@3.9$  GHz,  $\sim$  100 GFlops Bandwidth 25.6Gb/s Bandwidth 192.4Gb/s **TDP 130W**  $\sim$ USD 1000

@1.54GHz, 1.3 TFlops **TDP 244W**  $\sim$ USD 900

### We must rethink our algorithms to be parallel ...

# Parallel Computing

#### One common definition

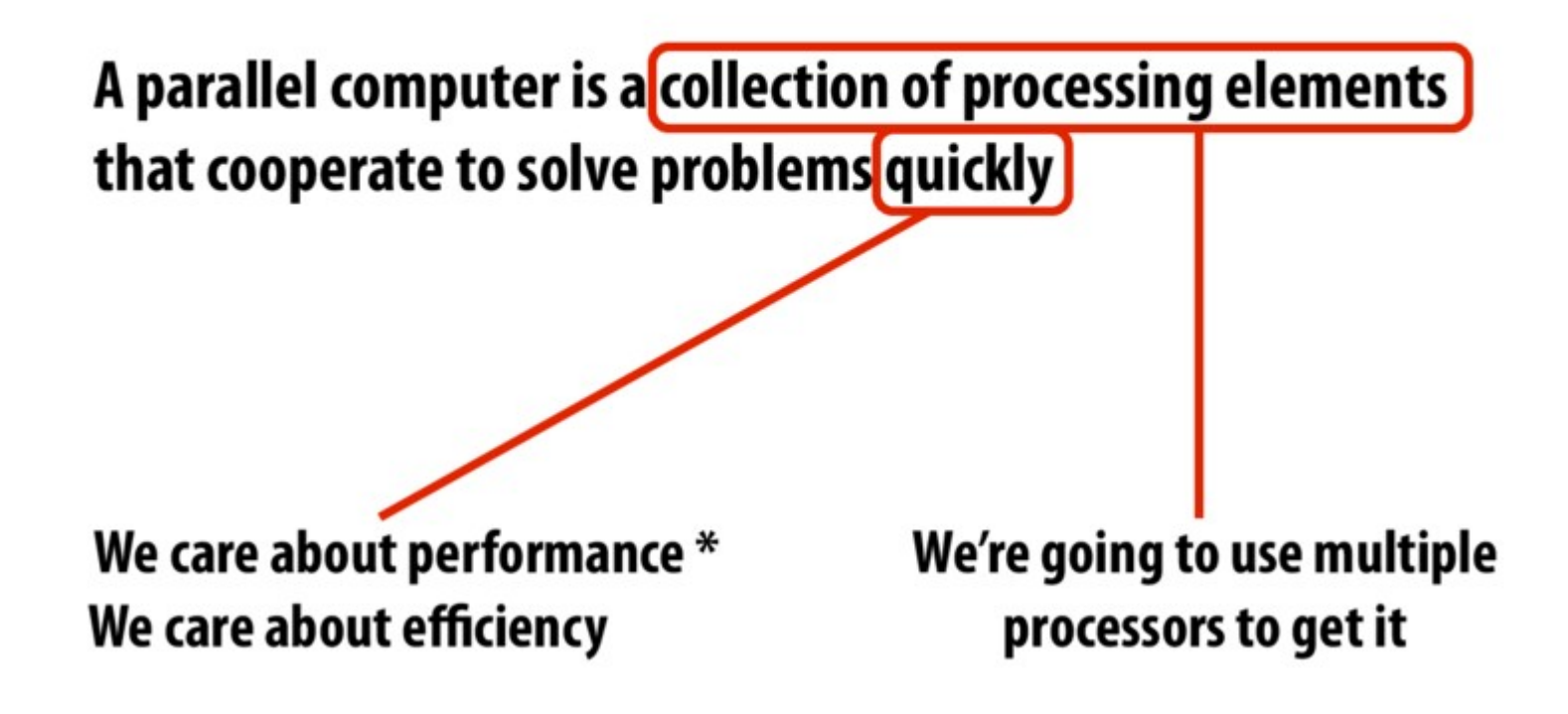

## Parallel Computing, socially...

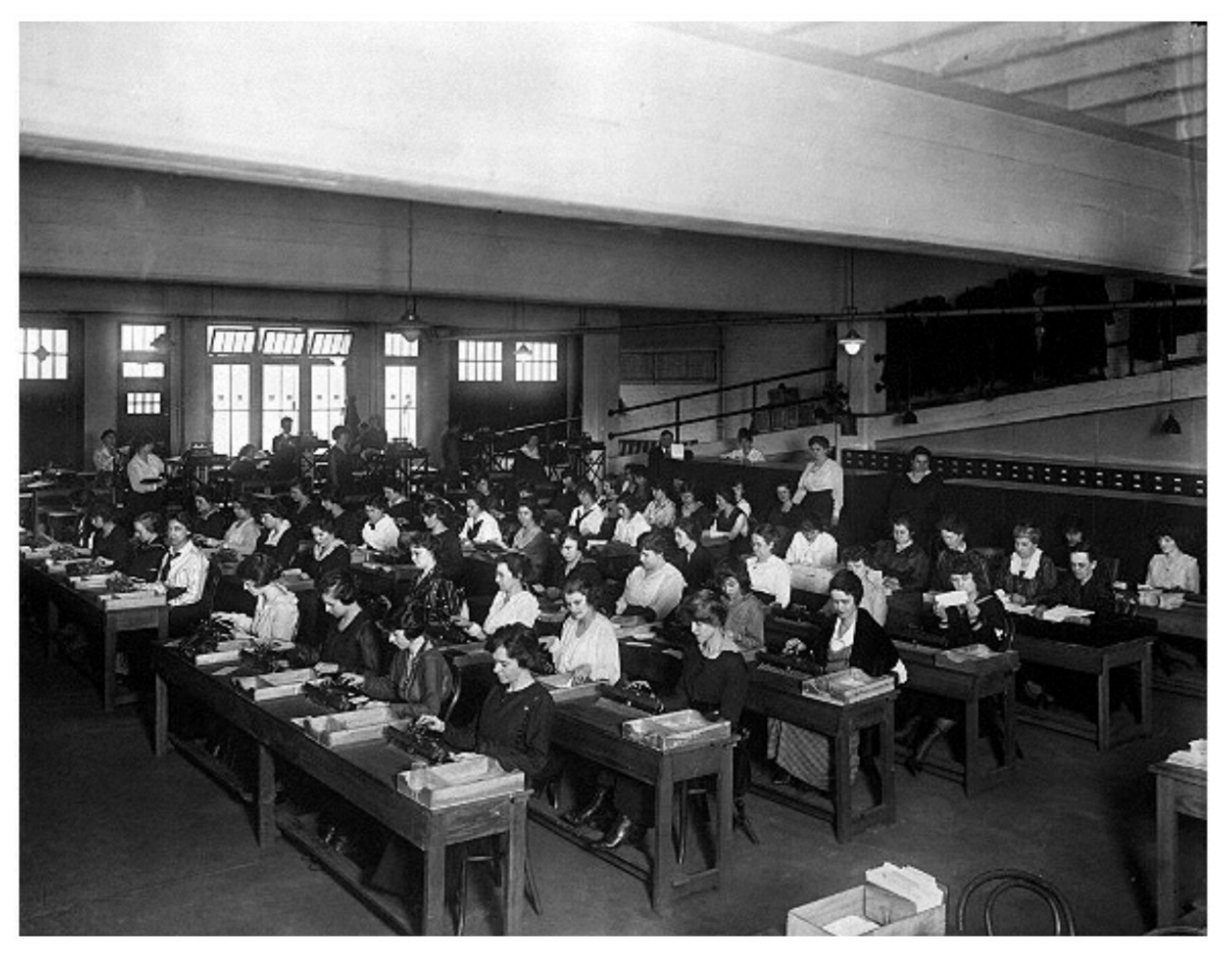

# Parallel Computing, biologically... The brall  $\sim$  50% of  $\sqrt{M}$  is for vision! **Nicolas Pinto (MIT),** Cordoba 2013

# Reverse Engineering<br>The Ventral Visual Stream

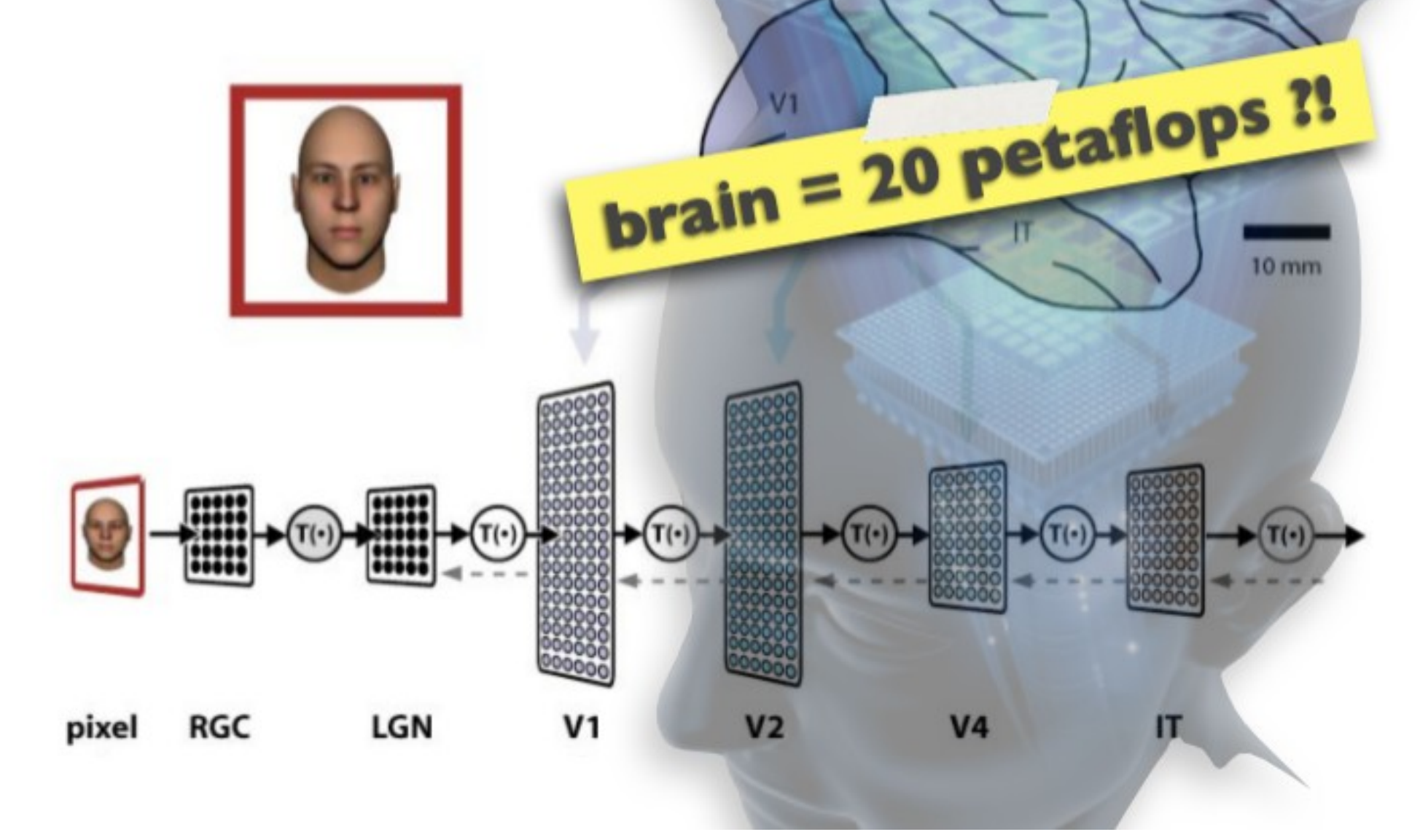

**Nicolas Pinto (MIT),** WHPC 2013, Cordoba

#### **Parallel** processing performance vs power

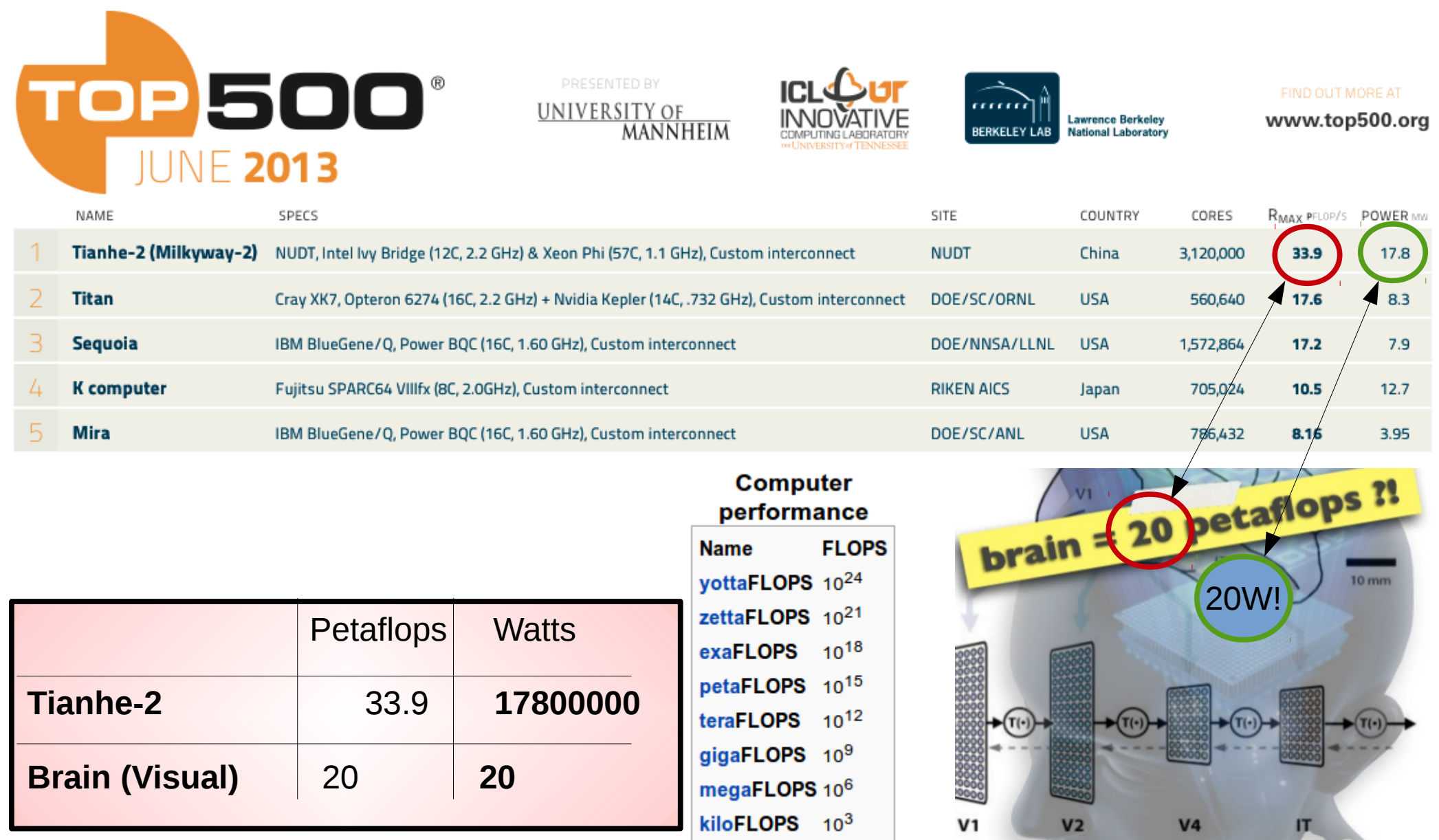

#### **Nicolas Pinto (MIT),** Cordoba 2013

#### GPUs: cheap and massively parallel!

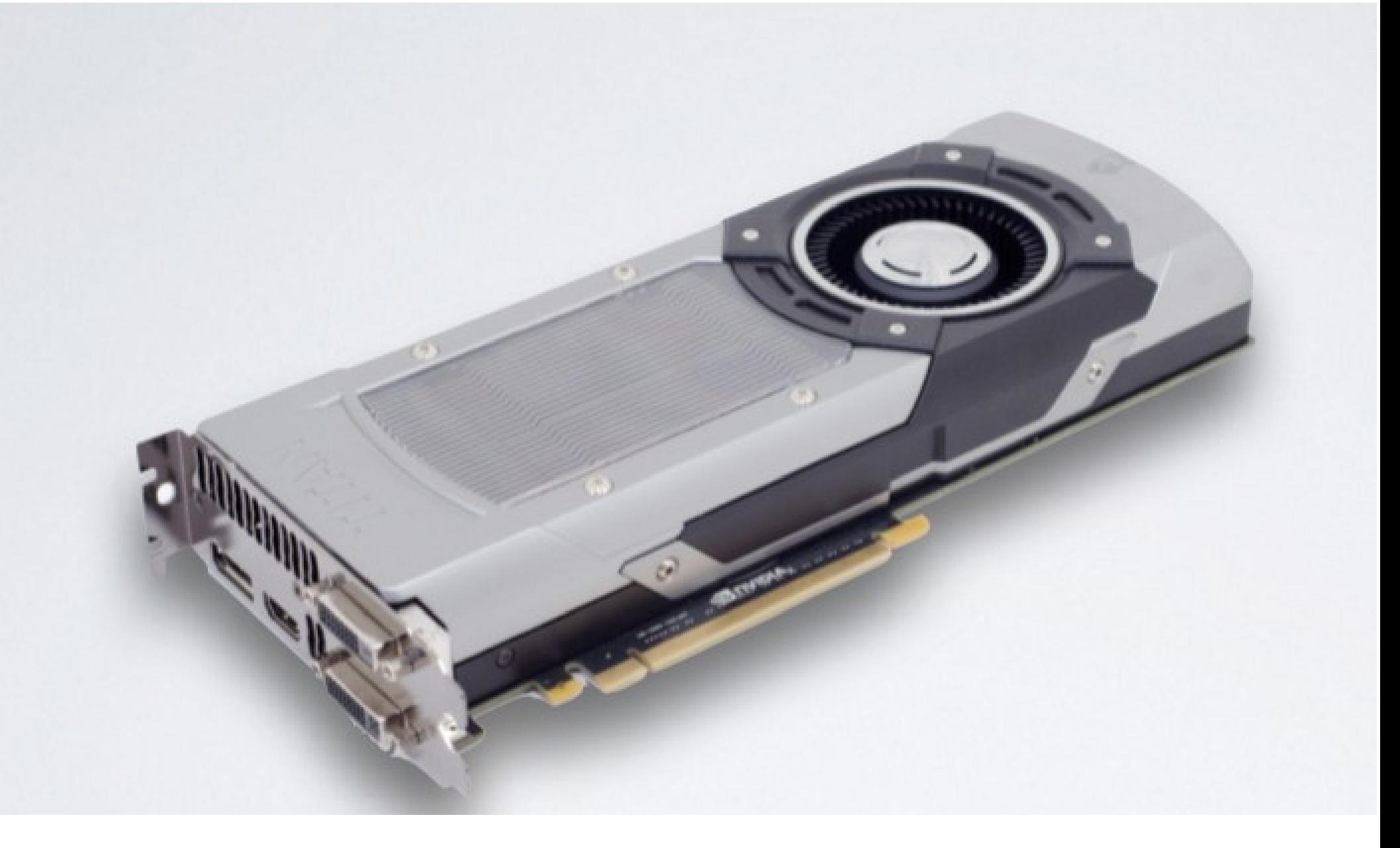

#### Computer games

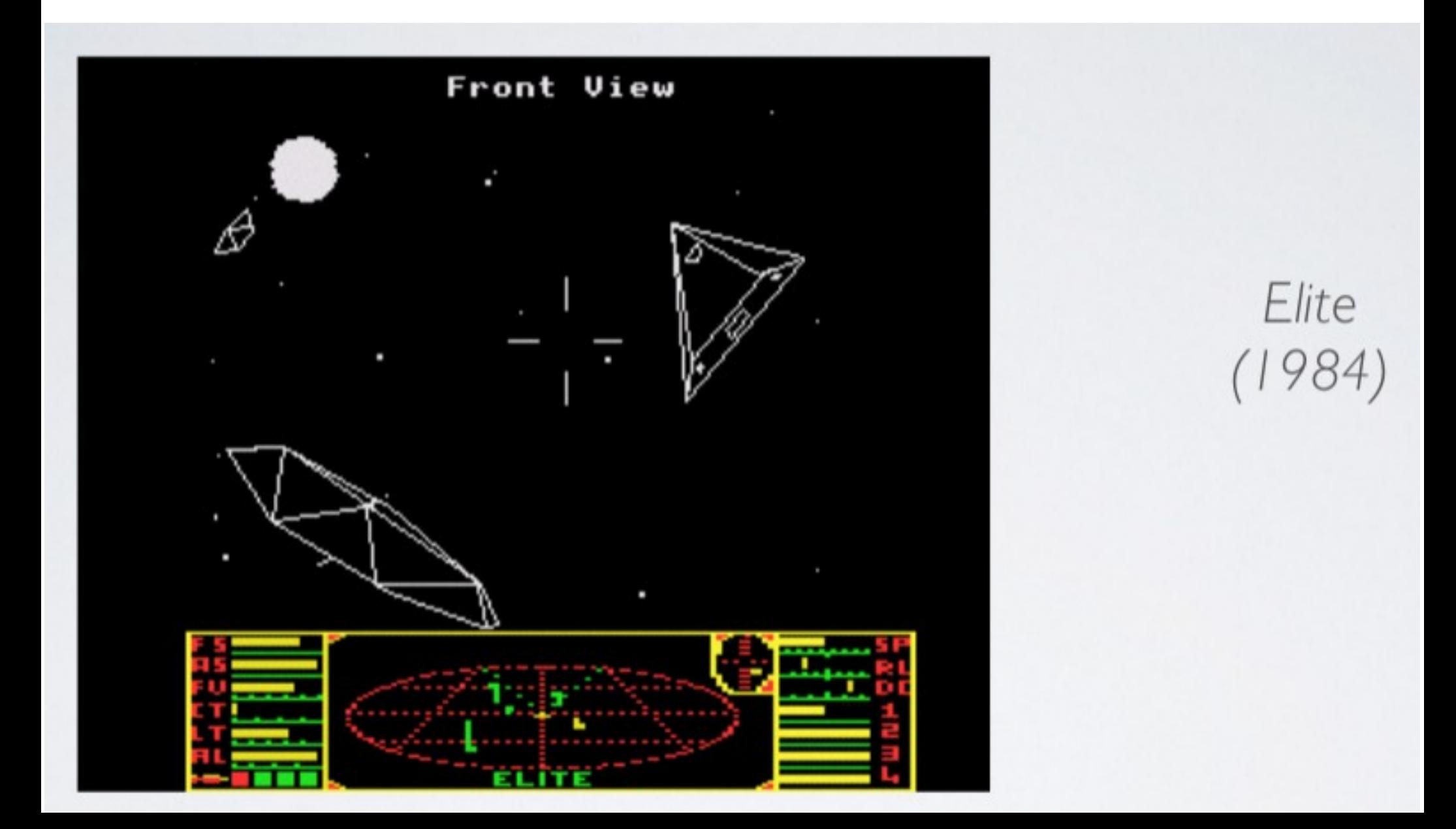

# Parallel computing for accelerating computer games

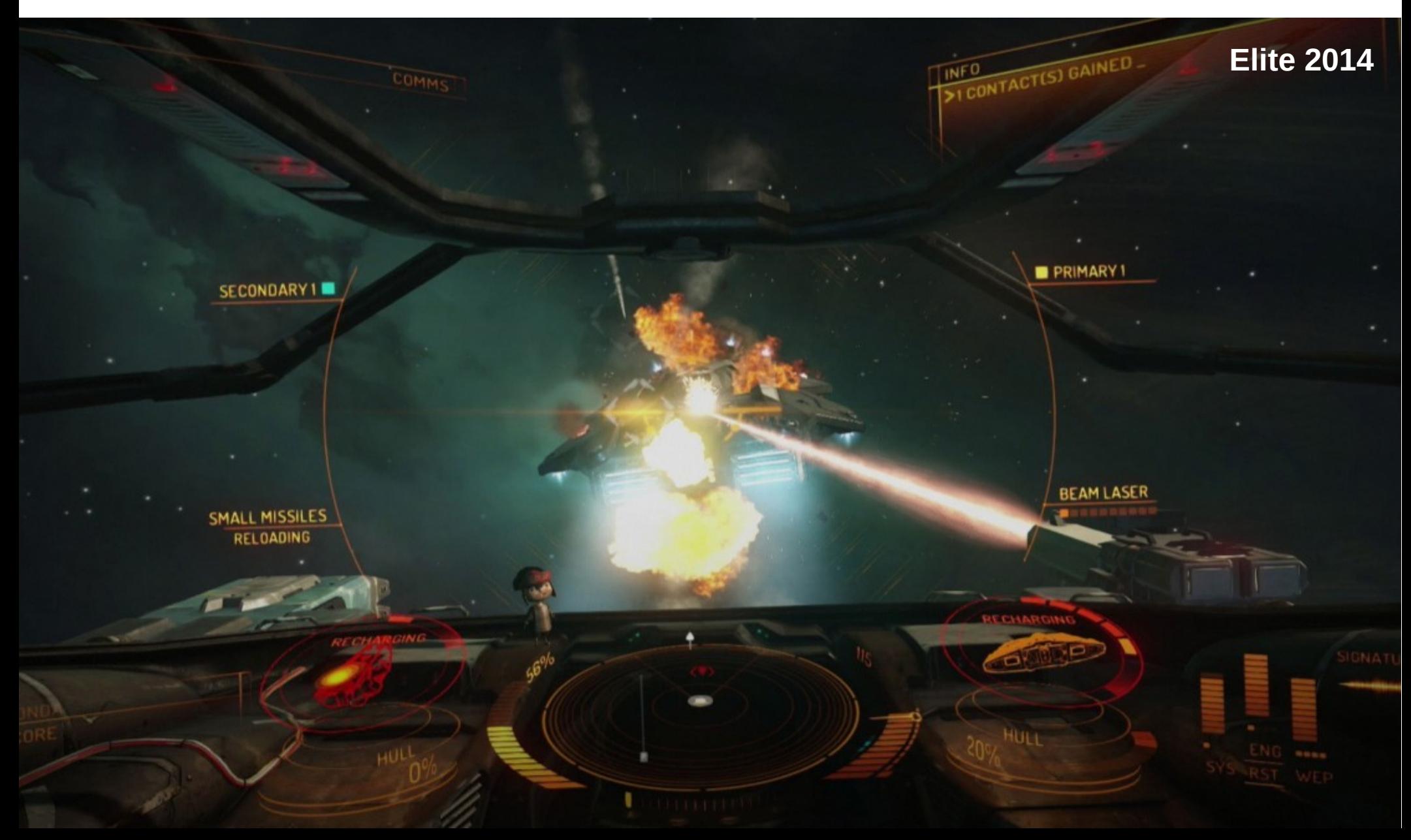

#### GPUs

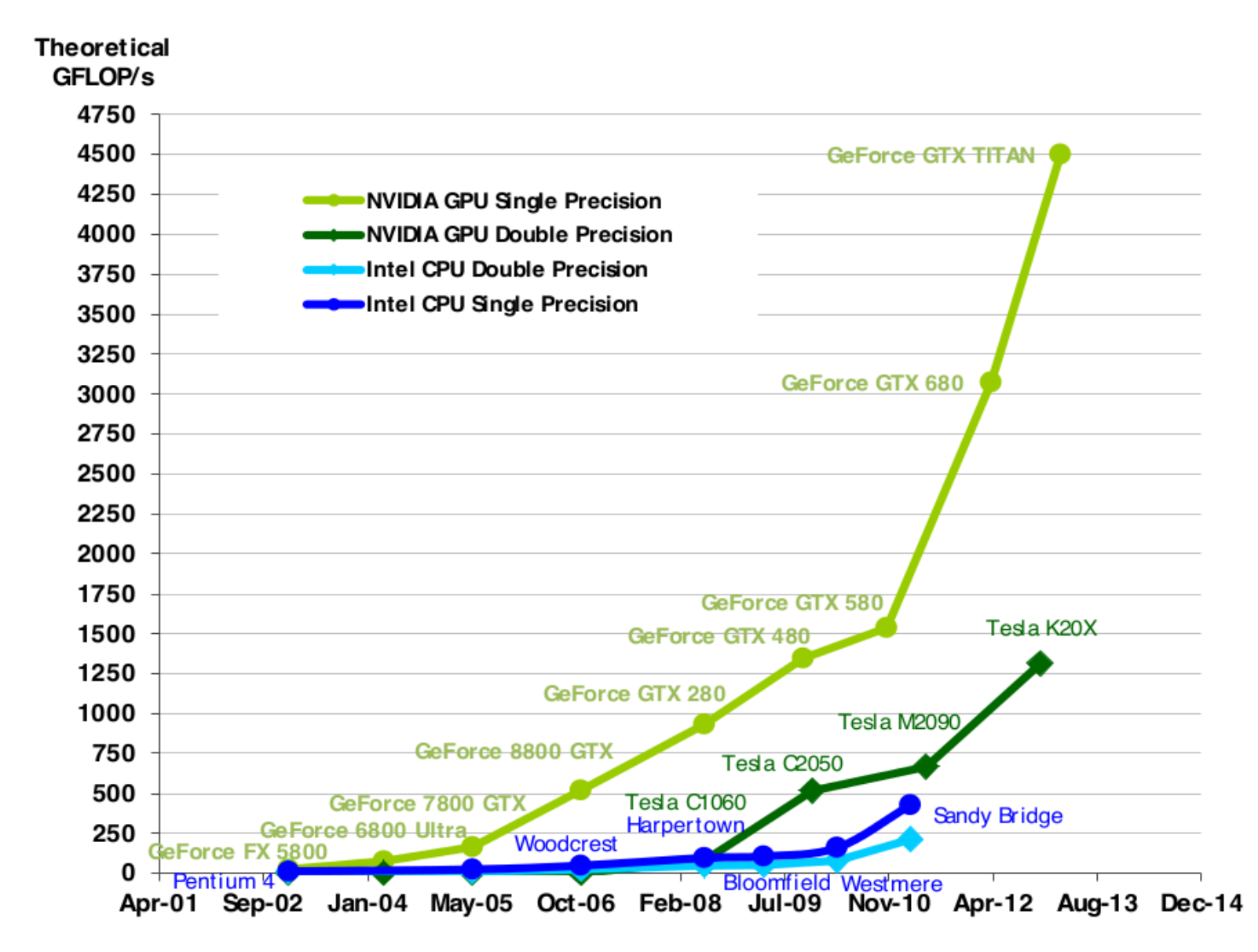

If you write a scalable parallel program, next year will run faster...

#### How do we use this for science?

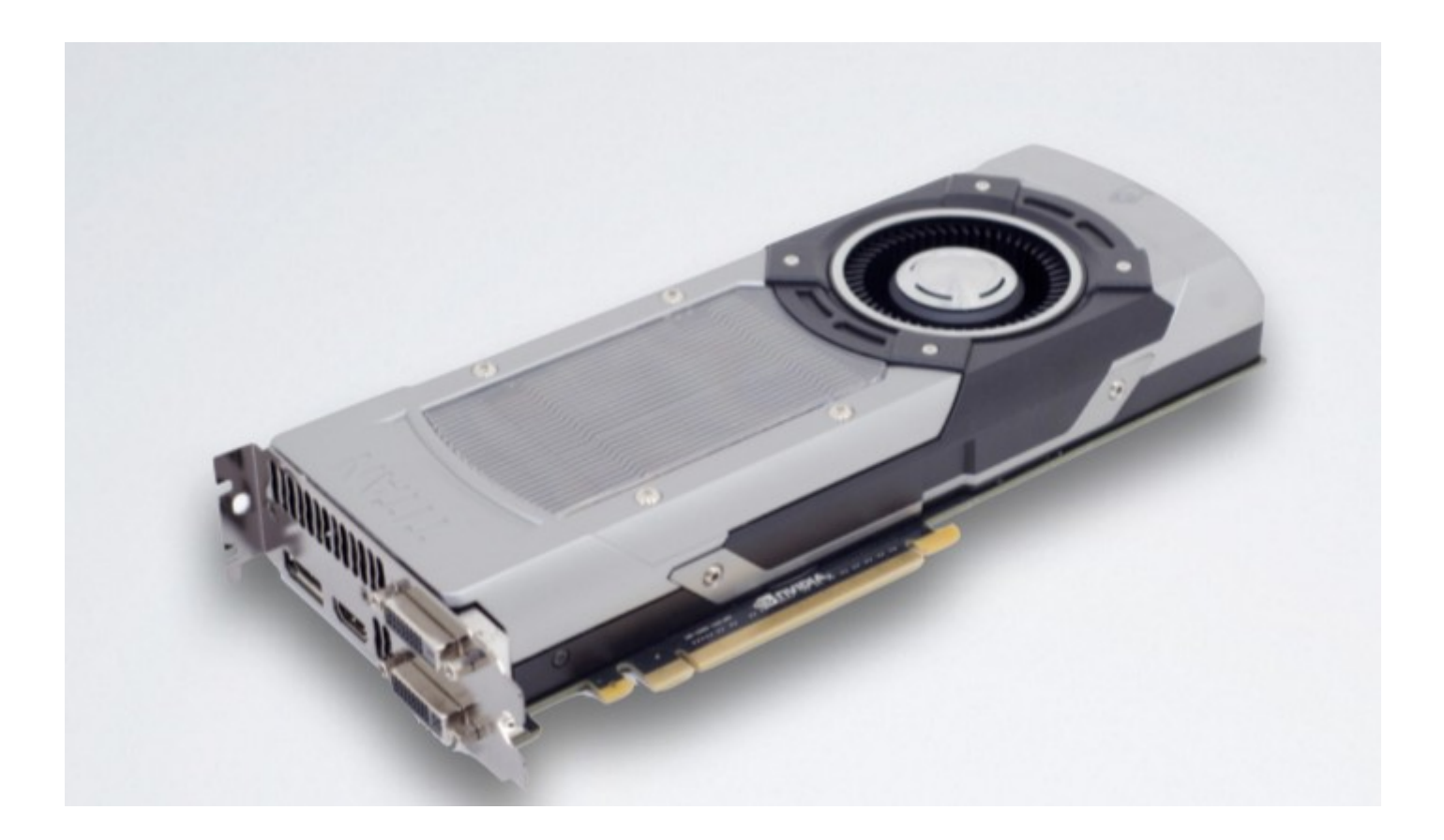

### GPGPU for scientific applications

*General-purpose computing on graphics processing units (GPGPU) is the utilization of a graphics processing unit (GPU), which typically handles computation only for computer graphics, to perform computation in applications traditionally handled by the central processing unit (CPU).*

# CUDA for scientific applications

• Before 2007 it was difficult... (only rendering oriented languages).

• After  $2007$ 

**CUDA**, which stands for Compute Unified Device Architecture, is a parallel computing platform and programming model created by NVIDIA and implemented by the graphics processing units (GPUs) that they produce. CUDA gives developers direct access to the virtual instruction set and memory of the parallel computational elements in CUDA GPUs.

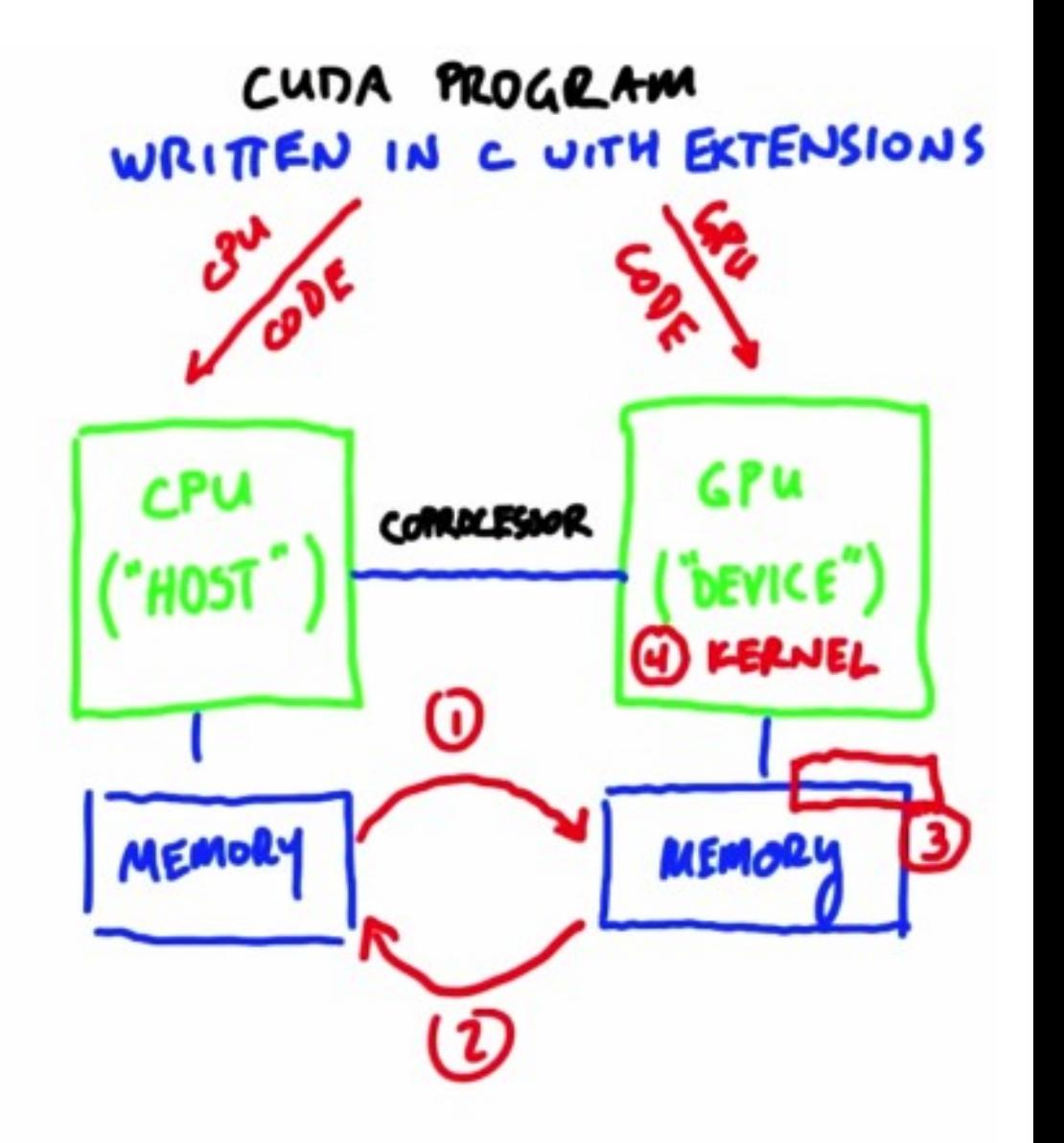

### CUDA for scientific applications

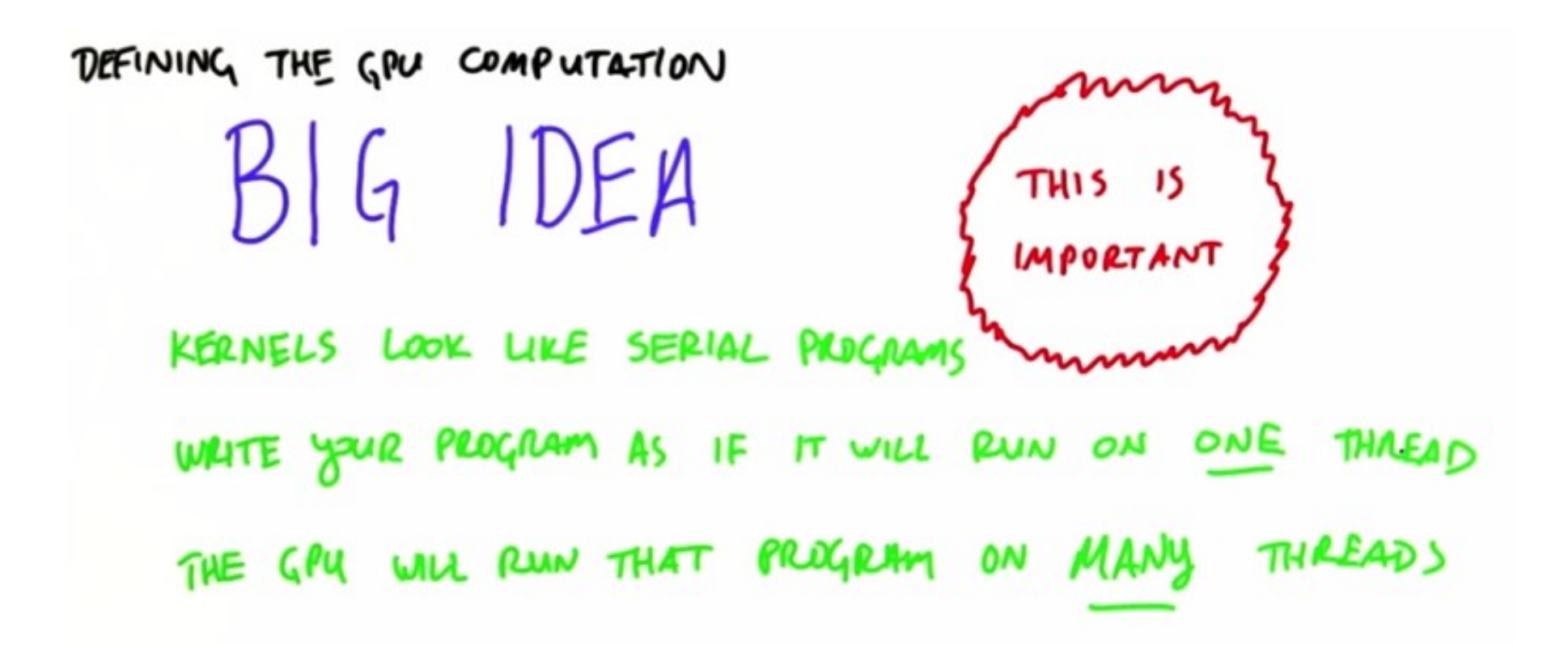

Intro to Parallel Programming, Using CUDA to Harness the Power of GPUs [**UDACITY**]

# CUDA for scientific applications

- **Throughput vs Latency**
	- Slow but many "workers" or threads...
- **Data-parallel computing is the most scalable solution**
	- Instead of modifying the code when we change the number of cores (2, 4, 8, 16...)
	- We build the computation around the data, as we will allways have more data than cores → *Many threads doing the same computation on different data.*
- *Scalability !*
	- from cell phones to supercomputers.
	- from current to future GPUs.

#### Very lucky problem for GPGPU!

Simples numerical implementation: explicit finite-difference

$$
u(X, n+1) = u(X, n) + F_{tot}(X, n)\Delta t
$$

$$
F_{tot}(X, n) = C[u(X - 1, n) + u(X + 1, n) - 2u(X, n)]
$$
  
+
$$
F_p[u(X, n), X] + f + \sqrt{\frac{2T}{\Delta t}}R(X, n)
$$

#### *"Embarrasingly parallel problem"*

- 1) "*Parallel For" or "transform"* (X=0,...,L-1) Thread "X" calculates force in X, Ftot(X)  $\rightarrow$  Array "Ftot" (device memory)
- 2) "*Parallel For" or "transform"* (X=0,...,L-1) Thread "X" calculates  $u(X,n+1) \rightarrow New$  "u" array (device memory)
- 3) "*parallel reductions*" : physical properties (or **visualization**...)
- 4) Time = Time + Dt; Go to  $(1)$

#### Serial time step: *one "thread" in charge of many operations*

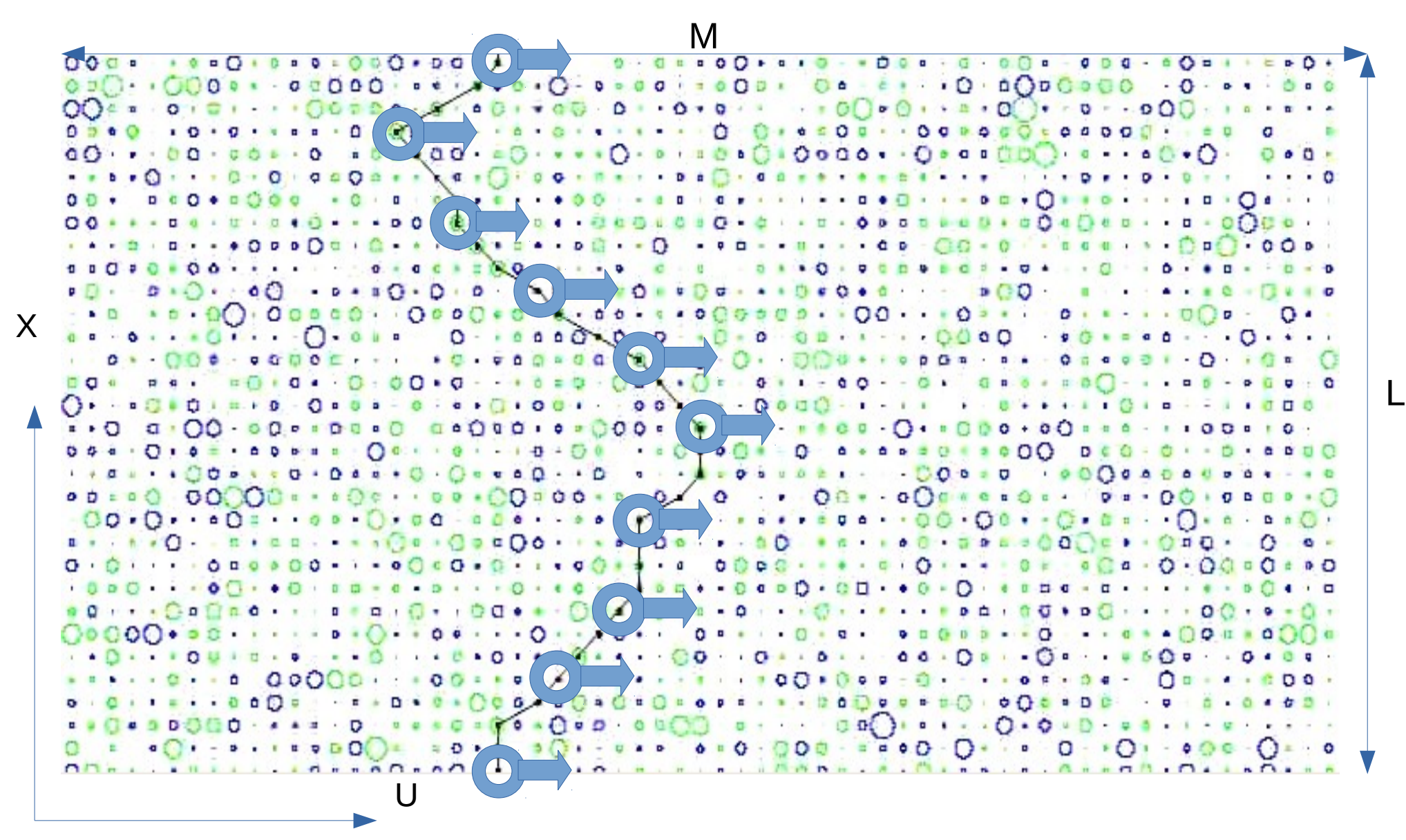

Computing time  $\sim$  O(L) steps

#### Parallel time step: *Many threads in charge of many operations*

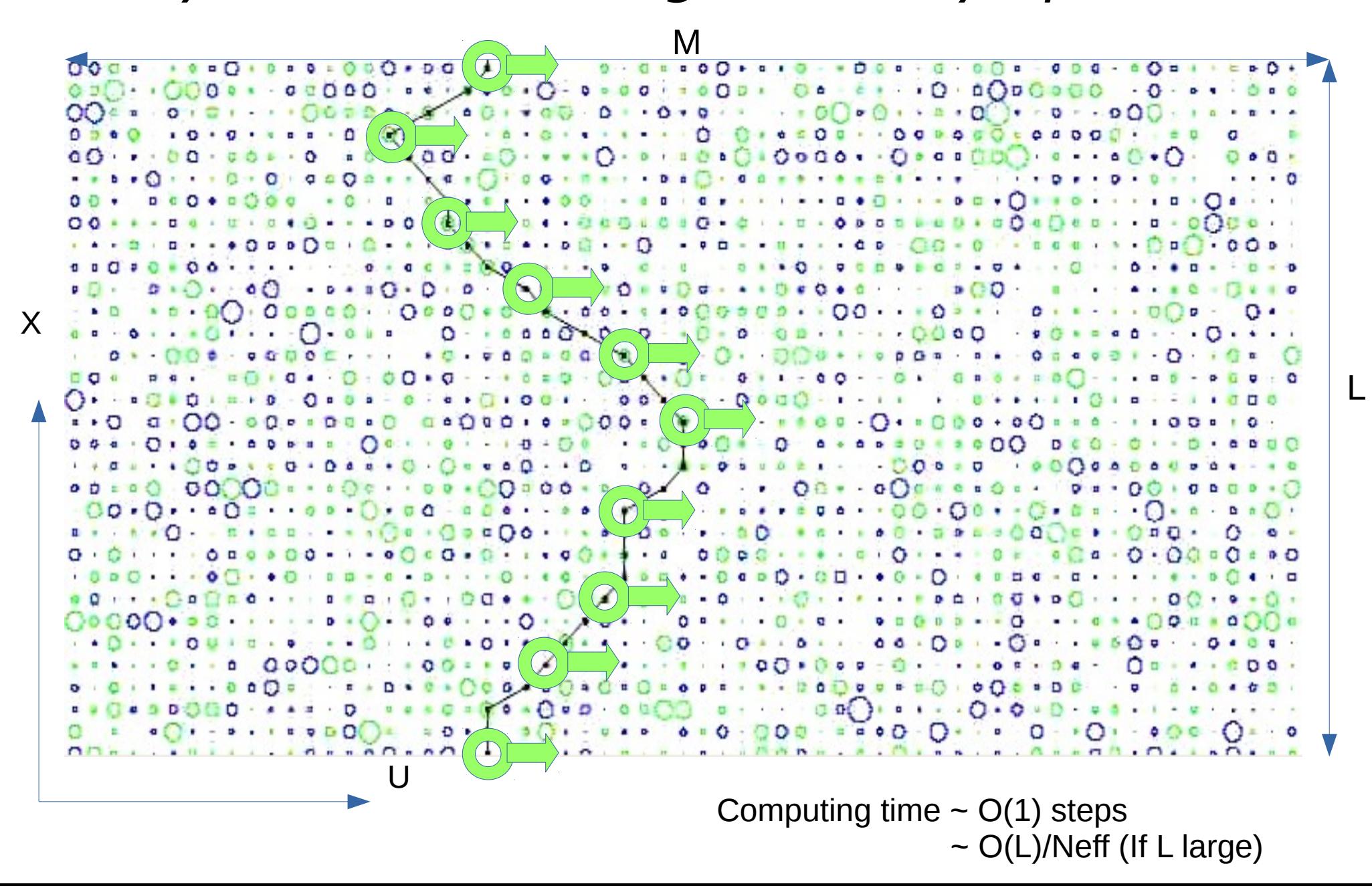

## How do we code for many parallel threads in the GPU?

### A low level interface: CUDA C/C++

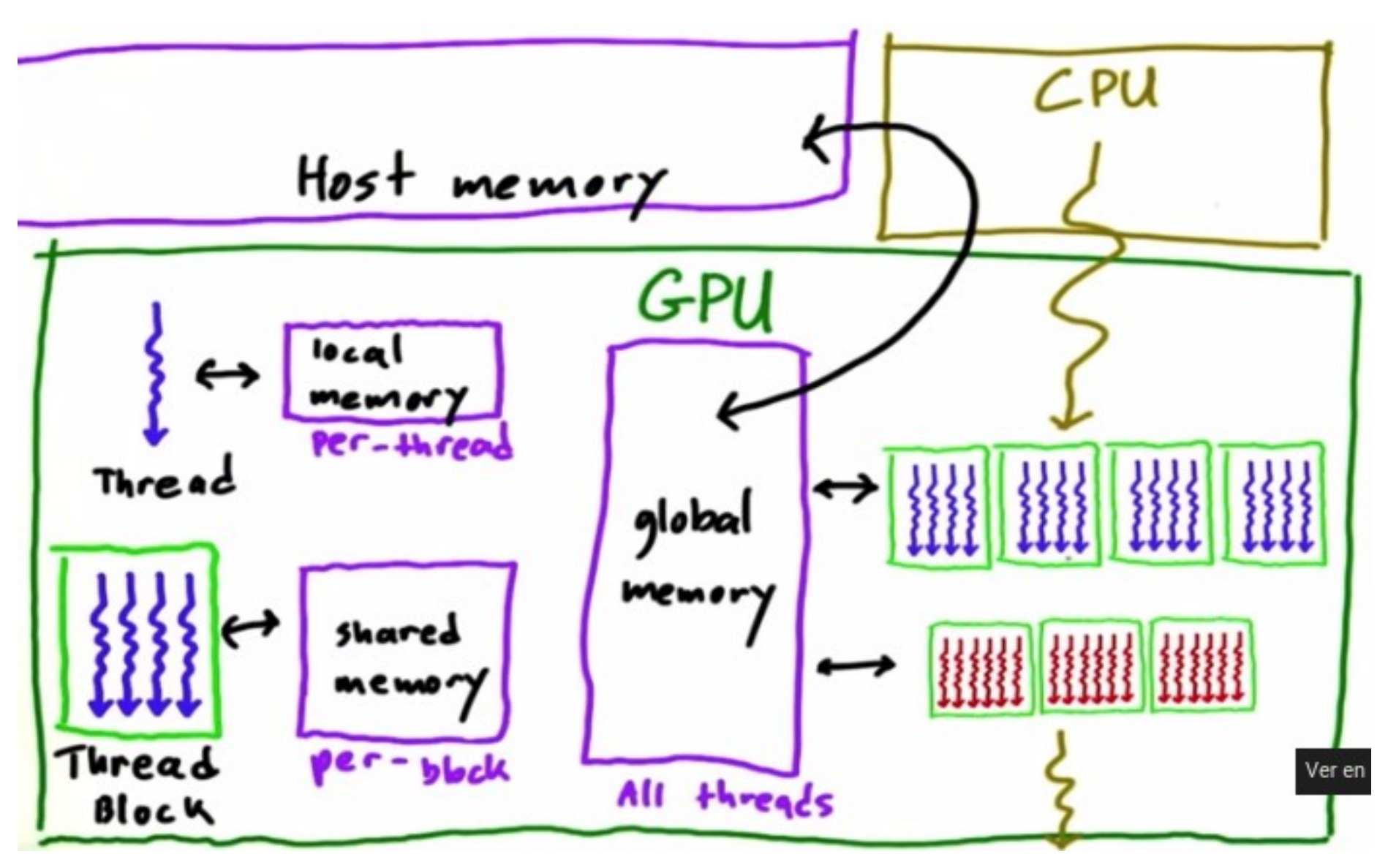

Intro to Parallel Programming, Using CUDA to Harness the Power of GPUs [**UDACITY**]

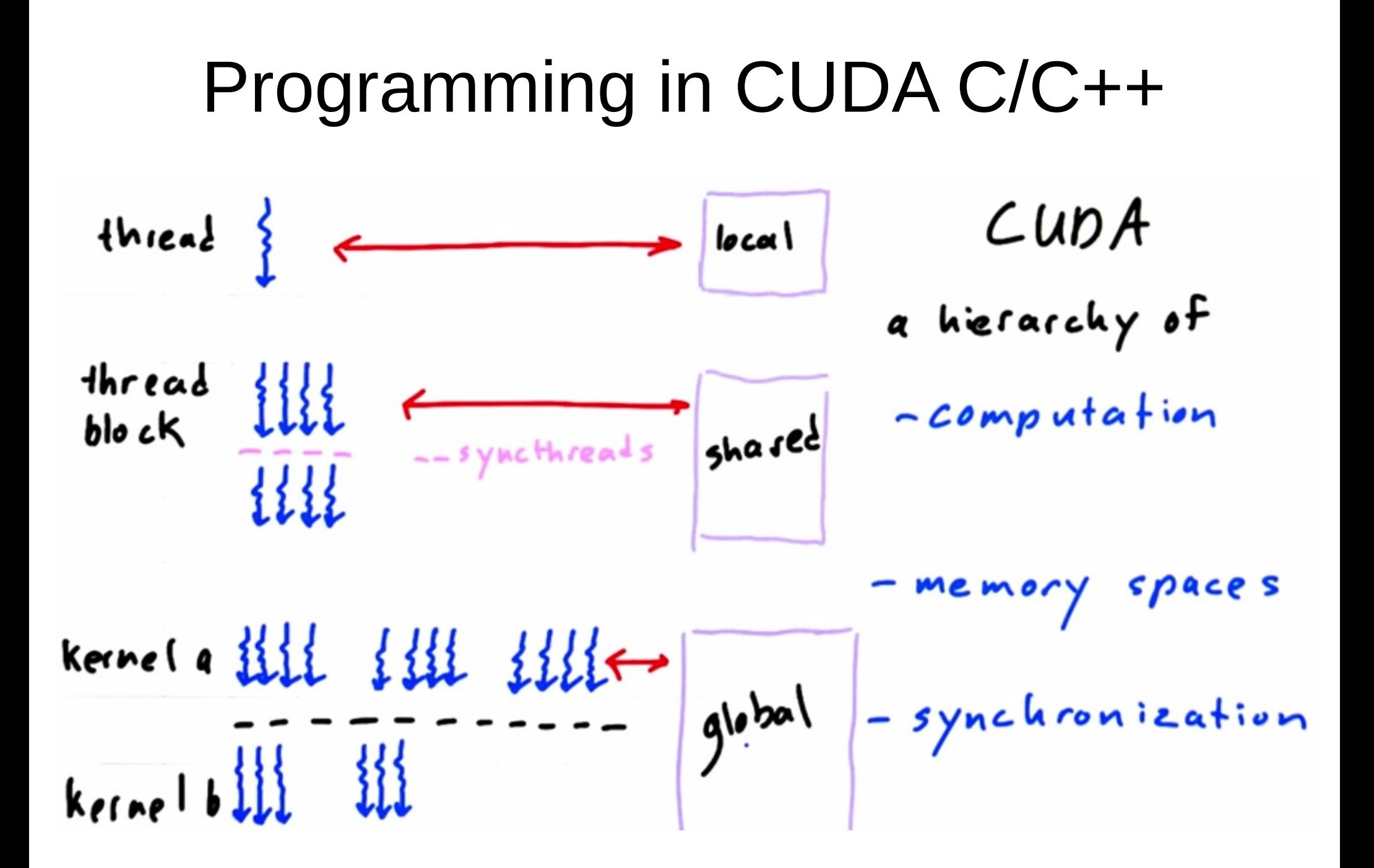

Intro to Parallel Programming, Using CUDA to Harness the Power of GPUs [**UDACITY**]

# Be careful with threads and communication patterns!

Example:

- Two threads have to increment by 1 an integer, which is zero initially
- Result must be 2, right?

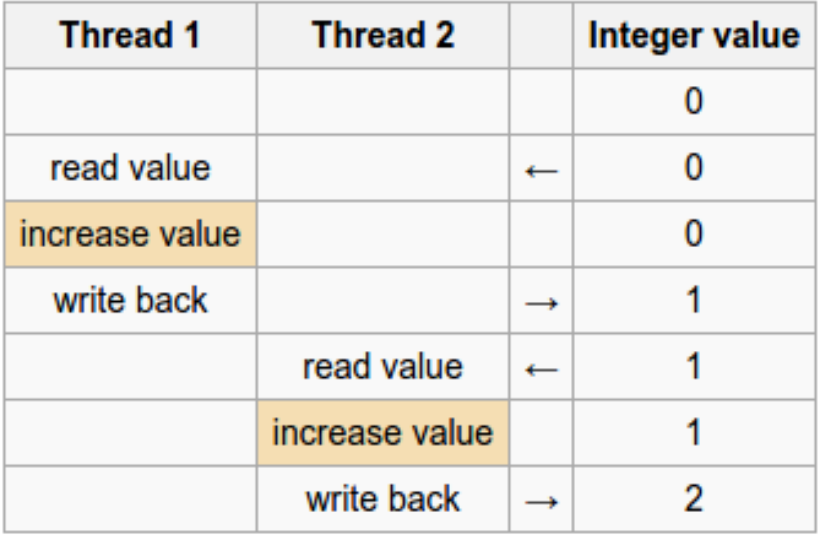

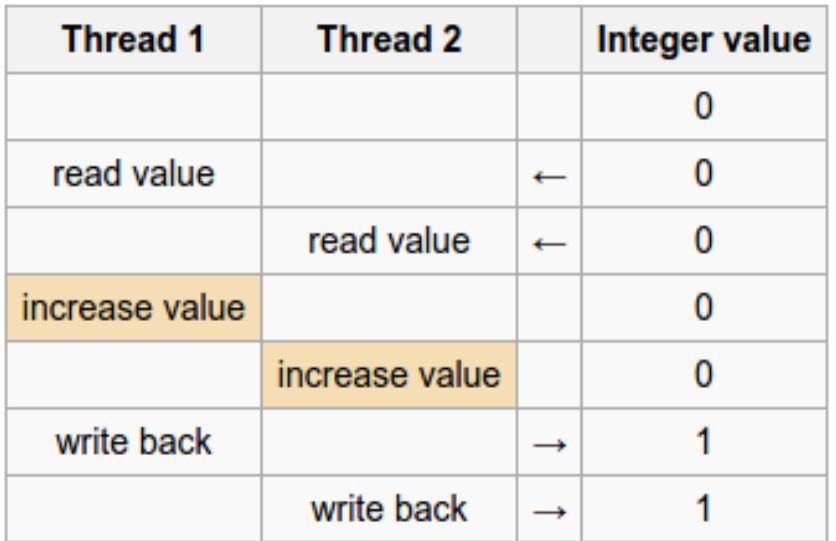

RACE CONDITIONS, and other problems we did not think about !! How to solve them, without killing too much the performance gain by parallelism?

#### **Do not be scared!**

there is a way to quickly start programming GPUs, and accelerate your old sequential codes :-)

## Indentify common parallel patterns in your code....

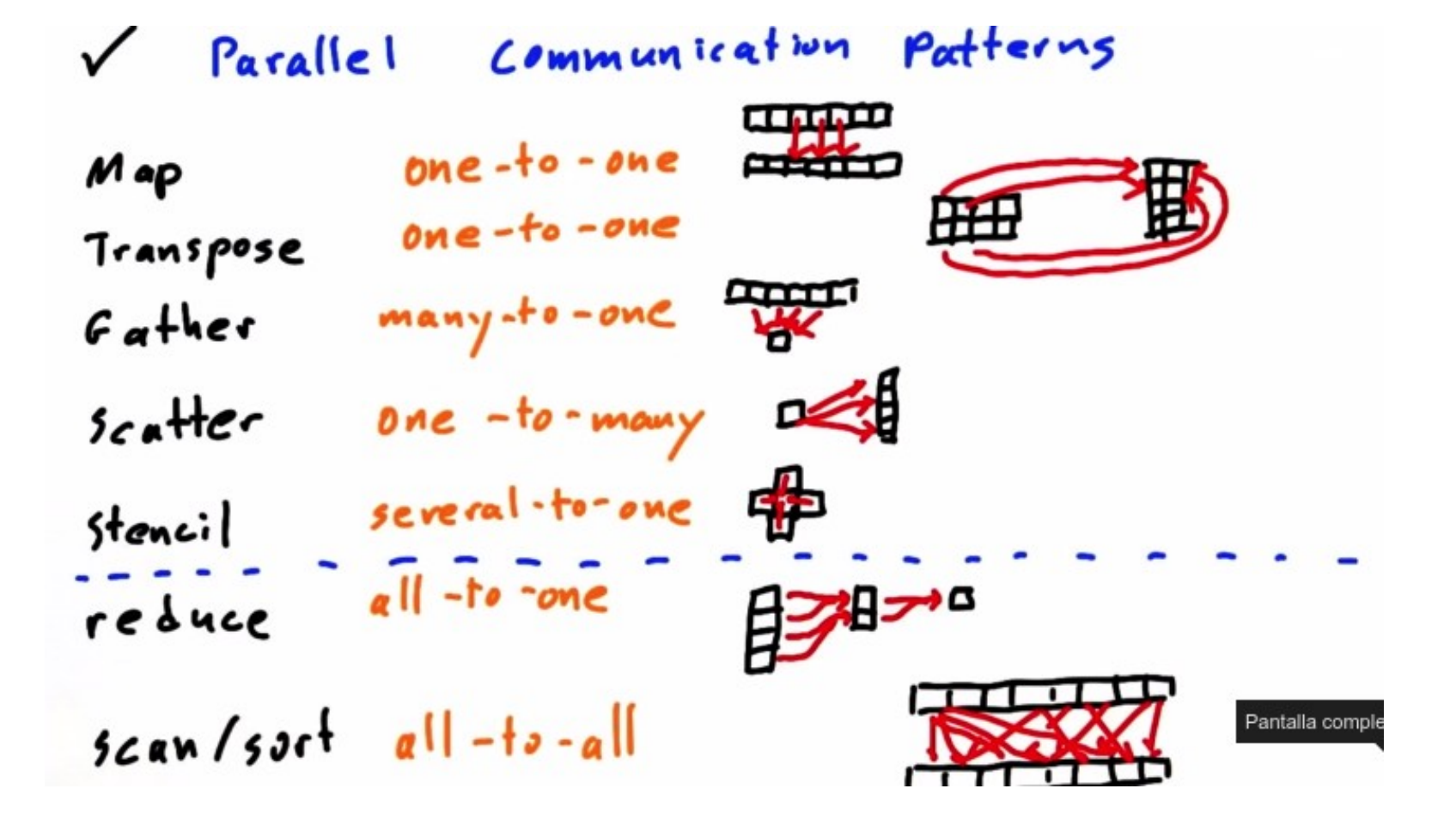

Intro to Parallel Programming, Using CUDA to Harness the Power of GPUs [**UDACITY**]

#### **Ex: Thrust library** ▼ Algorithms ▼ Searching ▼ Binary Search **Vectorized Searches** ▼ Copying Gathering **Scattering v** Reductions Counting **Comparisons Extrema Transformed Reductions** Logical **Predicates Merging** ▼ Reordering Partitioning **Stream Compaction v** Prefix Sums **Segmented Prefix Sums Transformed Prefix Sums Set Operations Sorting**

**v** Transformations

**Filling** 

**Modifying Replacing**  Intro to Parallel Programming, Using CUDA to Harness the Power of GPUs [**UDACITY**]

# Look for a flexible, portable and expressive parallel library

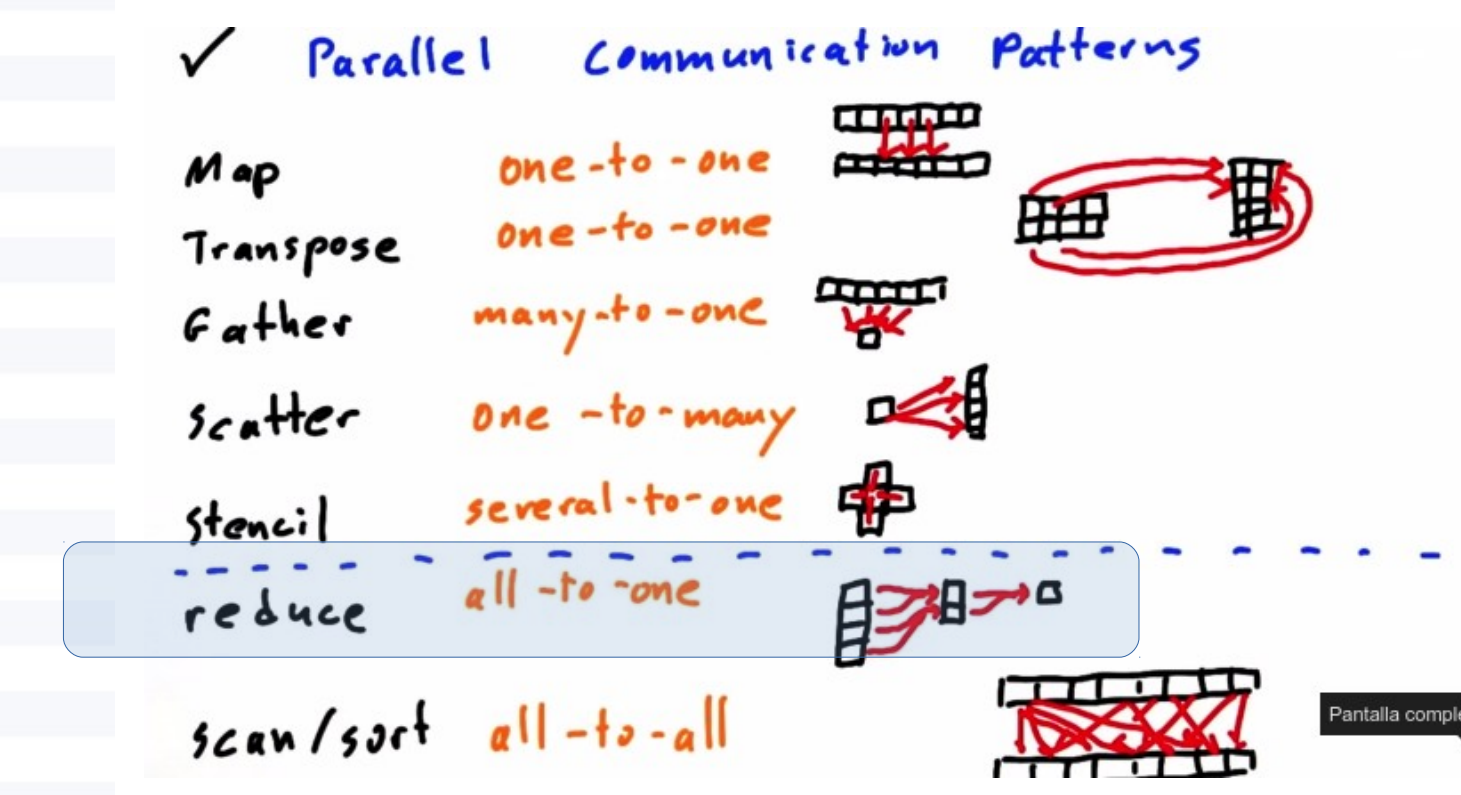

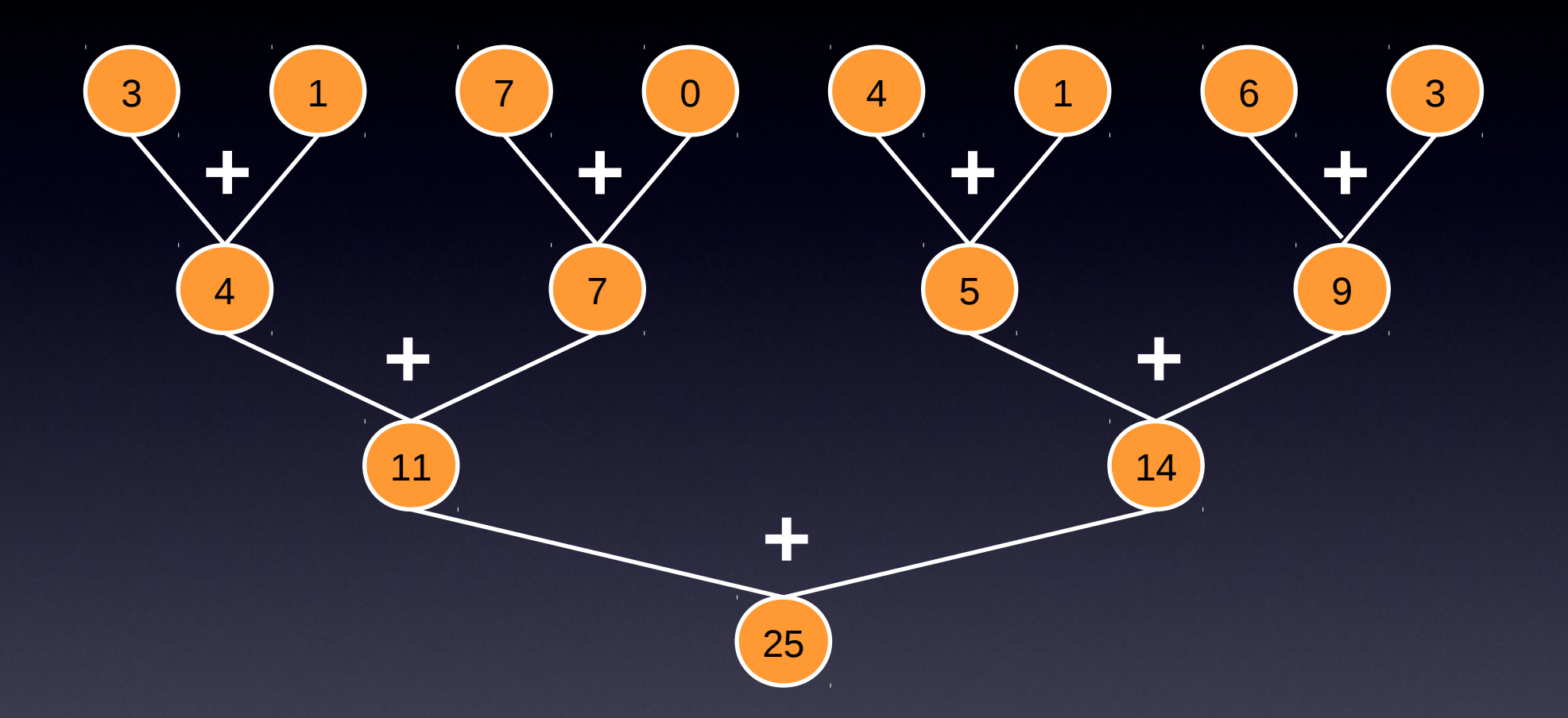

Parallel Reduction  $\sim$  O(log2 N) steps Serial Reduction  $\sim O(N)$  steps (!)
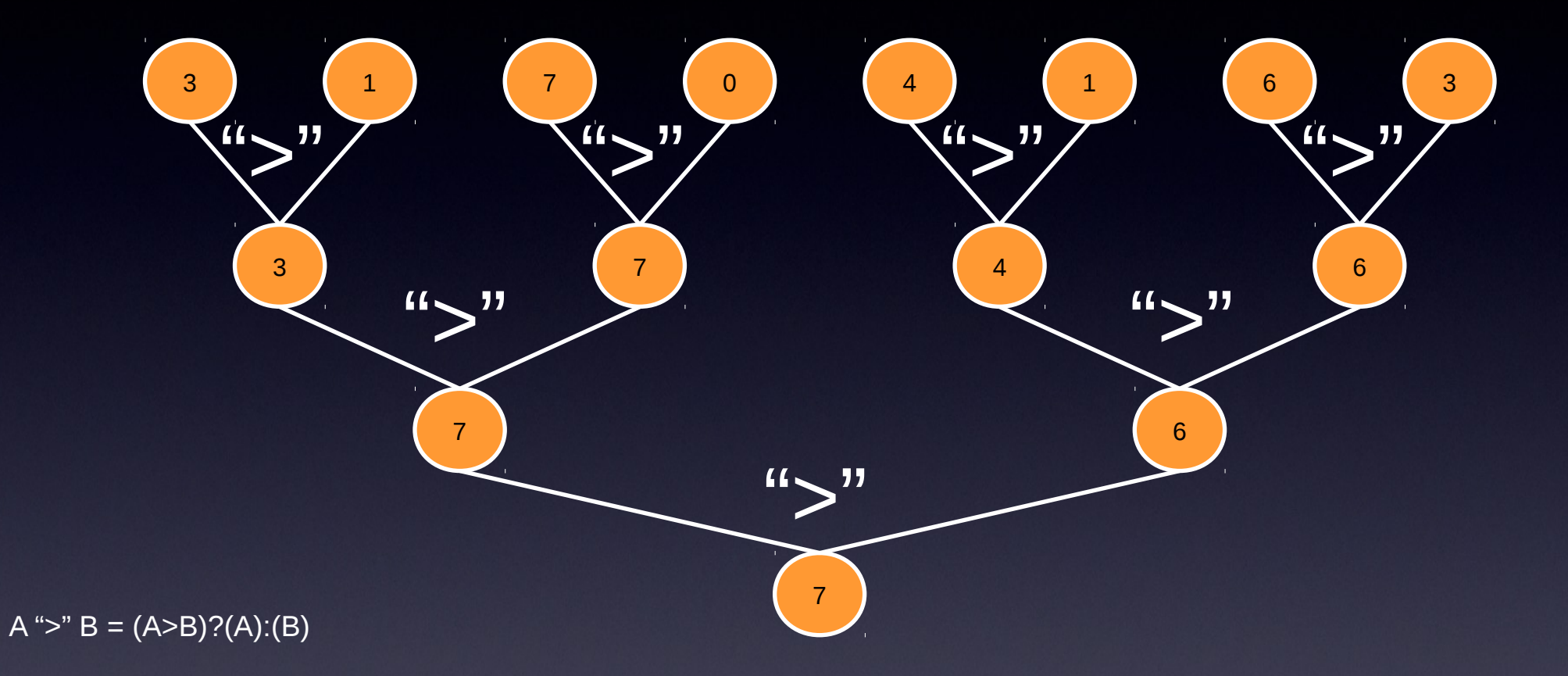

#### Finds the maximum

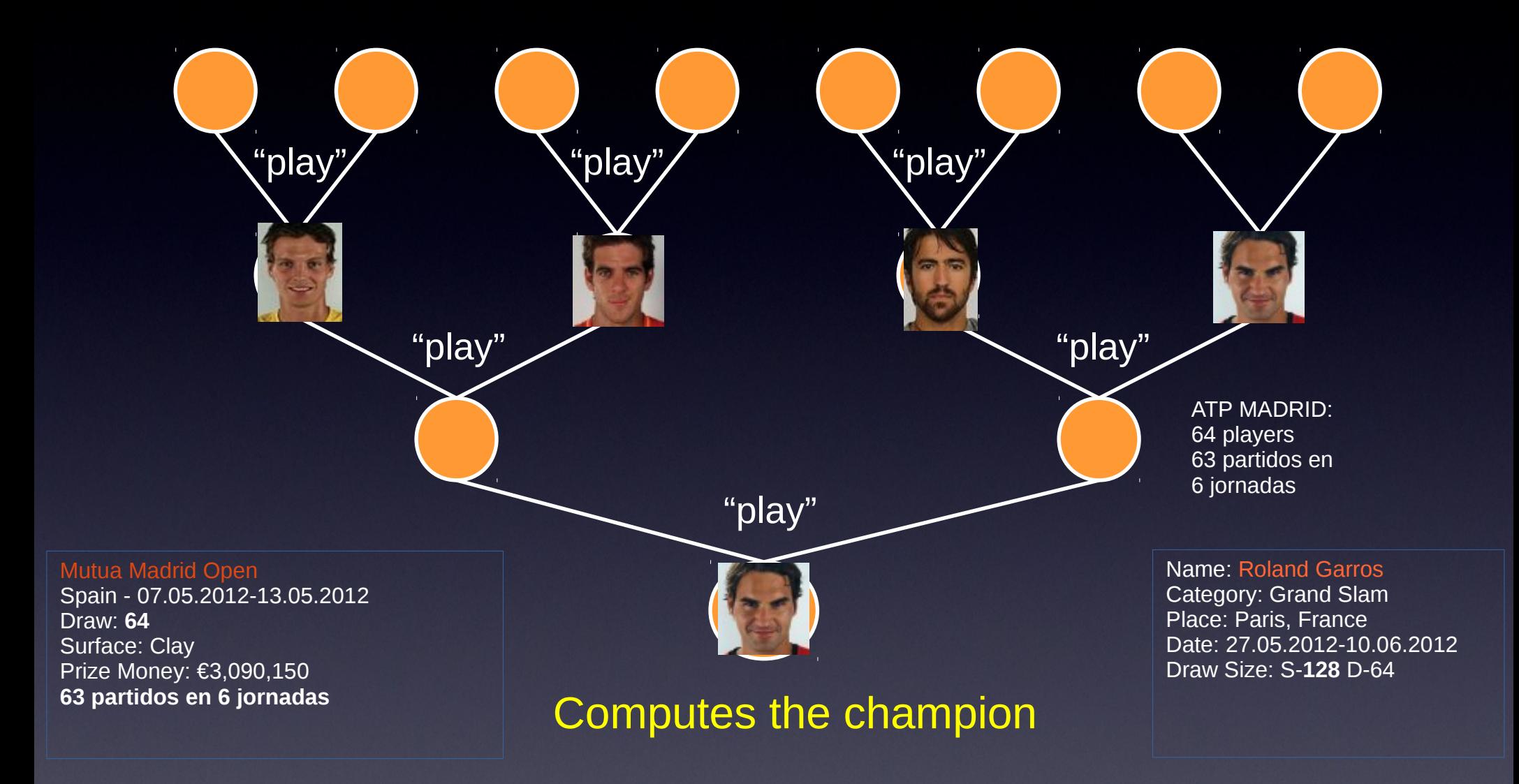

log\_2(N) operations: **Grand-Grand-Slam**:  $2^2$ 20 = 1048576 players  $\rightarrow$  only 20 stages !!!

## High Level Interface

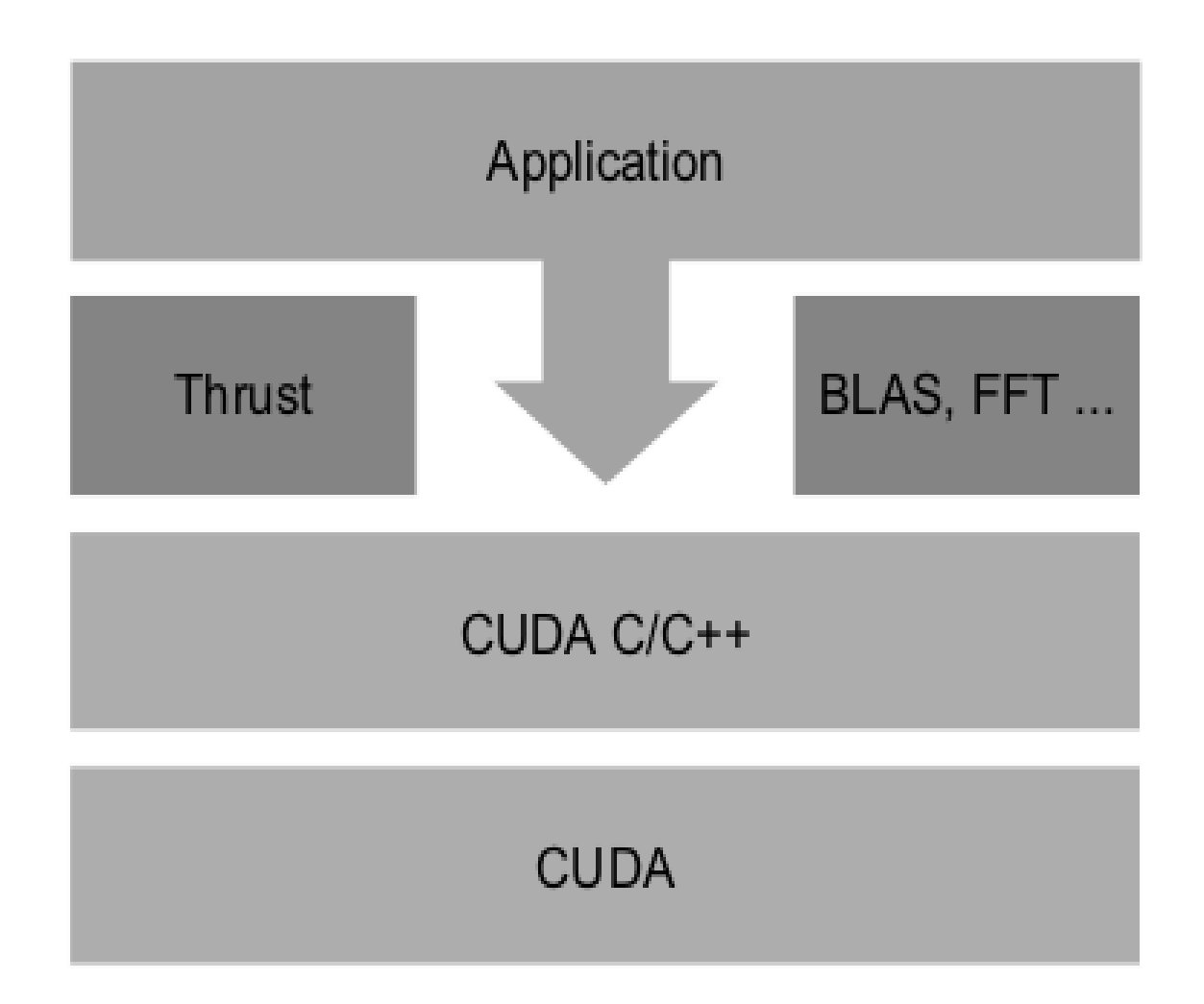

http://thrust.github.io/

## Fundamental Parallel Algorithms Libraries for scientists

### C++ template library Random Numbers

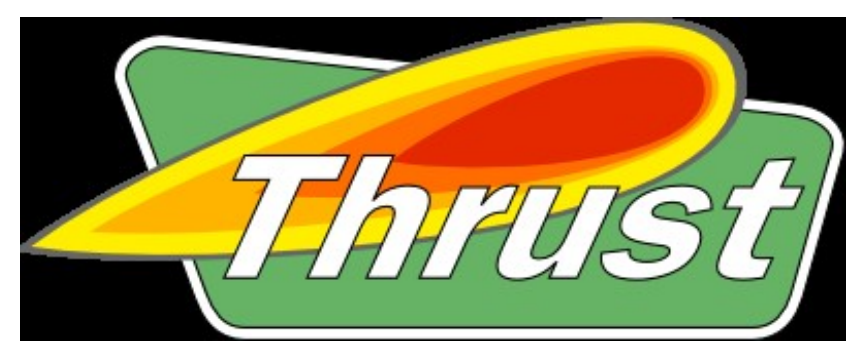

**Random123:** 

**a Library of Counter-Based** 

**Random Number Generators**

GPU y CPU multicore GPU y CPU multicore

+ several others!

http://thrust.github.io/

https://www.deshawresearch.com/resources\_random123.html

## Thrust

**Thrust Content from GTC 2012: Nathan Bell**

## **What is Thrust?**

- High-Level Parallel Algorithms Library
- Parallel Analog of the C++ Standard Template Library (STL)
- **Performance-Portable Abstraction Layer**
- Productive way to program CUDA

## Thrust

**Thrust Content from GTC 2012: Nathan Bell**

**Ude** 

### **Easy to Use**

- . Distributed with CUDA Toolkit
- Header-only library
- Architecture agnostic
- Just compile and run!
	- \$ nvcc -02 -arch=sm 20 program.cu -o program

## Thrust

**Thrust Content from GTC 2012: Nathan Bell**

## Productivity

- Containers
	- host vector
	- device vector

#### • Memory Mangement

- $-$  Allocation
- $-$  Transfers
- Algorithm Selection
	- $-$  Location is implicit

// allocate host vector with two elements thrust:: host vector<int> h vec(2);

// copy host data to device memory thrust:: device vector<int> d vec = h vec;

// write device values from the host d  $vec[0] = 27$ ; d  $vec[1] = 13;$ 

// read device values from the host int sum =  $d$  vec[0] +  $d$  vec[1];

// invoke algorithm on device thrust::sort(d vec.begin(), d vec.end());

// memory automatically released

## Thrust High Level Interface

```
#include <thrust/host vector.h>
#include <thrust/device vector.h>
#include <thrust/generate.h>
#include <thrust/sort.h>
#include <thrust/copy.h>
#include <algorithm>
\#include \leqcstdlib>
int main(void)
  // generate 32M random numbers serially
  thrust:: host vector<int> h vec(32 << 20);
  std::generate(hvec.begin(), h vec.end(), rand);
  // transfer data to the device
  thrust::device vector<sub>1</sub>nt> d vec = h vec;// sort data on the device (846M keys per second on GeForce GTX 480)
  thrust::sort(dvec.begin(), dvec.end());
  // transfer data back to host
  thrust::copy(dvec.begin(), dvec.end(), hvec.begin());return 0;
```
http://thrust.github.io/

### Simulating a large elastic String in a Random Medium using the GPU

```
// #include<...>
using namespace thrust;
int main()
{
```
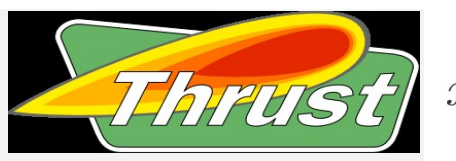

```
 // vectors in GPU global memory
 // declaration and allocation: 
device_vector<REAL> u(L); // mi pared (discretizada)
 device_vector<REAL> Ftot(L); // la fuerza sobre mi pared
```

```
 // iterators on GPU global memory: they define ranges
 // necessary for applying parallel algorithms
device_vector<REAL>::iterator u_begin = u.begin();
device_vector<REAL>::iterator Ftot_begin = Ftot.begin();
```

```
 // temporal evolution
 for(long n=0;n<Trun;n++)
```
 $\{$ 

 } …. }

```
....
// (1) parallel algorithm in the GPU \rightarrow Ftot(X,n)
....
// (2) parallel algorithm in the GPU \rightarrow u(X,n+1) en la GPU
.....
// (3) parallel algorithm in the GPU \rightarrow properties
.....
// (4) Copies GPU -> CPU (reduced to a minimum)
```
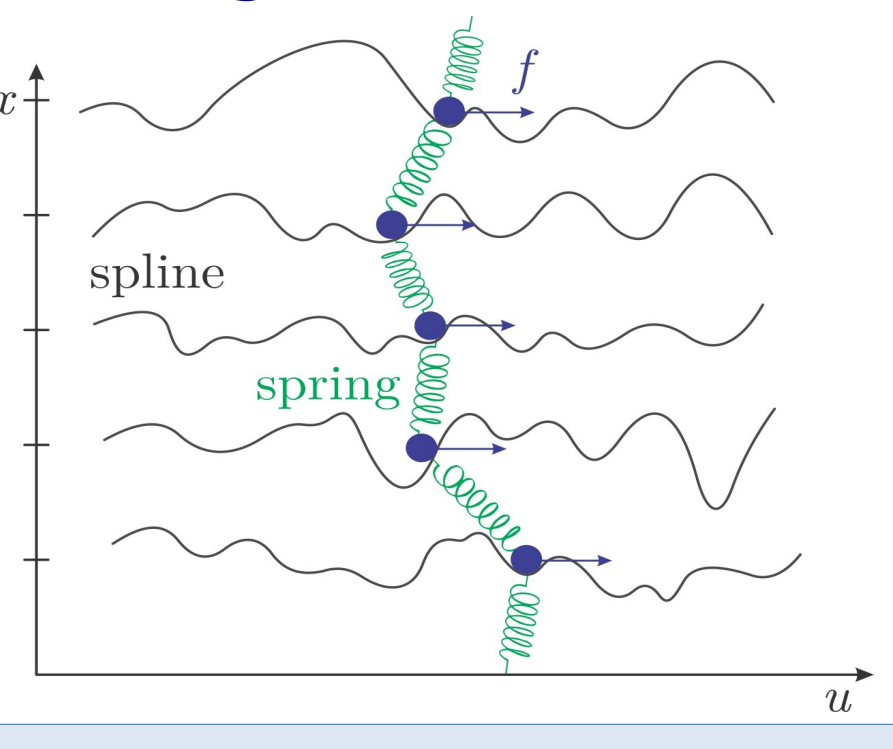

$$
F_{tot}(X, n) = C[u(X - 1, n) + u(X + 1, n) - 2u(X, n)]
$$
  
+
$$
F_p[u(X, n), X] + f + \sqrt{\frac{2T}{\Delta t}}R(X, n)
$$

$$
u(X, n+1) = u(X, n) + F_{tot}(X, n)\Delta t
$$

### Disordered landscapes

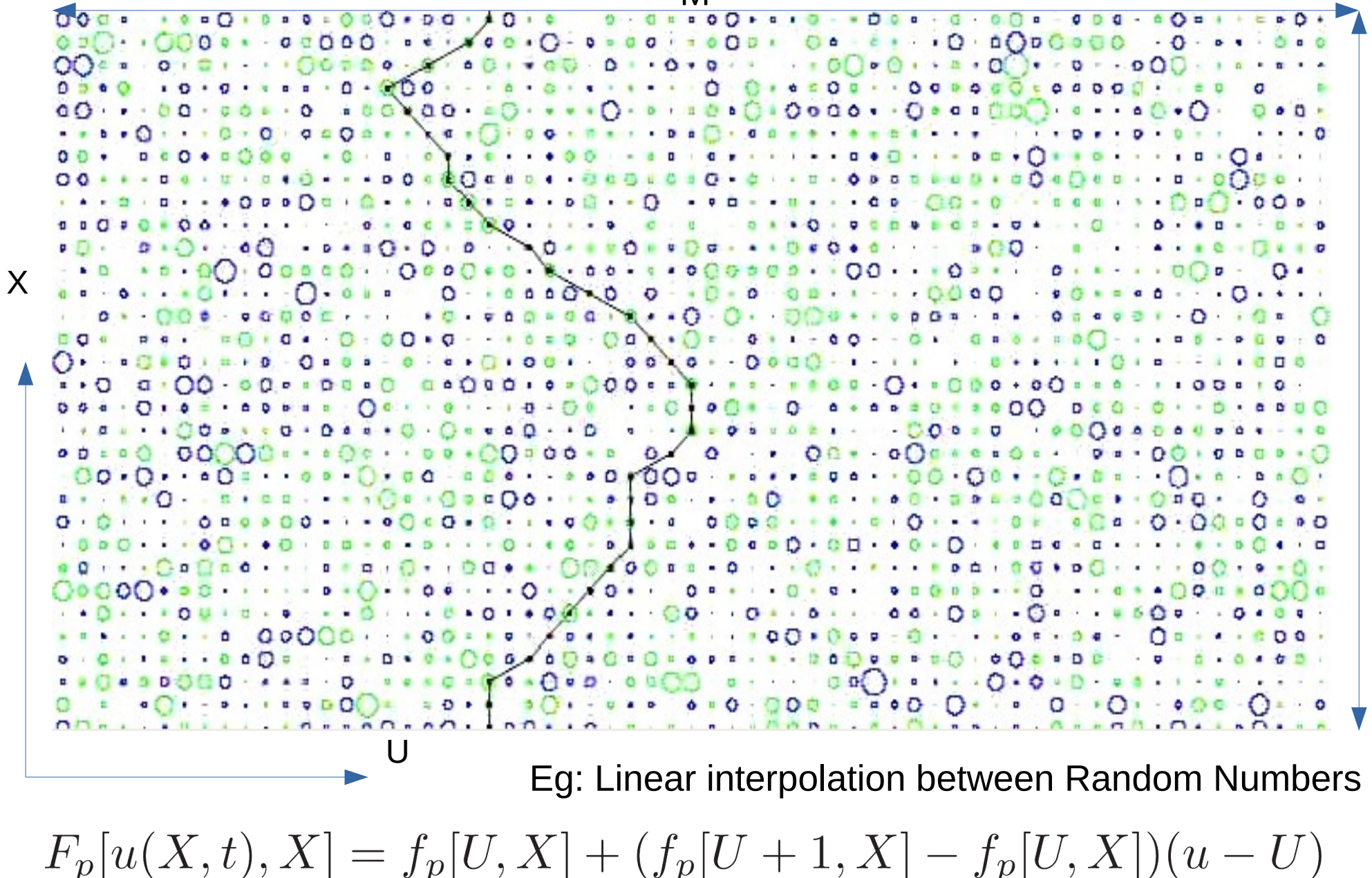

L

### The problem with the disorder...

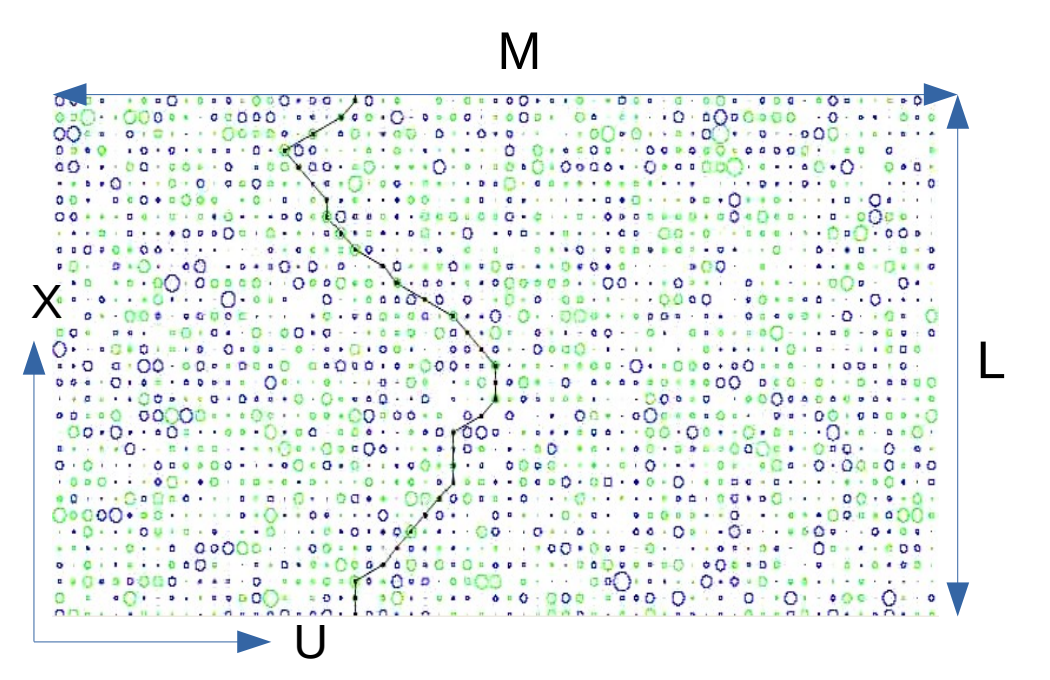

- Need  $L \times M$  samples, with: L >  $2^16 = 65536$  y M ~ L $\{5/4\}$  ~ 2<sup>^</sup>20.
- Disorder Matrix  $> 2^{(16+20)}$  floats → **256 Gb** (!!).

koltona@mostro:/opt/cudasdk/C/bin/linux/release\$ ./deviceQuery

**Device 1: "Tesla C2075" CUDA Driver Version / Runtime Version 4.2 / 4.1 CUDA Capability Major/Minor version number: 2.0 Total amount of global memory: 5375 MBytes (5636554752 bytes) (14) Multiprocessors x (32) CUDA Cores/MP: 448 CUDA Cores**

- Save disorder in device memory is not an option!
- Simplest solution  $\rightarrow$  *Dynamically Generate* using a parallel RNG.

### Dynamically generated disorder

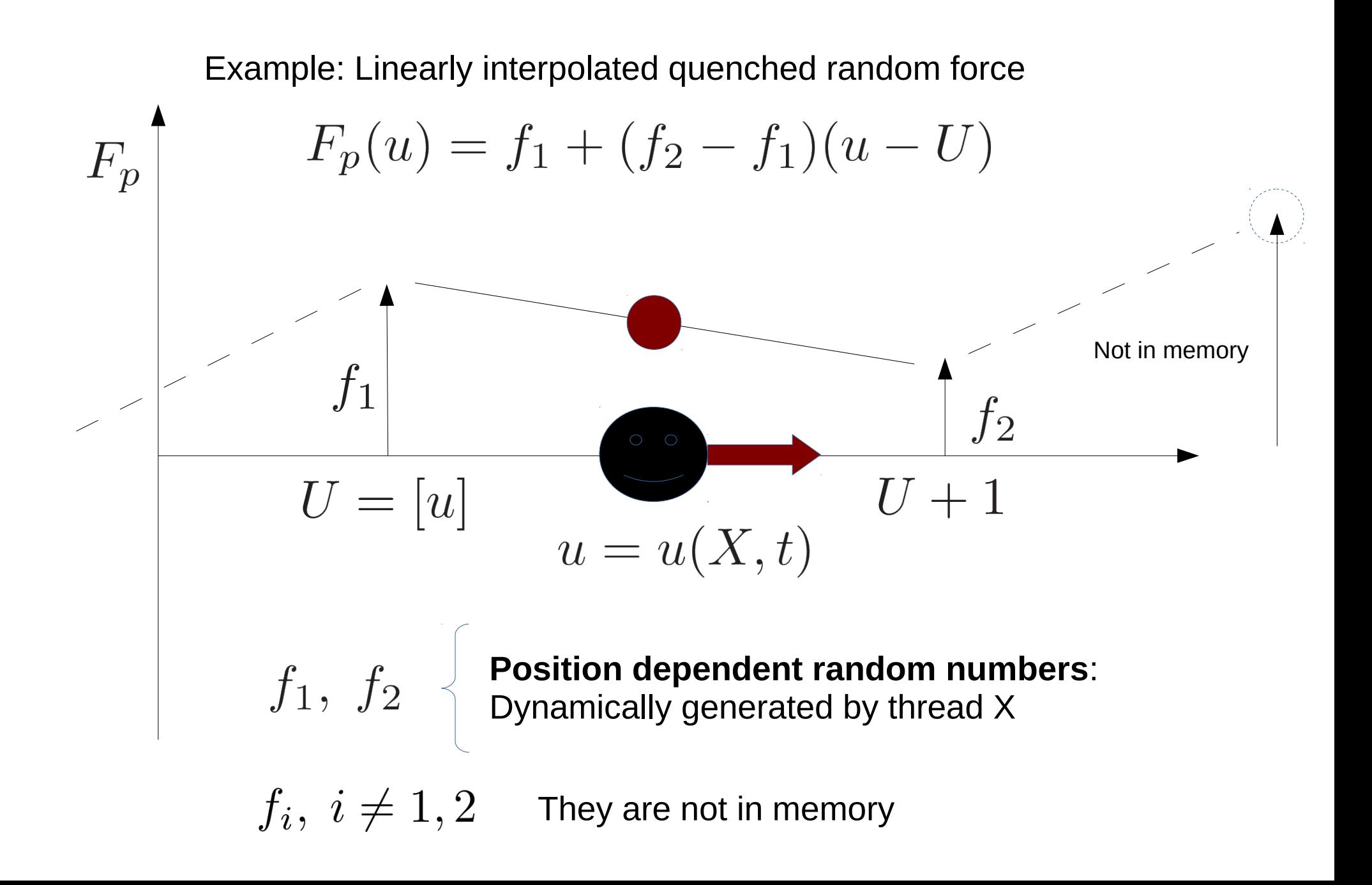

The European Physical Journal Special Topics August 2012, Volume 210, Issue 1, pp 53-71

## Random number generators for massively parallel simulations on GPU

M. Manssen, M. Weigel, A. K. Hartmann

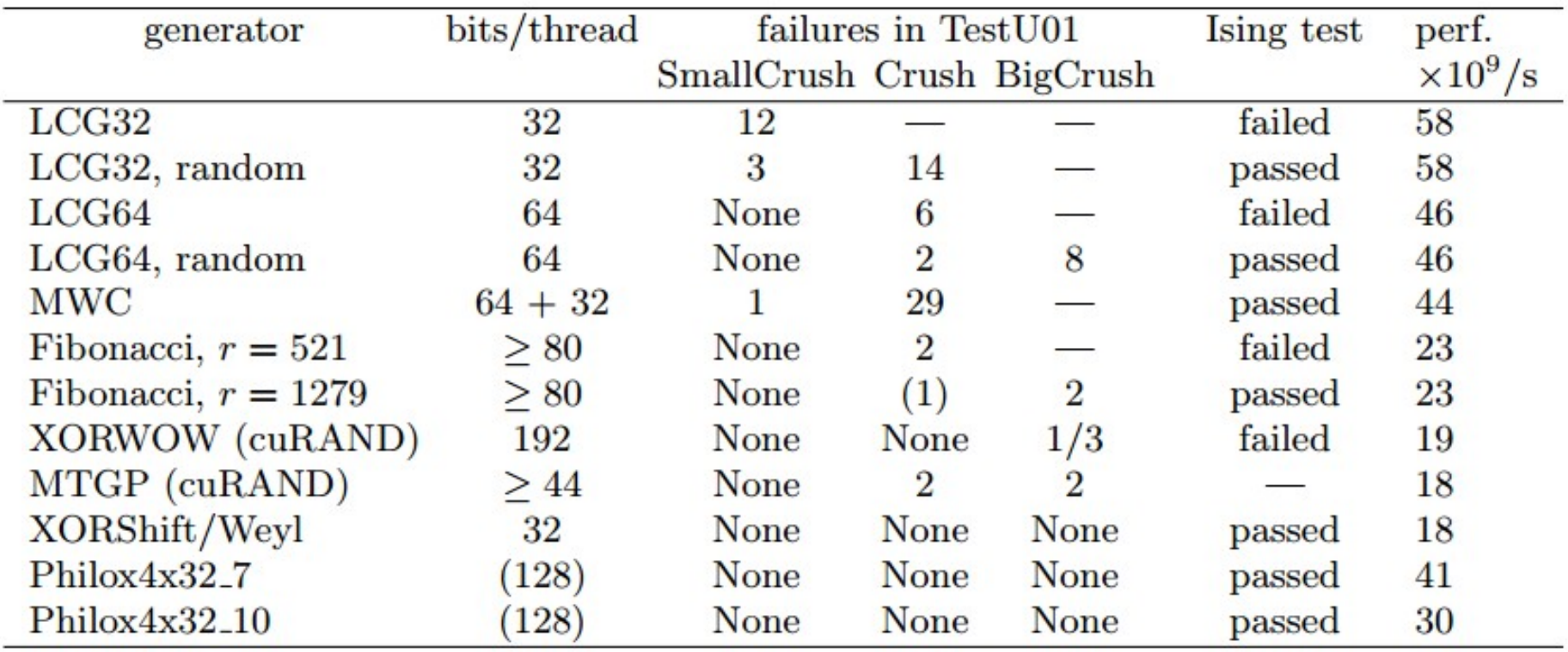

#### *Which one?*

## Dynamically Generated quenched disorder

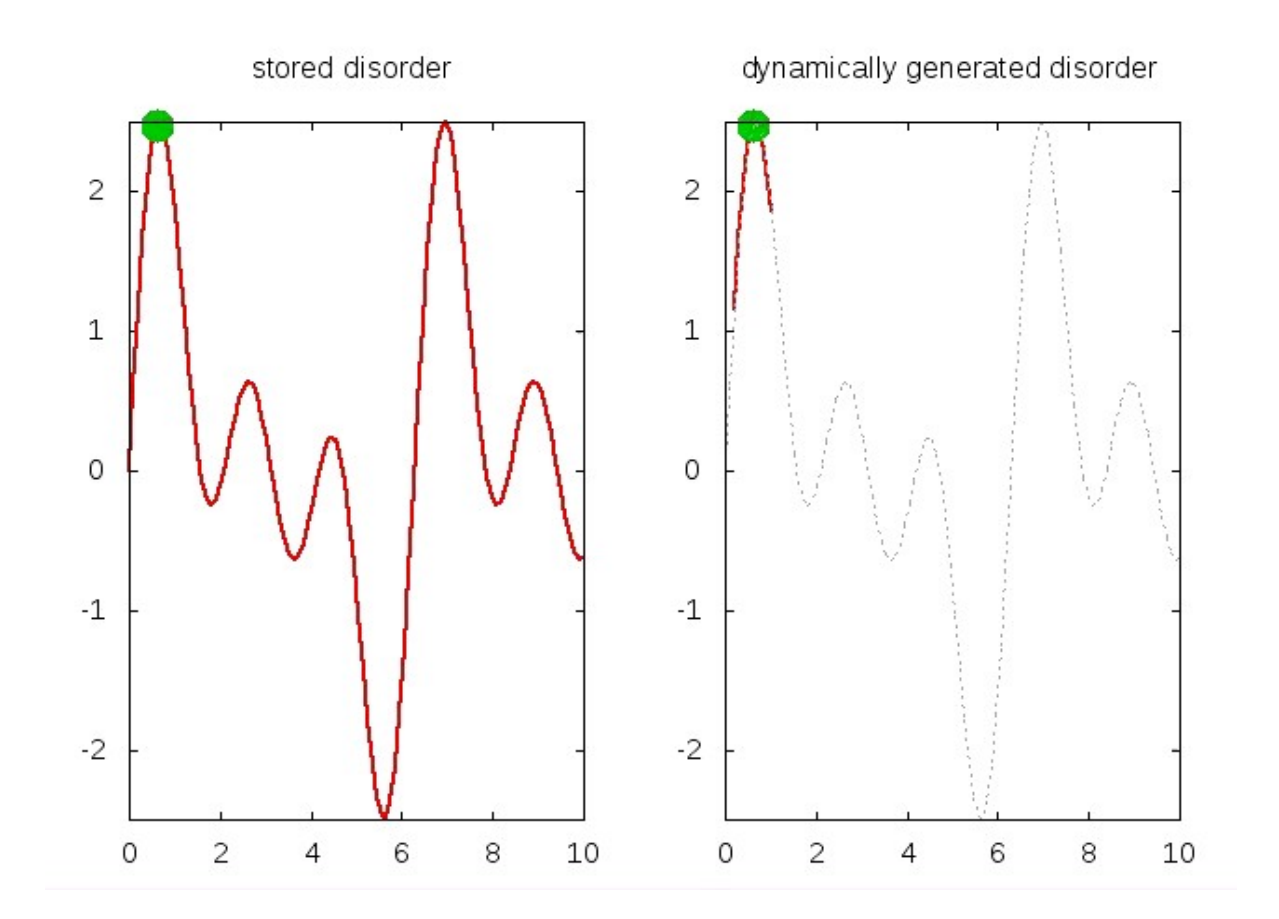

## Dynamically Generated quenched disorder

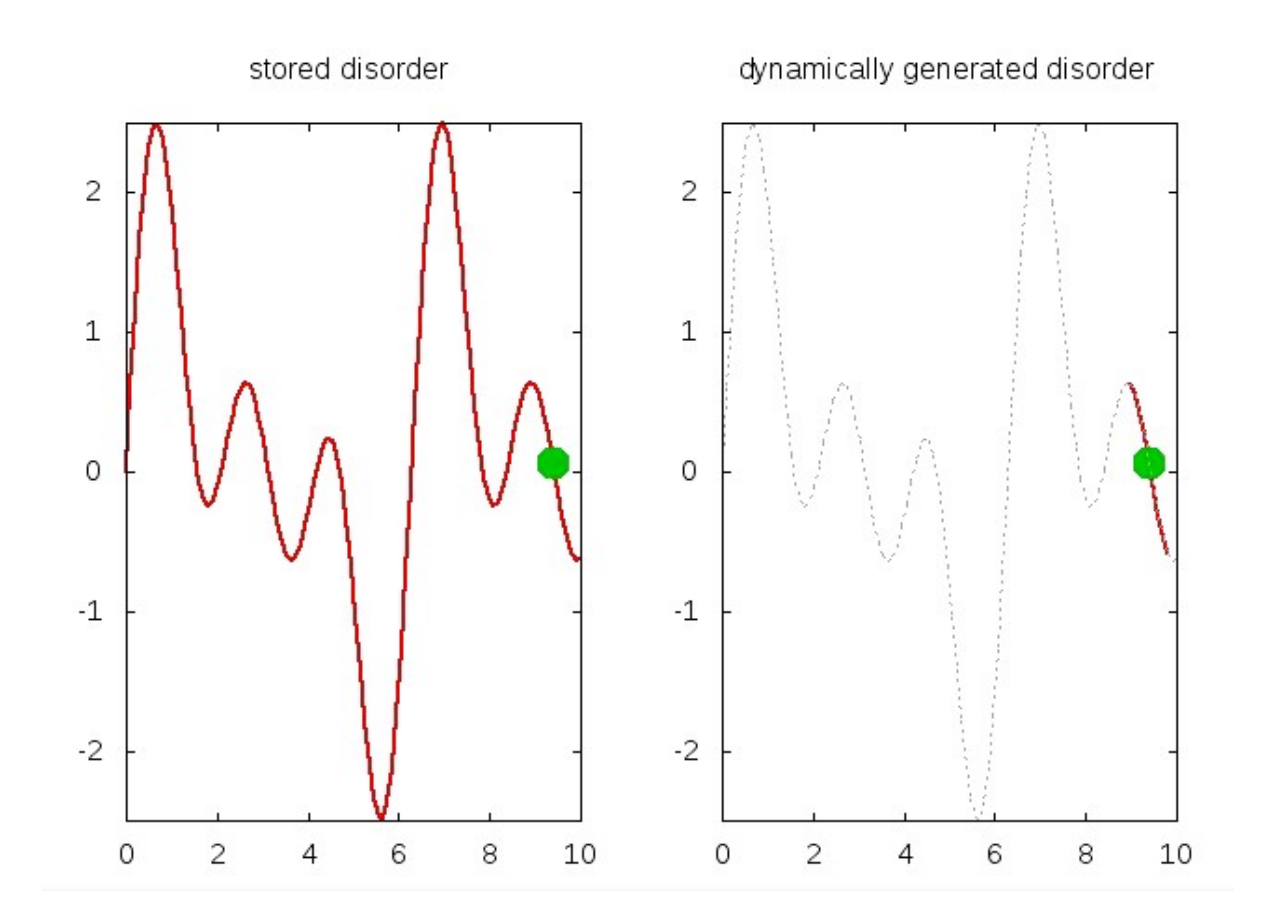

## Need for a reversible random generator

Climate (thermal noise) might not, but the landscape (quenched disorder) must be reversible!

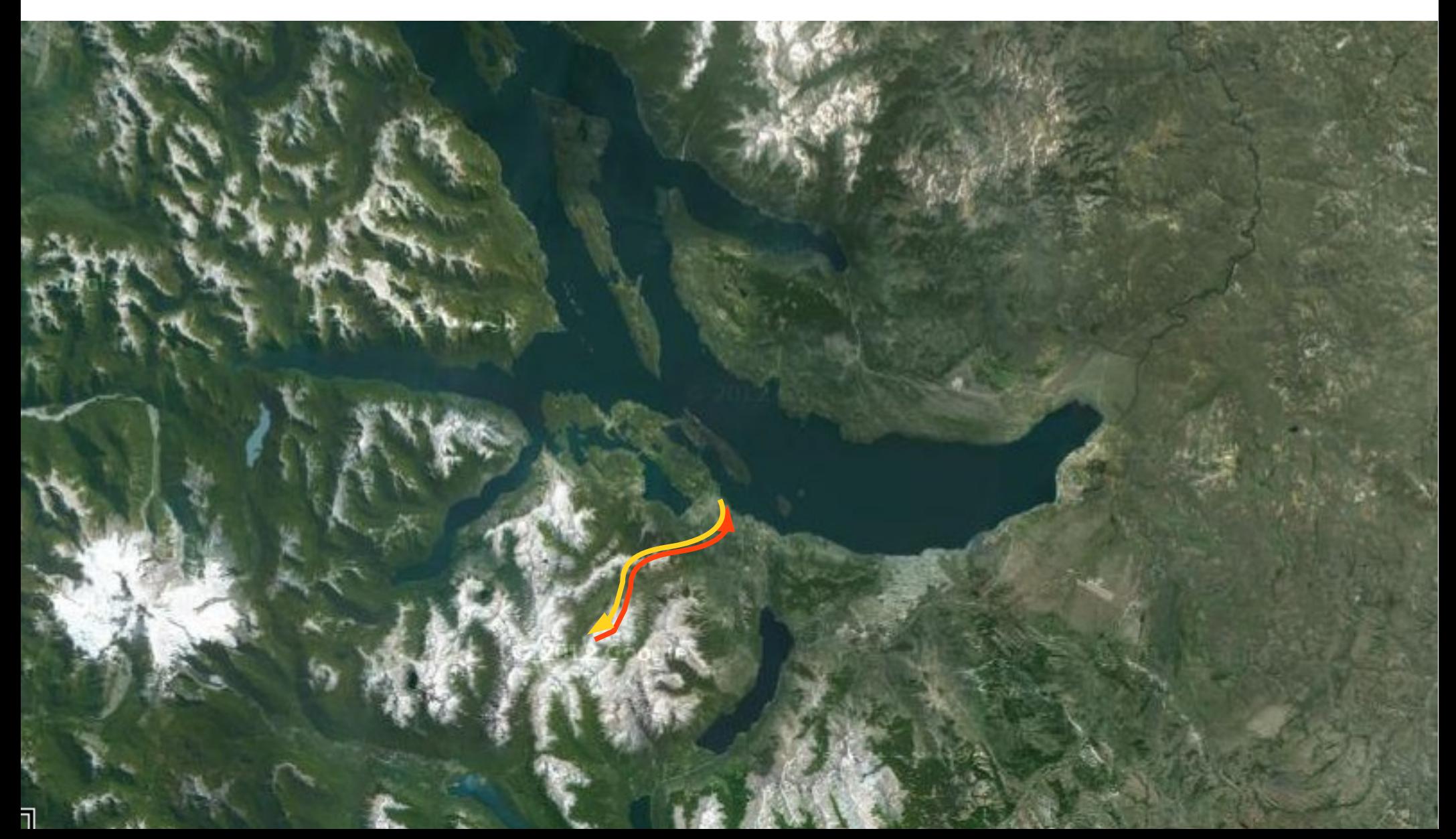

## Random number generators for massively parallel simulations on GPU

M. Manssen, M. Weigel, A. K. Hartmann

#### bits/thread failures in TestU01 Ising test perf. generator  $\times 10^9$ /s SmallCrush Crush BigCrush  $LCG32$ failed 58 32 12 LCG32, random 32  $\overline{3}$ 14 58 passed  $LCG64$ None failed 46 64 6  $LCG64$ , random 46 passed  $\begin{bmatrix} 4+32 \ 30 \ 280 \end{bmatrix}$   $\begin{bmatrix} 1 \ 0 \ 2 \ 0 \end{bmatrix}$   $\begin{bmatrix} 2 \ 2 \ 2 \ 1 \end{bmatrix}$   $\begin{bmatrix} 8 \ -1 \ 2 \ 2 \end{bmatrix}$ **MWC** passed  $44$ failed 23 passed 23 XORWOW (cuRAND) 192 None None  $1/3$ failed 19 MTGP (cuRAND)  $>44$ None  $\mathfrak{D}$ 18 XORShift/Weyl 32 **None None** 18 **None** passed  $Philox4x32.7$  $(128)$ None **None None** 41 passed Philox4x32<sub>-10</sub>  $(128)$ **None None None** passed 30

*Regeneración sencilla de números ya generados?*

#### *[Which one?](http://github.com/jaredhoberock)*

### Counter-Based RNGs

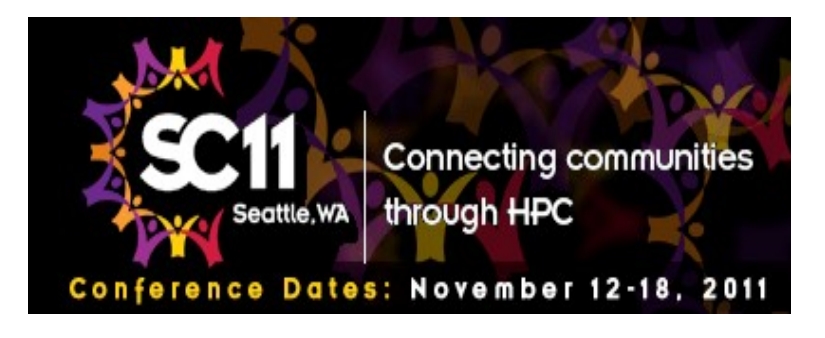

#### **Parallel Random Numbers: As Easy as 1, 2, 3**

John K. Salmon, Mark A. Moraes, Ron O. Dror, David E. Shaw

".. We demonstrate that independent, **keyed transformations of counters** produce a large alternative class of PRNGs with excellent statistical properties... are ideally suited to modern multicore CPUs, GPUs, clusters, and special-purpose hardware because they vectorize and parallelize well, and require little or no memory for state. ... All our PRNGs pass rigorous statistical tests and produce at least **2^64 unique parallel streams of random numbers, each with period 2^128** or more. In addition to essentially unlimited parallel scalability, our PRNGs offer excellent single-chip performance: Philox is faster than the CURAND library on a single NVIDIA GPU.

### Counter-Based RNGs

#### **Overview**

counter-based RNGs are stateless functions whose arguments are a counter, and a key and whose return value is the same type as the counter.

#### **value = CBRNGname(counter, key)**

The returned value is a *deterministic function of the key and counter*, i.e. a unique (counter, key) tuple will always produce the same result. The result is highly sensitive to small changes in the inputs, so that the sequence of values produced by simply incrementing the counter (or key) is effectively indistinguishable from a sequence of samples of a uniformly distributed random variable.

Exactamente lo que necesitamos!

$$
F_p[u(X, t), X] = f_p[U, X] + (f_p[U + 1, X] - f_p[U, X])(u - U)
$$
  
CBRNG(U,X) CBRNG(U,X)  
Counter = U = (int)u  
Key = X = thread/particle ID

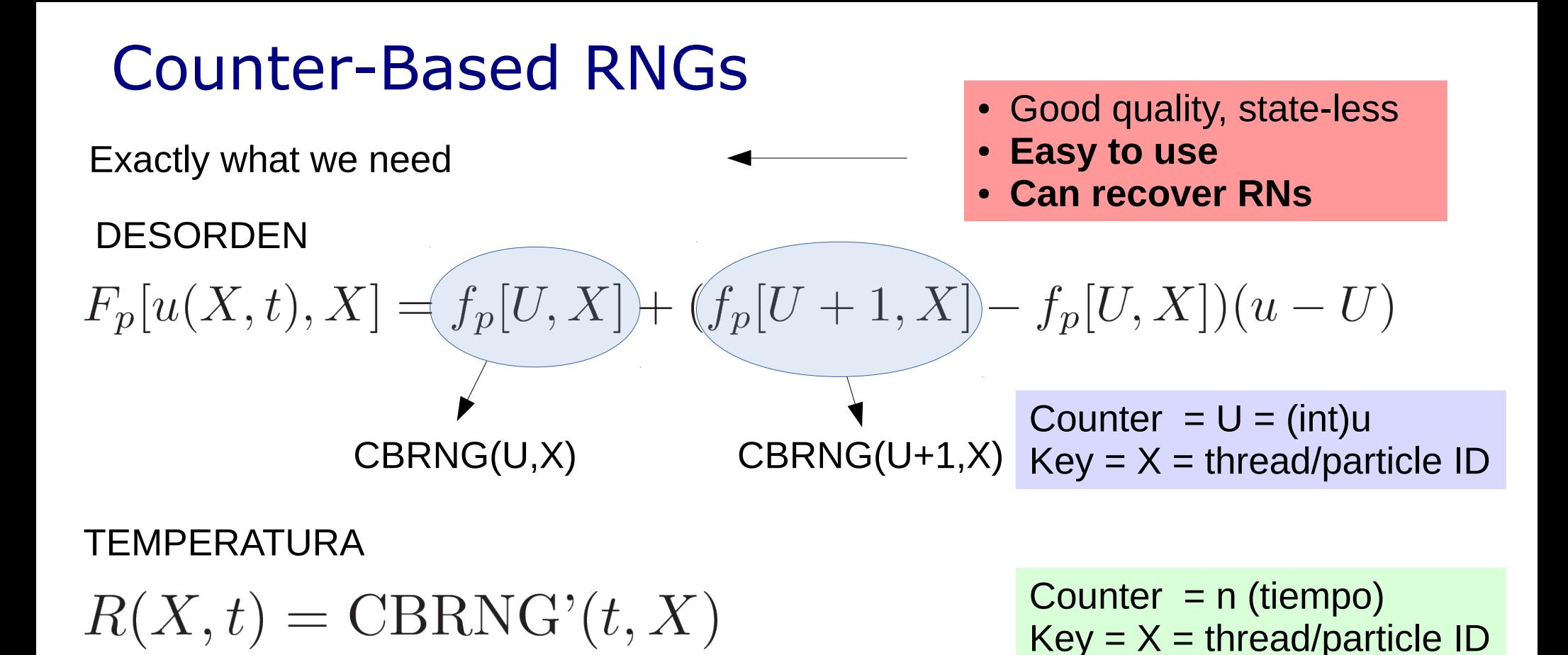

Force update and Euler step on each particle

$$
F_{tot}(X, n) = C[u(X - 1, n) + u(X + 1, n) - 2u(X, n)]
$$
 In parallel  
\n
$$
+F_p[u(X, n), X] + f + \sqrt{\frac{2T}{\Delta t}}R(X, n)
$$
  
\nSynchronized threads  
\n
$$
u(X, n + 1) = u(X, n) + F_{tot}(X, n)\Delta t
$$
 In parallel  
\n
$$
X=0, 1, ..., L-1
$$

### GPU fast implementation

```
// #include<...>
using namespace thrust;
int main()
{
  device_vector<REAL> u(L);
   device_vector<REAL> Ftot(L);
  device_vector<REAL>::iterator u_begin = u.begin();
   device_vector<REAL>::iterator Ftot_begin = Ftot.begin();
  for(long n=0; n<Trun; n++)\{....
     // (1) parallel stencil → Ftot(X, n) en la GPU
     ....
     // (2) parallel map \rightarrow u(X,n+1) en la GPU
     .....
     \frac{1}{2} (3) parallel reductions \rightarrow properties (GPU)
     .....
     // GPU -> CPU copies (reduced to a minimum)
 }
 ….
```
}

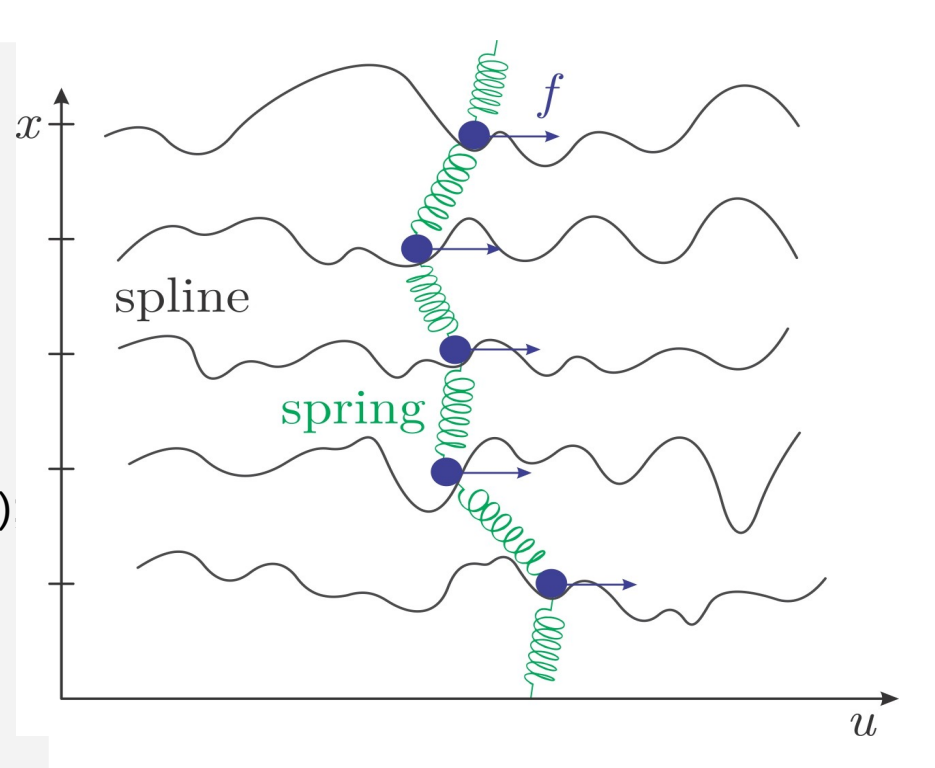

## GPU and multicore CPU parallel implementation

```
using namespace thrust;
int main()
{
```

```
device_vector<REAL> u(L);
device_vector<REAL> Ftot(L);
```

```
device_vector<REAL>::iterator u_begin = u.begin();
 device_vector<REAL>::iterator Ftot_begin =
Ftot.begin();
```

```
for(long n=0; n<Trun; n++)\{
```
 } ….

}

```
....
// (1) calculo Ftot(X,n) en la GPU
```

```
....
// (2) calculo u(X,n+1) en la GPU
```

```
.....
// (3) calculo propiedades (GPU)
```
..... // GPU -> CPU copies (reduced to a minimum)

## // #include<...><br>
Uning namescase thrust:<br>
Uning namescase thrust:

#### ● **In GPU**

✔ nvcc -o string**CUDA** string.cu

#### ● **CPU-MULTICORE**

- $\sim$  cp string.cu string.cpp
- ✔ g++ -o string**OMP** string.cpp -O2 -fopenmp -DTHRUST\_DEVICE\_BACKEND=THRUST DEVICE\_BACKEND\_OMP -lgomp

Thrust Device backends http://thrust.github.io/

#### *PORTABILITY any GPU, CPU Portable parallel performance*

# Real Time Simulation on this laptop

CUDA Device Query (Runtime API) version (CUDART static linking) Detected 1 CUDA Capable device(s)

Device 0: "GeForce GT 620M" CUDA Driver Version / Runtime Version 6.0 / 5.5 CUDA Capability Major/Minor version number: 2.1 Total amount of global memory: 1024 MBytes (1073479680 bytes) ( 2) Multiprocessors, ( 48) CUDA Cores/MP: 96 CUDA Cores GPU Clock rate: 1250 MHz (1.25 GHz) Memory Clock rate: 900 Mhz Memory Bus Width: 64-bit

ASUS Zenbook, ubuntu 14.04 Intel(R) Core(TM) i5-3317U CPU @ 1.70GHz

## **Performance !!! • 33554432** particles:

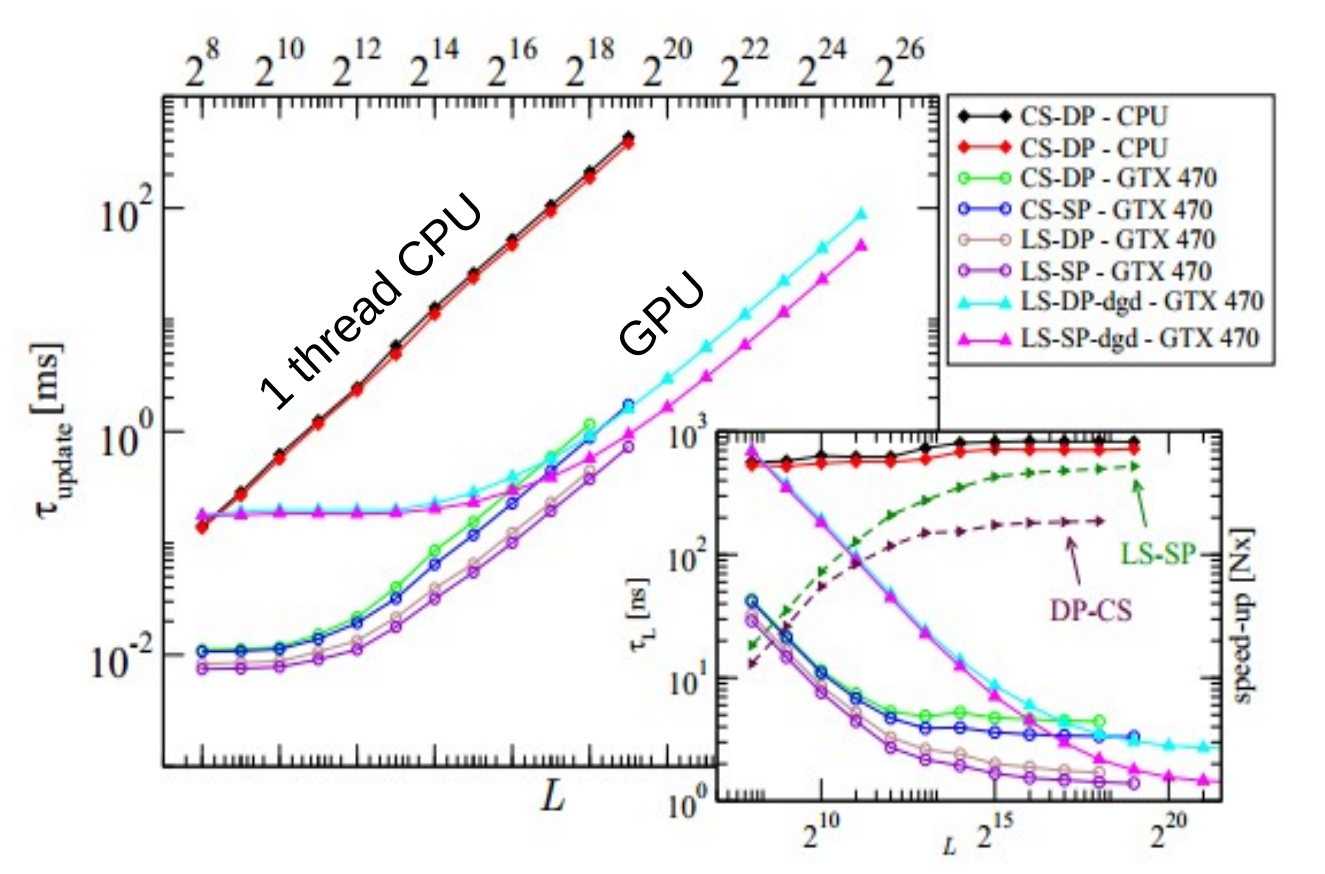

- **CPU:** AMD Phenom(tm) II X4 955 Processor @3.2GHz
- **GPU:** NVIDIA GTX 470.

largest model system to date.

### ● **Theoretical predictions:**

Scaling corrections unveiled → Most Accurate critical exponents for the depinning transition to date.

● **Low cost** !! (100-900 Euros) Same GPUs used for computer games.

### Theoretical Results

#### PHYSICAL REVIEW E 87, 032122 (2013)

#### Nonsteady relaxation and critical exponents at the depinning transition

E. E. Ferrero, S. Bustingorry, and A. B. Kolton

CONICET, Centro Atómico Bariloche, 8400 San Carlos de Bariloche, Río Negro, Argentina (Received 28 November 2012; revised manuscript received 4 February 2013; published 11 March 2013)

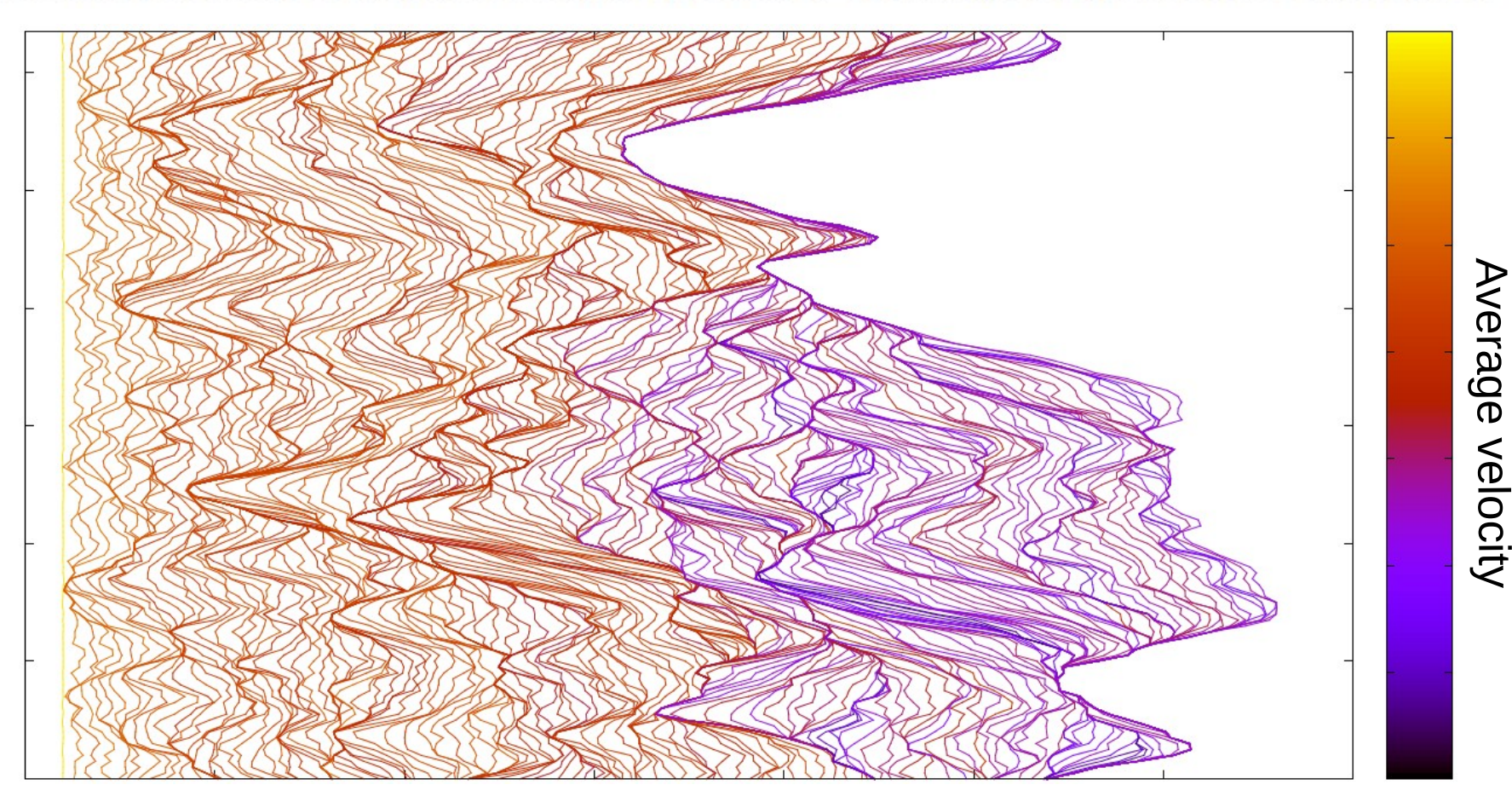

But... do magnetic domain walls in thin films behave as simple elastic strings in disordered media?

## Qualitatively OK!

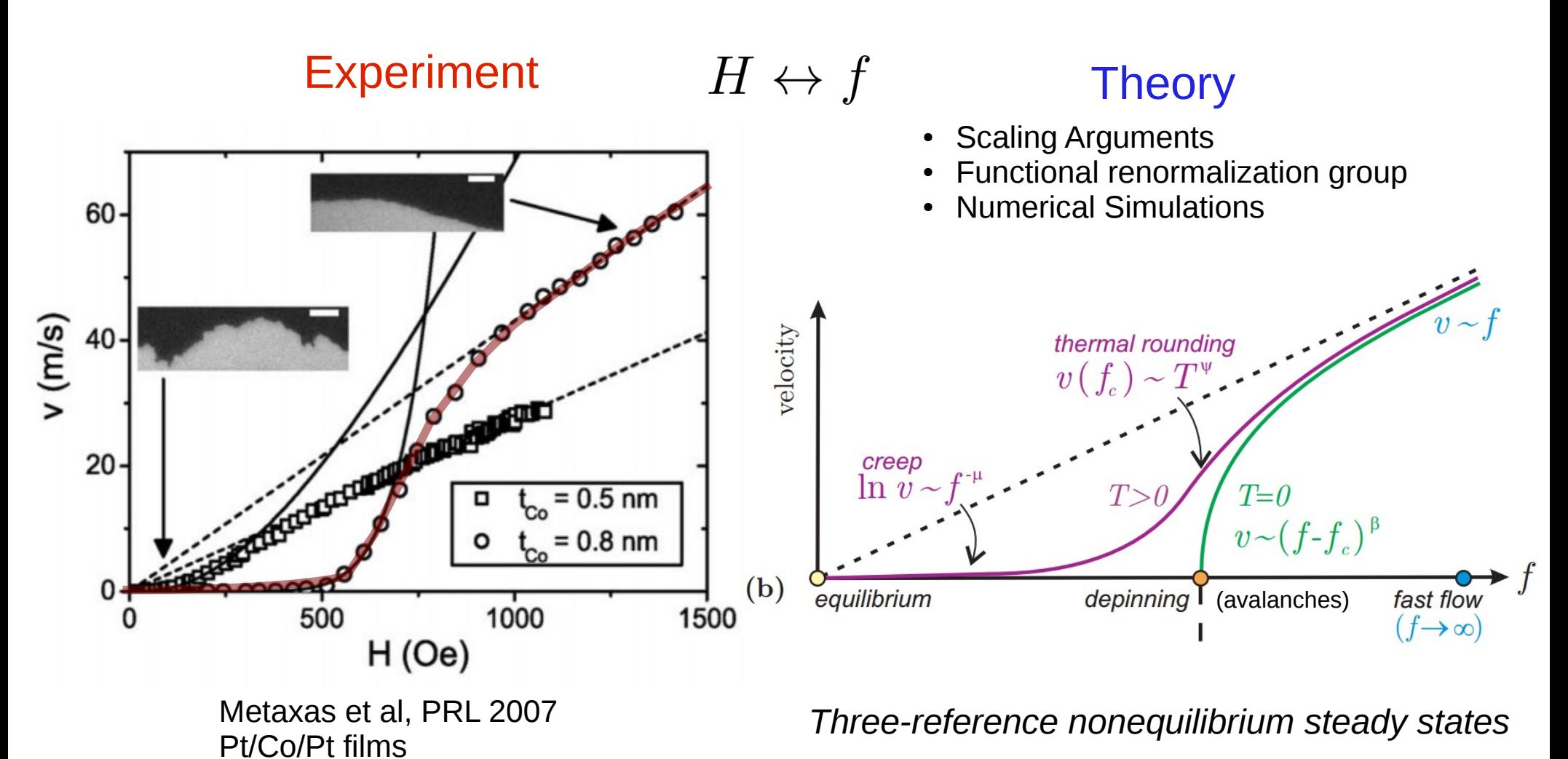

*… and quantitatively?*

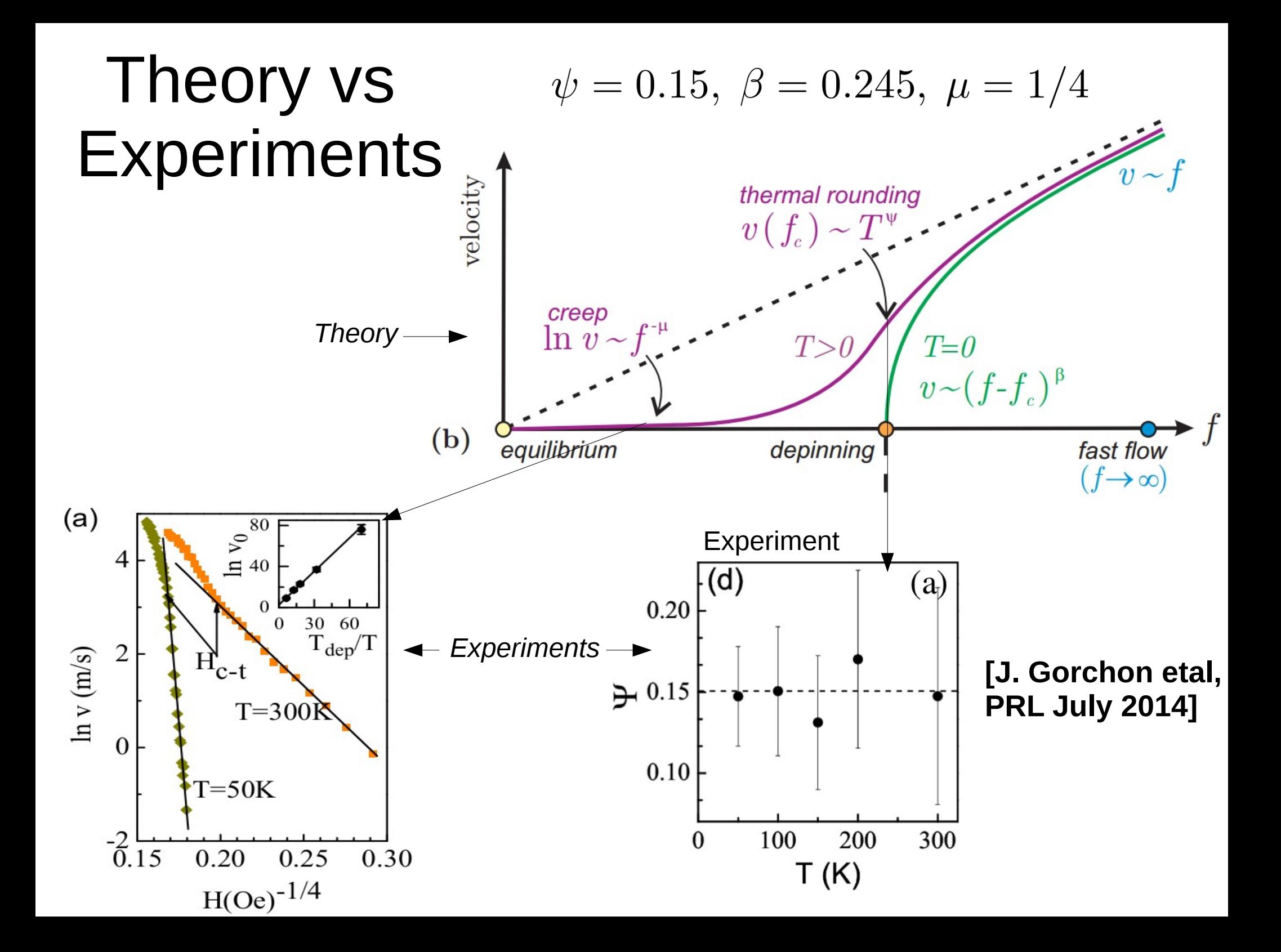

## Transport and Rough geometry

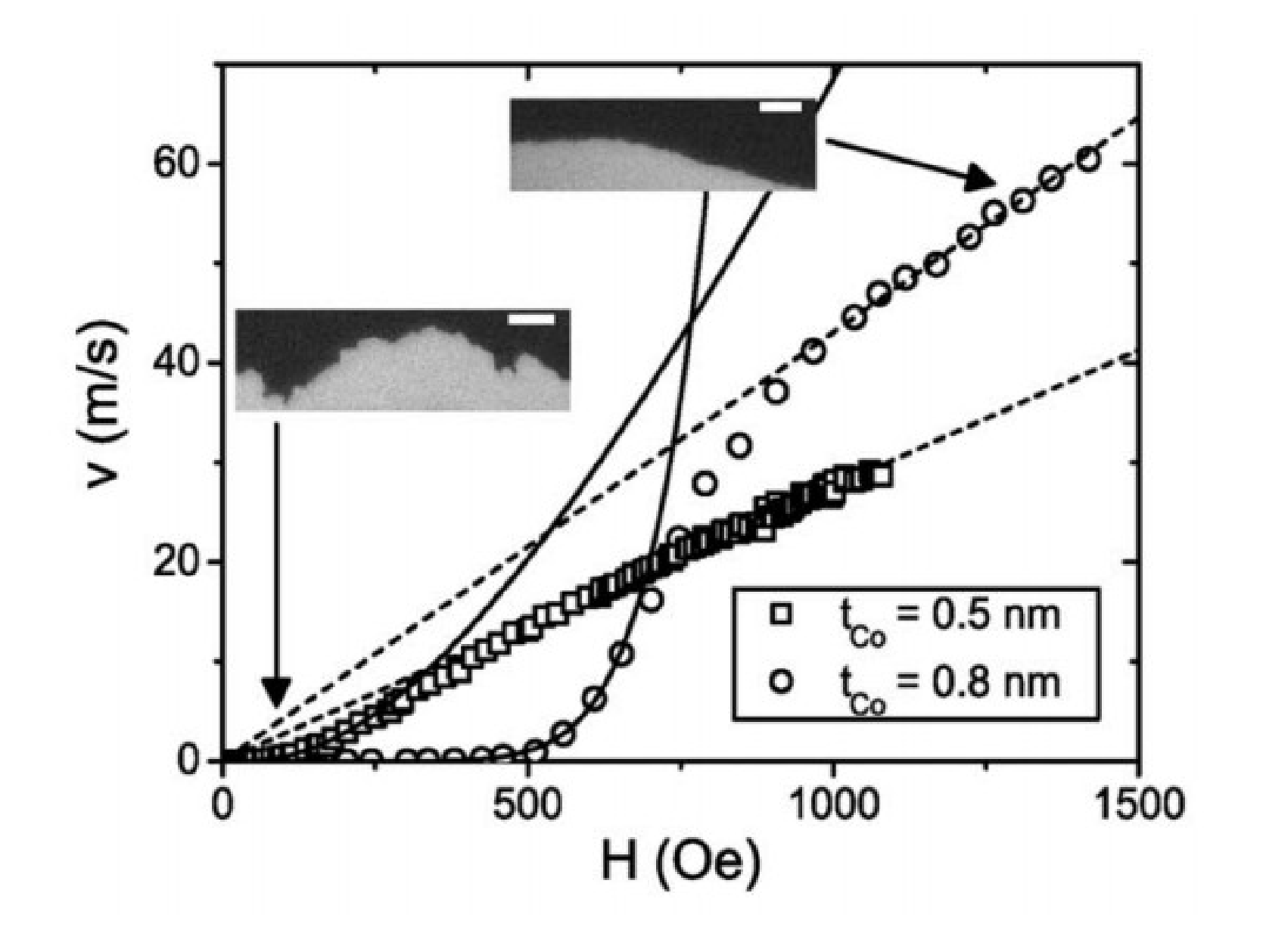

## Is it moving?

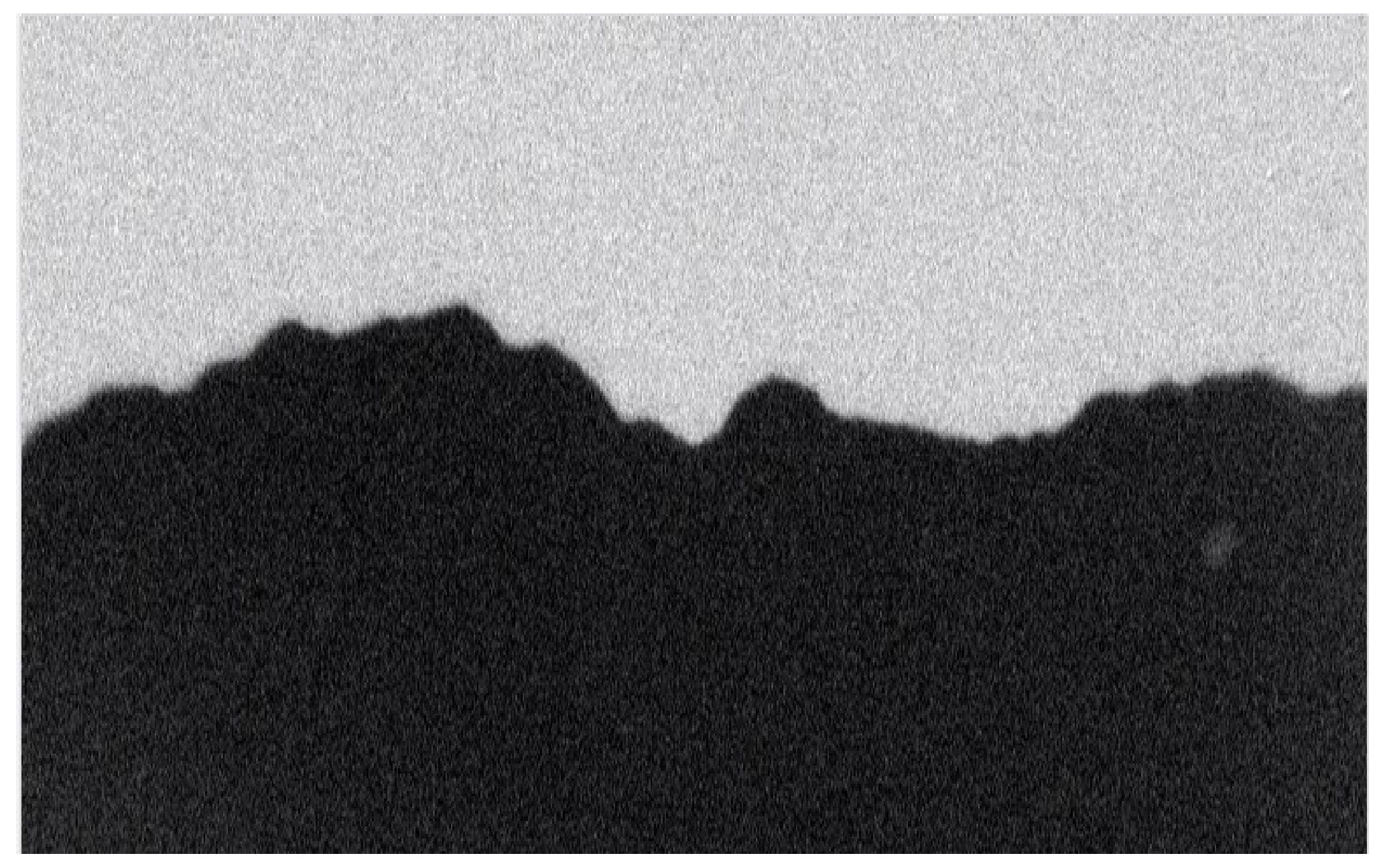

# Is it moving?

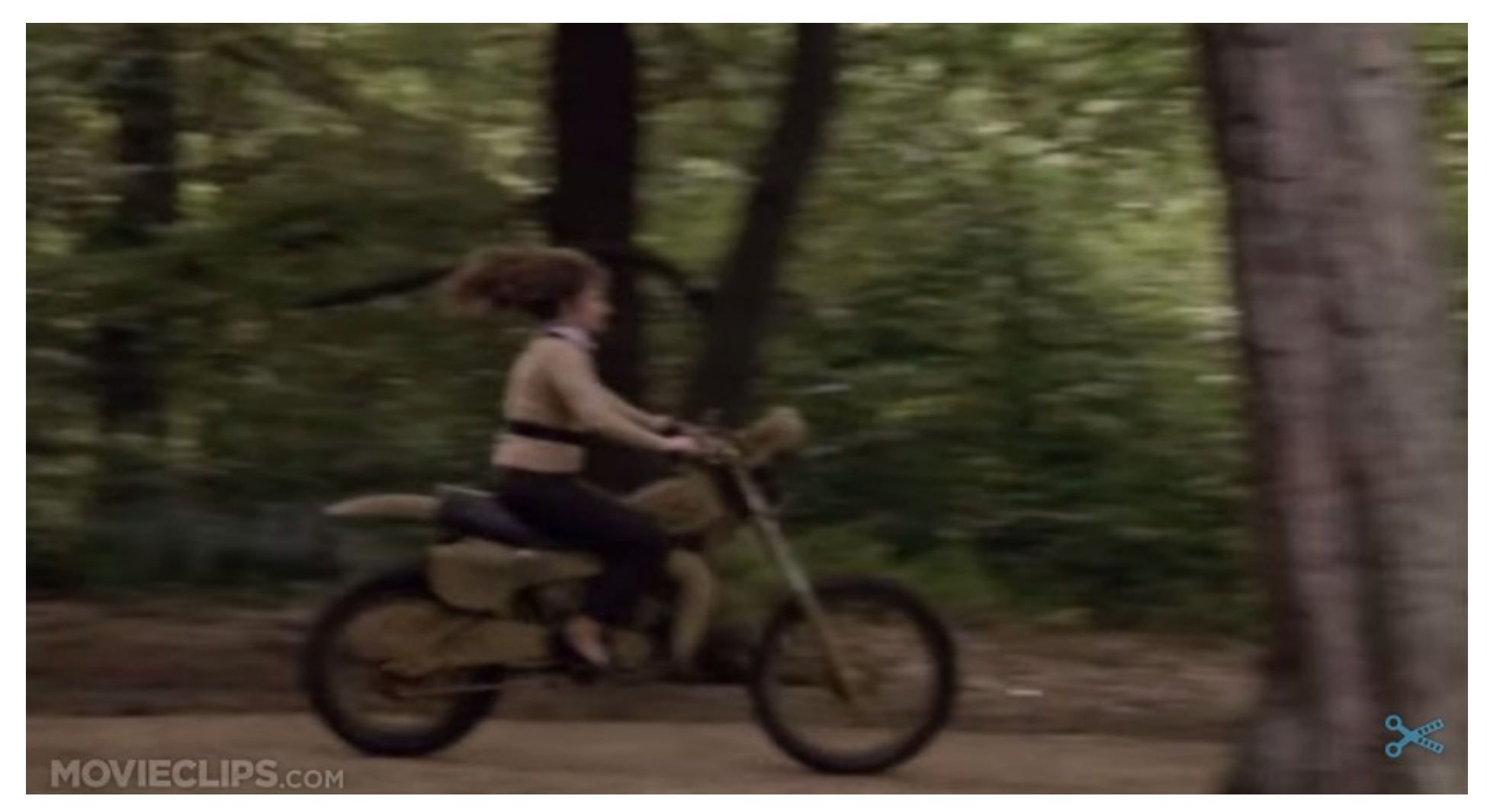

Top Secret! (1984)

## *Looking for a "hair-like" clue....*

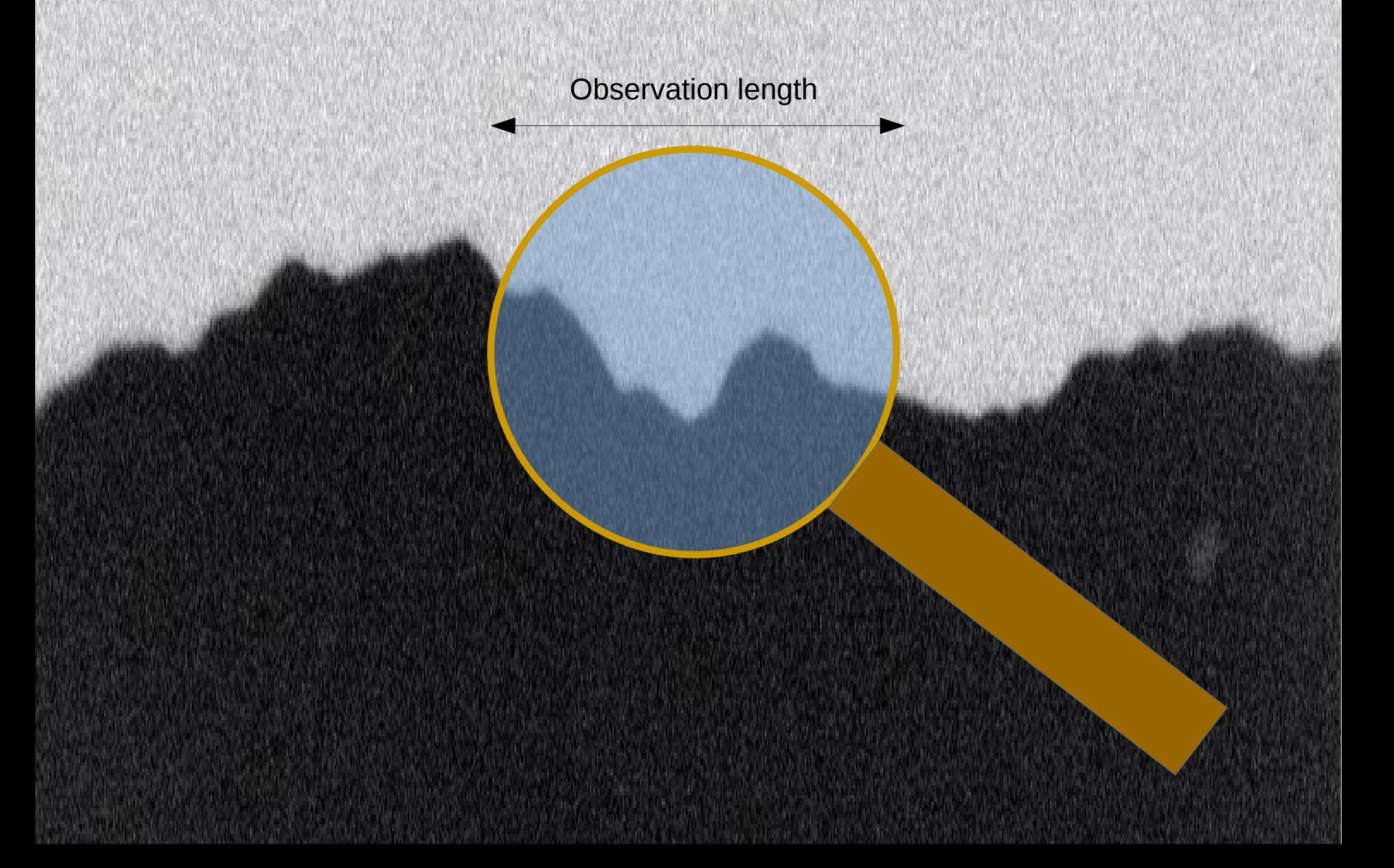

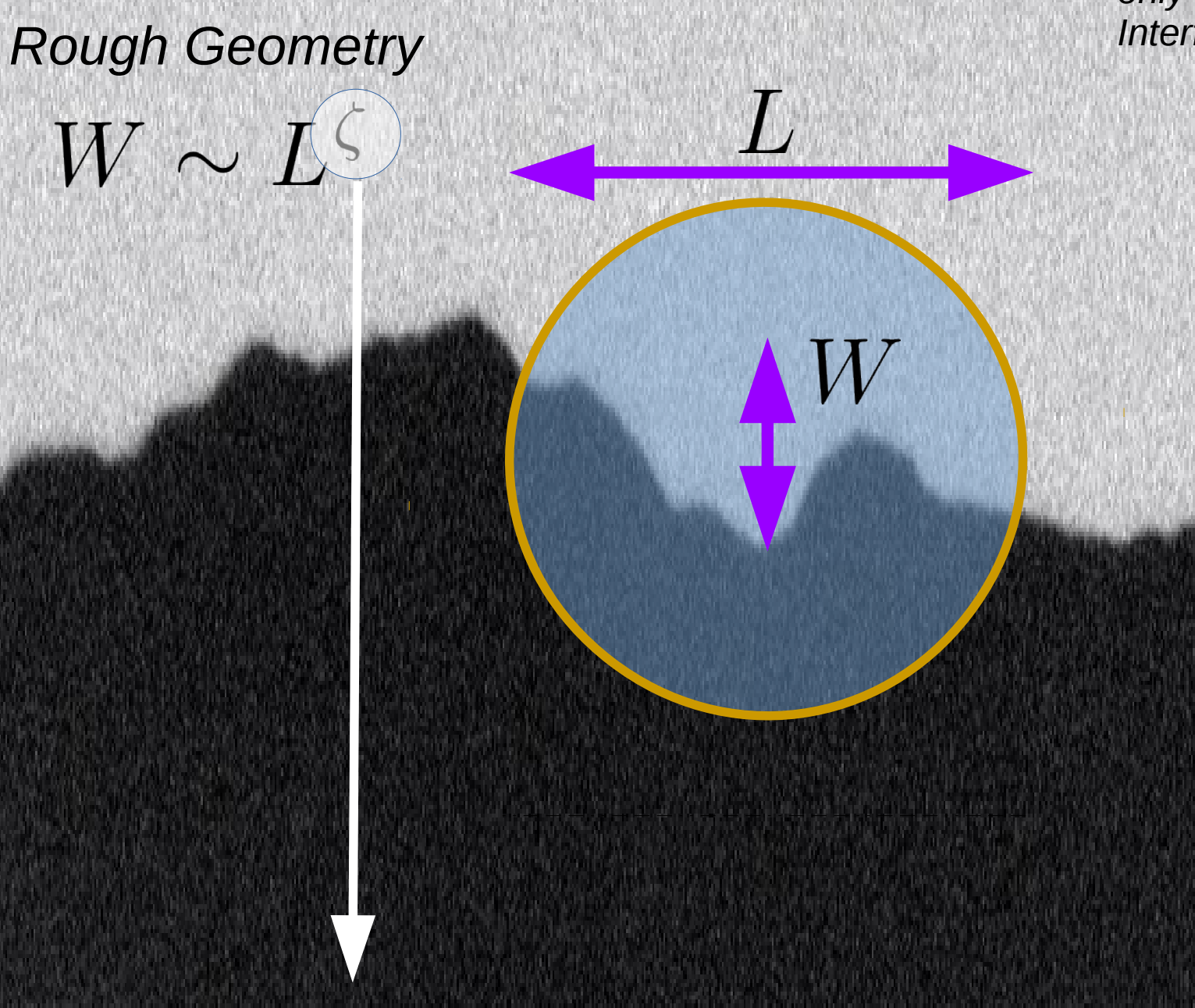

*One rughness exponent only for a self-affine Interface [cf diffusion]*

> *Independent avalanches*

### **UNIVERSAL ROUGHNESS EXPONENTS**

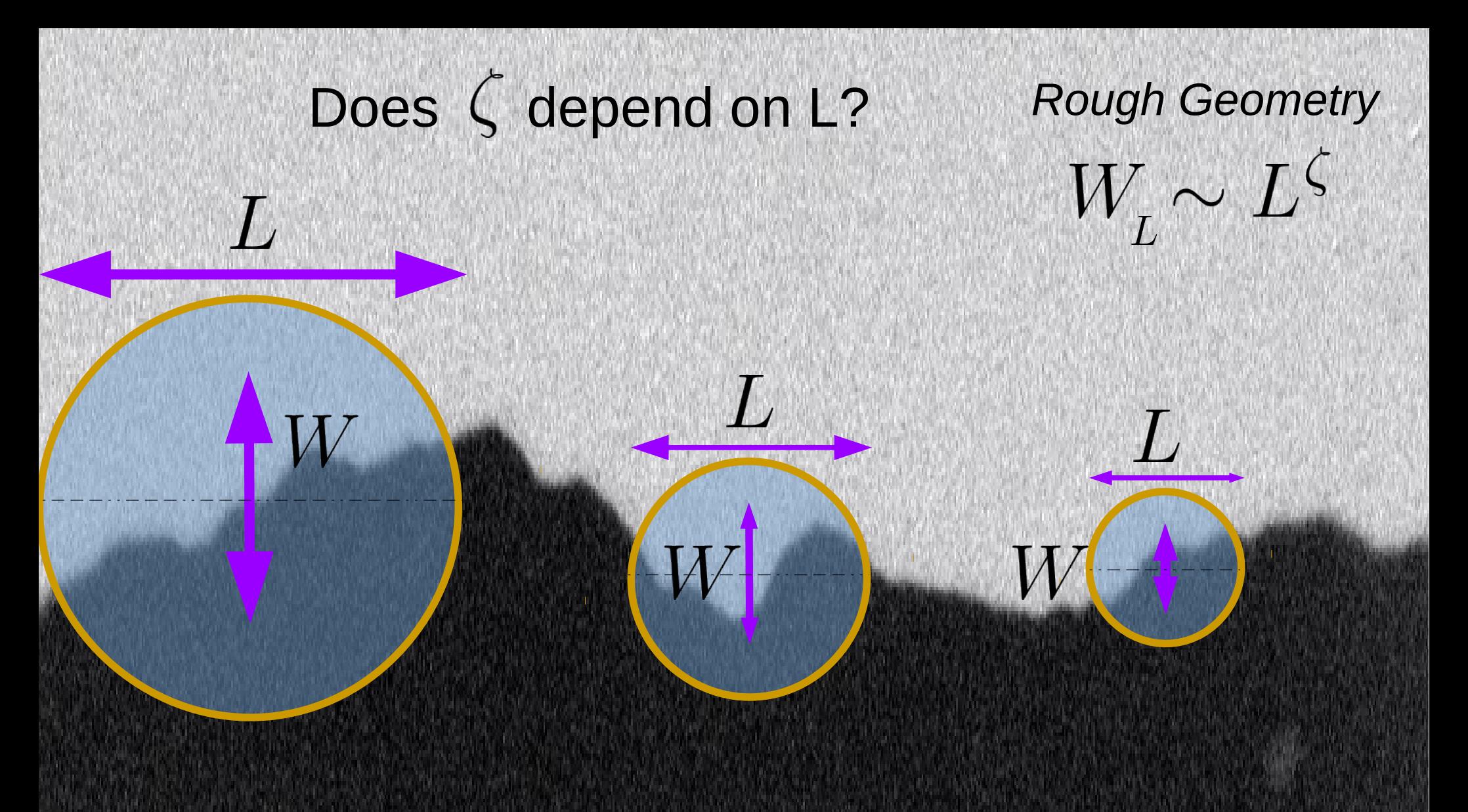

The "hair" of the moving elastic string

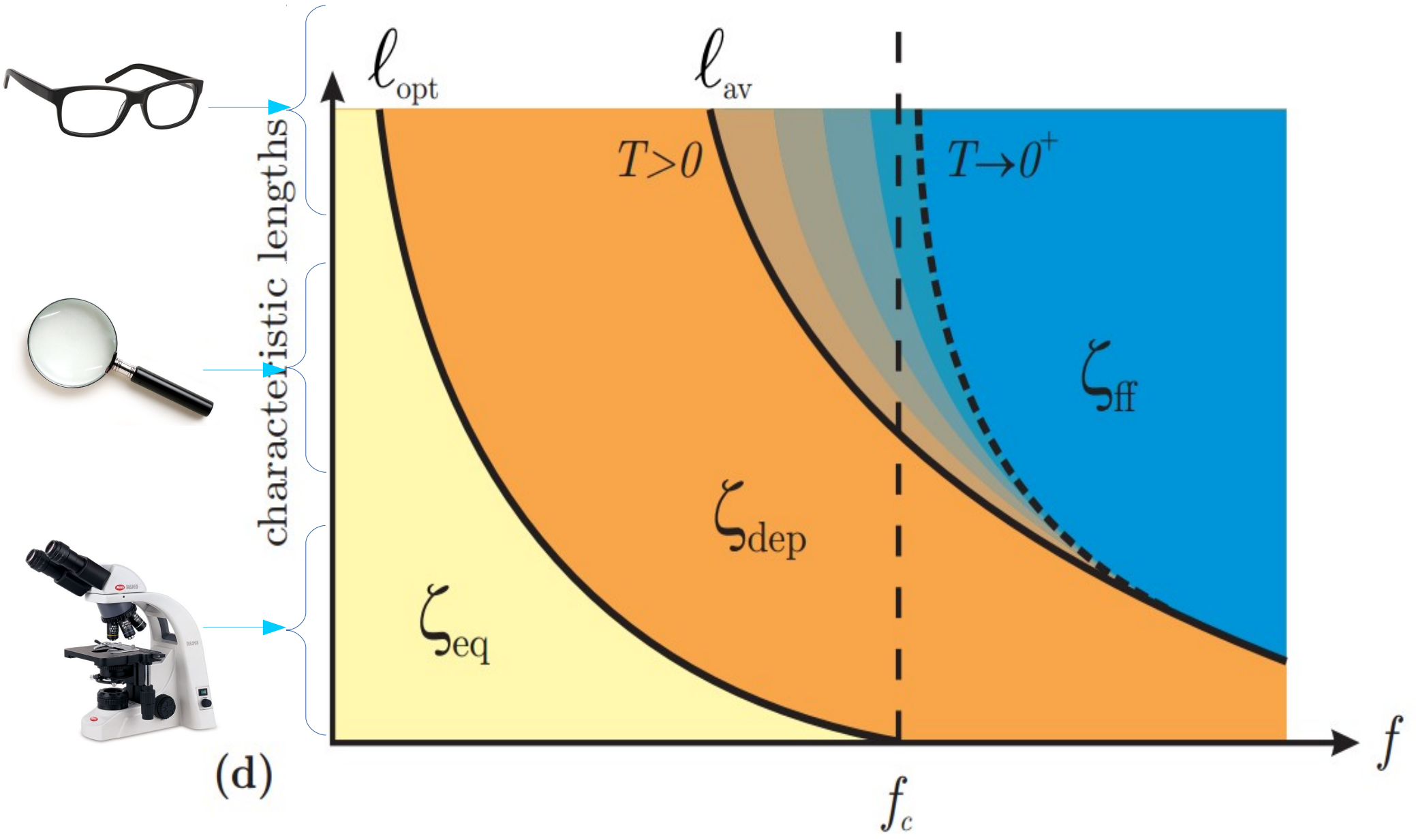

**ABK, A. Rosso, W. Krauth, T. Giamarchi, PRL (2006), PRB (2009) E. Ferrero, S. Bustingorry, A. B. Kolton, A. Rosso, Comptes Rendus (2013)**

## Is it moving?

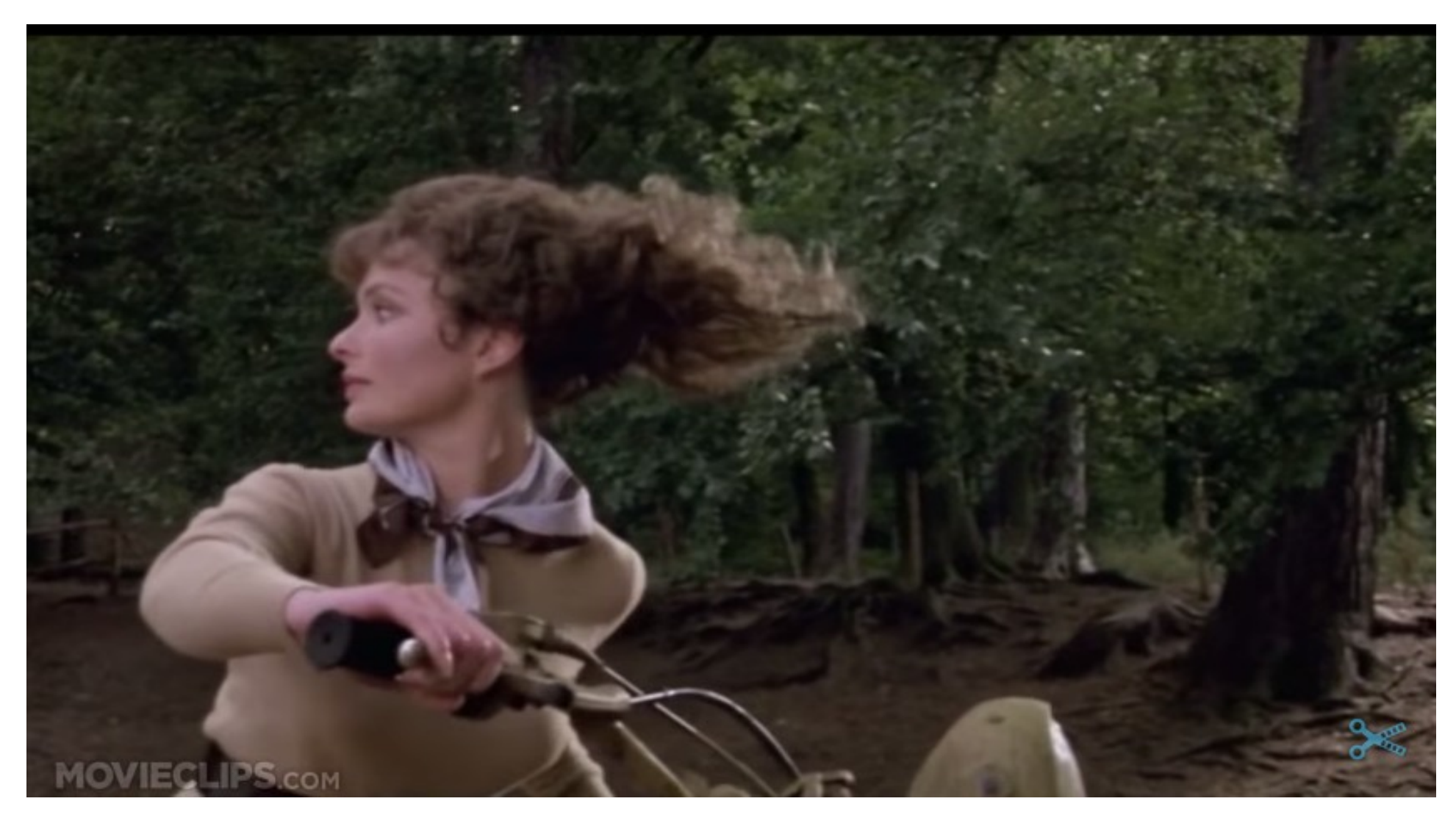

Top Secret! (1984)

#### We forgot to eliminate memory effects!
*Steady-State* dynamical diagram

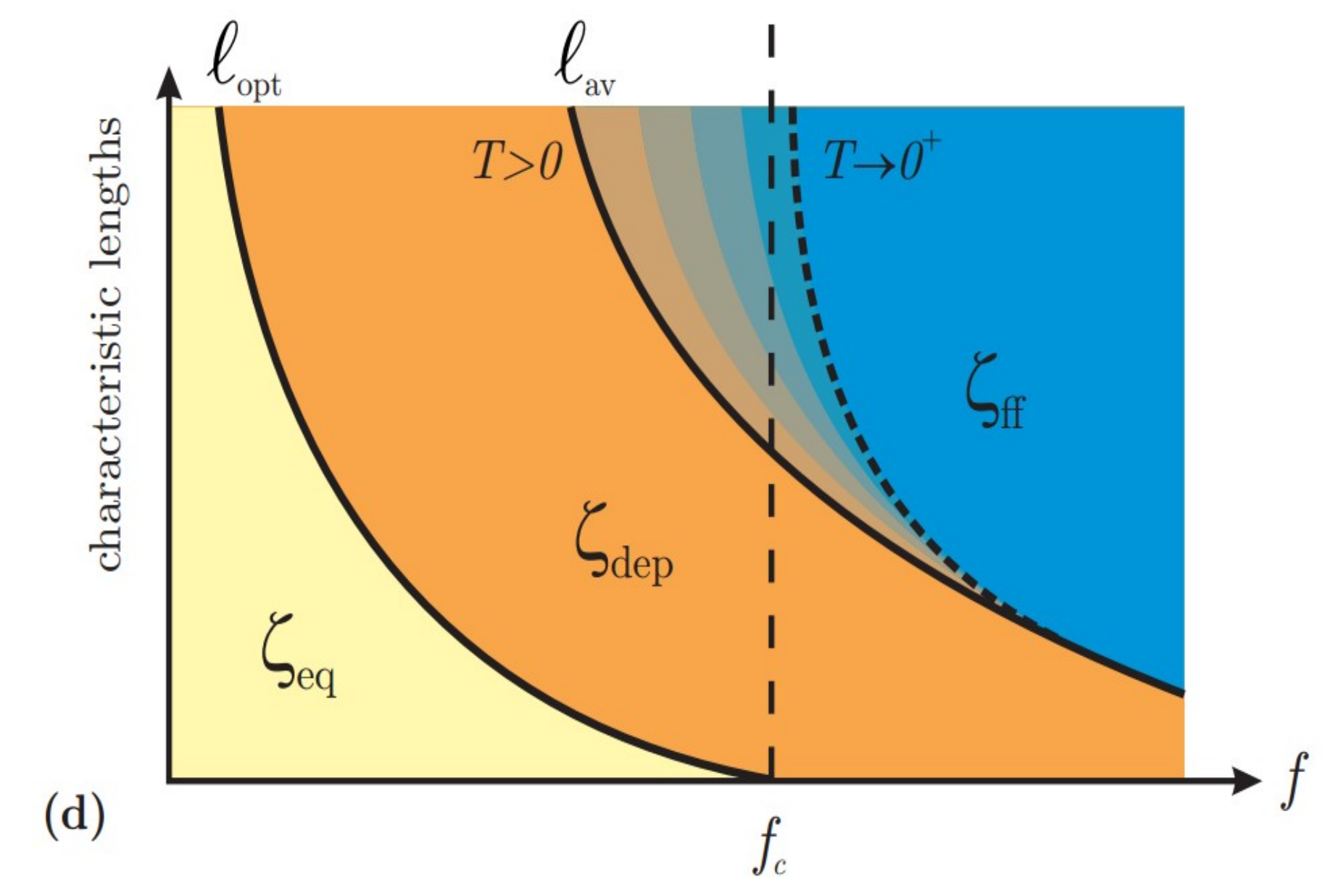

**ABK, A. Rosso, W. Krauth, T. Giamarchi, PRL (2006), PRB (2009) E. Ferrero, S. Bustingorry, A. B. Kolton, A. Rosso, Comptes Rendus (2013)**

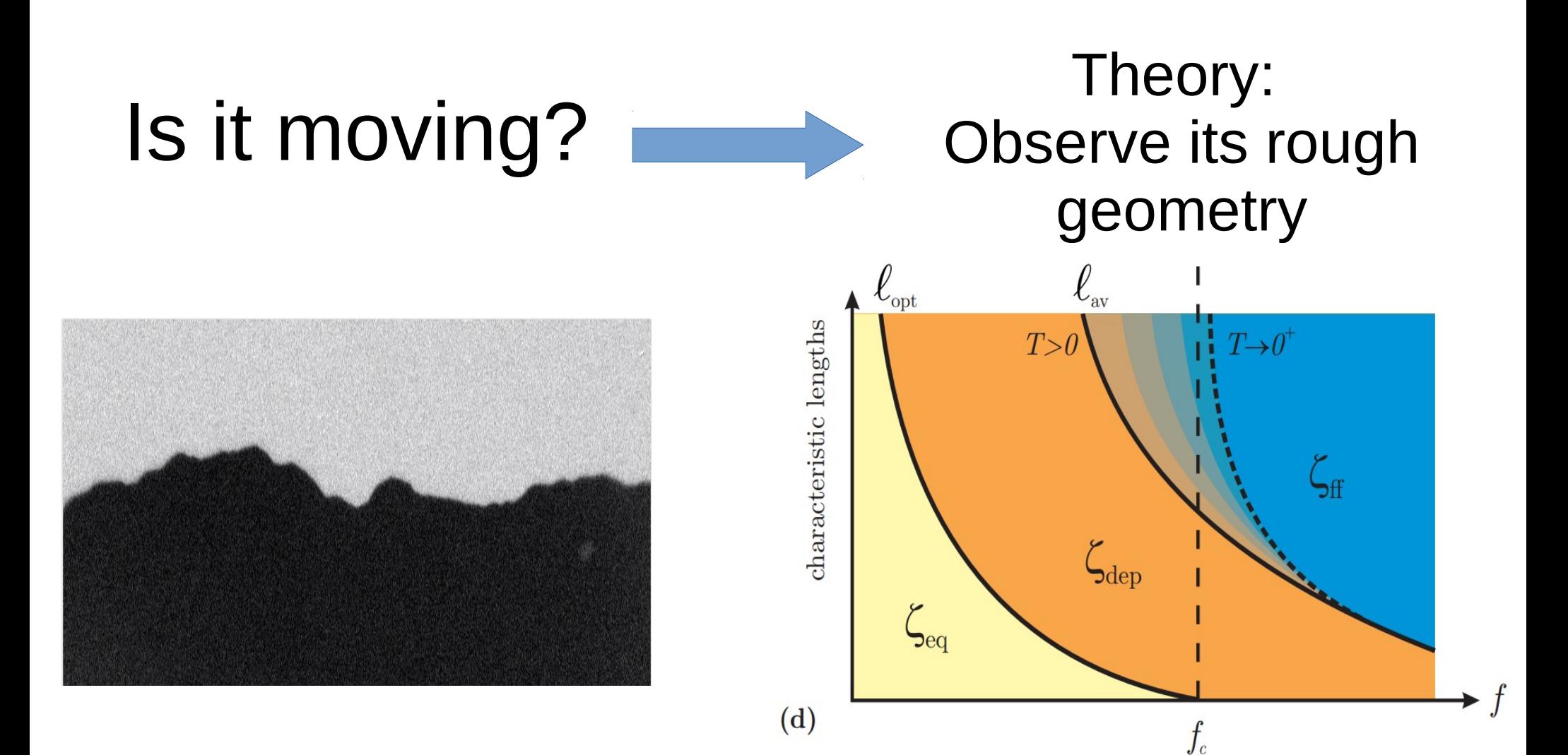

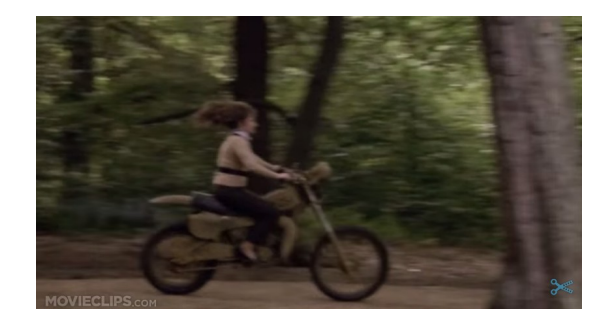

*Roughness is the clue for understanding the motion !!*

## Conclusions

- **Motivation**:
	- Elasticity vs Disorder: many disordered systems display a similar effective physics  $\rightarrow$  minimal models allow us to describe them all.
- **Concepts**:
	- Universality, collective transport, roughness.
- **Playing the game:**
	- Parallel finite difference scheme
	- Why in GPU?
	- Quenched disorder tricks and other details.
- **Comparison with Experiments:** 
	- We can interpret measurements...
	- we can make quantitative predictions!

## Thank you for the attention!

## Questions?

© 2015 Guillermo Abramson quillermoabramson.blogspot.com